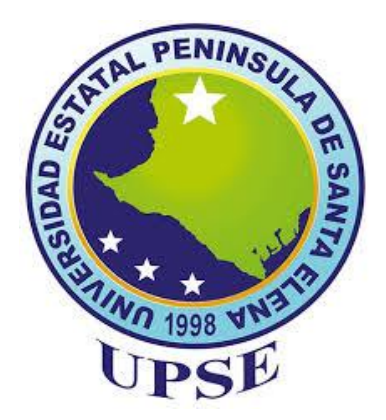

# **UNIVERSIDAD ESTATAL PENÍNSULA DE SANTA ELENA FACULTAD DE CIENCIAS DE LA INGENIERÍA CARRERA INGENIERÍA CIVIL**

"EVALUACIÓN DEL COSTO INCREMENTAL DE UNA ESTRUCTURA CON PÓRTICOS RESISTENTES A MOMENTOS DE 4 PISOS, EN SALINAS DISEÑADA CONFORME NEC-15, PARA LA CARGA SÍSMICA MÍNIMA (Z=0.5) Y LA CORRESPONDIENTE AL 10% DE PROBABILIDAD DE EXCEDENCIA EN 50 AÑOS (Z=0.7)"

## **TRABAJO DE INTEGRACIÓN CURRICULAR**

**AUTORES:**

DOMÍNGUEZ LIMONES OSWALDO ALEXANDER RAMOS ORRALA MANUEL ALEJANDRO

#### **TUTOR:**

ING. ARGUDO RODRÍGUEZ JAIME FERNANDO, PhD

La Libertad, Ecuador

2023

## **UNIVERSIDAD ESTATAL PENÍNSULA DE SANTA ELENA**

**FACULTAD DE CIENCIAS DE LA INGENIERÍA**

# **CARRERA DE INGENIERÍA CIVIL**

"EVALUACIÓN DEL COSTO INCREMENTAL DE UNA ESTRUCTURA CON PORTICOS RESISTENTESS A MOMENTO DE 4 PISOS, EN SALINAS DISEÑADA CONFORME NEC-15, PARA LA CARGA SÍSMICA MÍNIMA (Z=0.5) Y LA CORRESPONDIENTE AL 10% DE PROBABILIDAD DE EXCEDENCIA EN 50 AÑOS (Z=0.7)"

# **TRABAJO DE INTEGRACIÓN CURRICULAR**

## **AUTORES:**

DOMÍNGUEZ LIMONES OSWALDO ALEXANDER

RAMOS ORRALA MANUEL ALEJANDRO

## **TUTOR:**

ING. ARGUDO RODRÍGUEZ JAIME FERNANDO, PhD

La Libertad, Ecuador

2023

# TRIBUNAL DE SUSTENTACIÓN

Ing. Jaime Fernando Argudo Rodríguez, Ph.D.

Ing. Jonny Raúl Villao Borbor, MSc.

### **DIRECTOR DE CARRERA**

#### **DOCENTE TUTOR**

mma f.

Ing. Vianna Andrea Pinoargote Rovello, MSc. Ing. Lucrecia/Cristina Moreno Alcívar, Ph.D.

#### **DIRECTOR ESPECIALISTA**

#### **DOCENTE UIC**

# **DEDICATORIA**

<span id="page-3-0"></span>El presente proyecto de titulación se lo dedico a Dios y a mi familia.

*Alexander Domínguez Limones*

## **DEDICATORIA**

El presente Trabajo de Titulación se lo dedico a mi familia, quienes me dan su apoyo incondicionalmente, a mi esposa e hijas quienes han sido mi motivación para lograr nuevas metas. A Alejandro Ramos y Elena Orrala, por su constante esfuerzo y sacrificio durante estos años para permitirme culminar cada etapa de formación. A mis hermanos y demás familiares, quienes me han brindado consejos para alcanzar este logro tan importante.

*Manuel Alejandro Ramos Orrala*

### **CERTIFICADO DE ANTIPLAGIO**

En calidad de tutor del trabajo de investigación para titulación del tema "EVALUACIÓN DEL. COSTO INCREMENTAL DE UNA ESTRUCTURA CON PÓRTICOS RESISTENTES A MOMENTOS DE 4 PISOS, EN SALINAS DISEÑADA CONFORME NEC-15, PARA LA CARGA SÍSMICA MÍNIMA (Z=0.5) Y LA CORRESPONDIENTE AL 10% DE PROBABILIDAD DE EXCEDENCIA EN 50 AÑOS (Z=0.7)" elaborado por los estudiante DOMINGUEZ LIMONES OSWALDO ALEXANDER, y RAMOS ORRALA MANUEL ALEJANDRO, egresado de la carrera de Ingeniería civil, de la Facultad de CIENCIAS DE LA INGENIERÍA, me permito declarar que una vez analizado en el sistema antiplagio URKUND, luego de haber cumplido con los requerimientos exigidos de valoración, la presente tesis, se encuentra con un 5% de la valoración permitida, por consiguiente se procede a emitir el presente informe.

Atentamente,

f. Ing. Argudo Rodríguez Vaime Fernando, Ph.D.

**DOCENTE TUTOR** 

#### **Document Information**

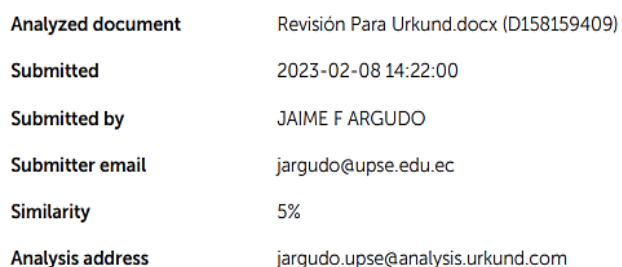

#### Sources included in the report

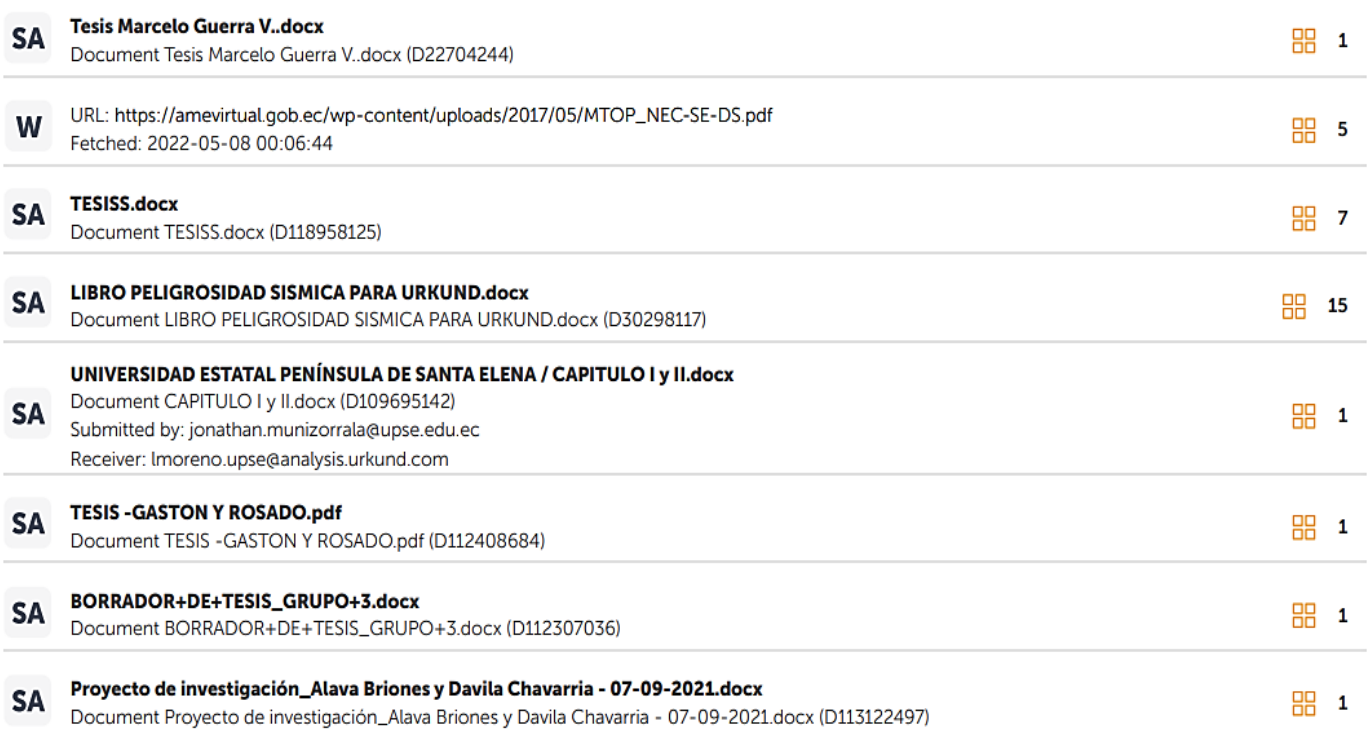

## **DECLARACIÓN DE AUTORIA**

Nosotros, OSWALDO ALEXANDER DOMINGUEZ LIMONES y MANUEL ALEJANDRO RAMOS ORRALA, declaramos bajo juramento que el presente Estudio de caso "EVALUACIÓN DEL COSTO INCREMENTAL DE UNA ESTRUCTURA CON PÓRTICOS RESISTENTES A MOMENTOS DE 4 PISOS, EN SALINAS DISEÑADA CONFORME NEC-15, PARA LA CARGA SÍSMICA MÍNIMA (Z=0.5) Y LA CORRESPONDIENTE A 10% DE PROBABILIDAD DE EXCEDENCIA EN 50 AÑOS (Z=0.7)", no tiene antecedentes de haber sido elaborado en la Facultad de CIENCIAS DE LA INGENIERIA, carrera de INGENIERÍA CIVIL, lo cual es un trabajo exclusivamente inédito de nuestra autoría.

Por medio de la presente declaración cedemos los derechos de autoría y propiedad intelectual, correspondientes a este trabajo, a la Universidad Estatal Península de Santa Elena, según lo establecido por la ley de propiedad intelectual, por su reglamento y por la normativa institucional vigente. Atentamente.

Schaud Dimos Alexandr Domingul.  $\frac{1}{\sqrt{1-\frac{1}{2}}}$ f.

Domínguez Limones Oswaldo Ramos Orrala Manuel Alejandro **Autor de Tesis** C.L. 2450169228

**Autor de Tesis** C.I. 0928270388

## **CERTIFICACIÓN DEL TUTOR**

Ing. Jaime Fernando Argudo Rodríguez, PhD.

TUTOR DE TRABAJO DE INTEGRACIÓN CURRICULAR

Universidad Estatal Península de Santa Elena

En mi calidad de Tutor del Trabajo de Titulación, modalidad Proyecto de Estudio de caso "EVALUACIÓN DEL COSTO INCREMENTAL DE UNA ESTRUCTURA CON PORTICOS RESISTENTES A MOMENTOS DE 4 PISOS. EN SALINAS DISEÑADA CONFORME NEC-15, PARA LA CARGA SÍSMICA MÍNIMA (Z=0.5) Y LA CORRESPONDIENTE A 10% DE PROBABILIDAD DE EXCEDENCIA EN 50 AÑOS (Z=0.7)", elaborado por el Sr. DOMÍNGUEZ LIMONES OSWALDO ALEXANDER y el Sr. RAMOS ORRALA MANUEL ALEJANDRO, egresados de la Carrera de Ingeniería Civil, Facultad de Ciencias de la Ingeniería de la Universidad Estatal Península de Santa Elena, previo a la obtención de Título de Ingeniero Civil, me permito declarar que luego de haberla dirigido, estudiado y revisado, la apruebo en su totalidad.

Atentamente.

f. Ing. Argudo Rydríguez Jaime, Ph. D. C.I. 0908377229 Cel.: 0993765637 Correo: jargudo@upse.edu.ec

## **AUTORIZACIÓN**

#### Nosotros.

Domínguez Limones Oswaldo Alexander Ramos Orrala Manuel Alejandro

Autorizamos a la Universidad Península de Santa Elena la publicación en la biblioteca de la Institución del Trabajo de Titulación, EVALUACIÓN DEL COSTO INCREMENTAL DE UNA ESTRUCTURA CON PÓRTICOS RESISTENTES A MOMENTOS DE 4 PISOS, EN SALINAS DISEÑADA CONFORME NEC-15, PARA LA CARGA SÍMICA MÍNIMA (Z=0.5) Y LA CORRESPONDIENTE AL 10% DE PROBABILIDAD DE EXCEDENCIA EN 50 AÑOS ( $Z=0.7$ ), cuyo contenido, ideas y criterios son de nuestra exclusiva responsabilidad y total autoría.

La Libertad, 08 de febrero del 2023

 $f_{\rm{c}}$ 

Dominguez Limones Oswaldo

**Autor de Tesis** 

C.I. 2450169228

Word Promos  $f_{\star}$ 

Ramos Orrala Manuel Alejandro **Autor de Tesis** C.I. 0928270388

# <span id="page-10-0"></span>**CERTIFICACIÓN DE GRAMATOLOGÍA**

Lic. ALEXI JAVIER HERRERA REYES Magister En Diseño Of Evaluación De Modelos Educativos

Certificación de Gramatólogo

La Libertad, febrero 1 del 2023.

### Certifica:

Que después de revisar el contenido del trabajo de titulación en opción al título de INGERIERO CIVIL de: DOMÍNGUEZ LIMONES OSWALDO ALEXANDER & RAMOS ORRALA MANUEL ALEJANDRO, cuyo tema es: "EVALUACIÓN DEL COSTO INCREMENTAL DE UNA ESTRUCTURA CON PORTICOS RESISTENTES A MOMENTOS DE 4 PISOS, EN SALINAS DISEÑADA CONFORME NEC-**MÍNIMA SÍSMICA**  $(Z=0.5)$ LA 15. **PARA** LA **CARGA** Y **CORRESPONDIENTE AL 10% DE PROBABILIDAD DE EXCEDENCIA EN** 50 AÑOS (Z=0.7)", me permito declarar que el trabajo investigativo se encuentra idóneo y puede ser expuesto ante el jurado respectivo para la defensa del tema en mención.

Es todo cuanto puedo manifestar en honor a la verdad.

Lic. Alexi Herrera R, MSc. Docente de Español A: Literatura Cel: 0962989420 e-mail: alexiherrerareyes@hotmail.com

## **AGRADECIMIENTOS**

<span id="page-11-0"></span>Mi más sincero agradecimiento a Dios y a mis padres por su incondicional apoyo, que, a pesar de las adversidades pudieron darme la oportunidad de seguir estudiando.

Al Ing. Jaime Argudo, PhD, por la paciencia y el conocimiento impartido durante el desarrollo de nuestro trabajo de titulación.

A la familia González Ríos por su apoyo durante los cinco años de carrera y por la oportunidad de acogerme en su hogar.

A los docentes que forman parte de la carrera de Ingeniería civil por todas sus enseñanzas a lo largo de estos cinco años de carrera.

*Oswaldo Alexander Domínguez Limones*

## **AGRADECIMIENTOS**

Primero, le doy gracias a Dios por sus bendiciones y por guiar mis pasos. A mis padres: Alejandro y Elena, por su acompañamiento durante todos estos años ayudando en mi formación académica y en valores.

Al Ing. Jaime Argudo, PhD, por su acertada dirección en el presente trabajo de titulación. De igual manera a la Ing. Lucrecia Moreno, Mg, por sus importantes aportes y comentarios para el desarrollo de la investigación y a los docentes de la Carrera de Ingeniería Civil de la Universidad Estatal Península de Santa Elena.

Como no agradecer también a mi estimado compañero Alexander por su amistad desinteresada y apoyo.

*Manuel Alejandro Ramos Orrala*

# **TABLA DE CONTENIDO**

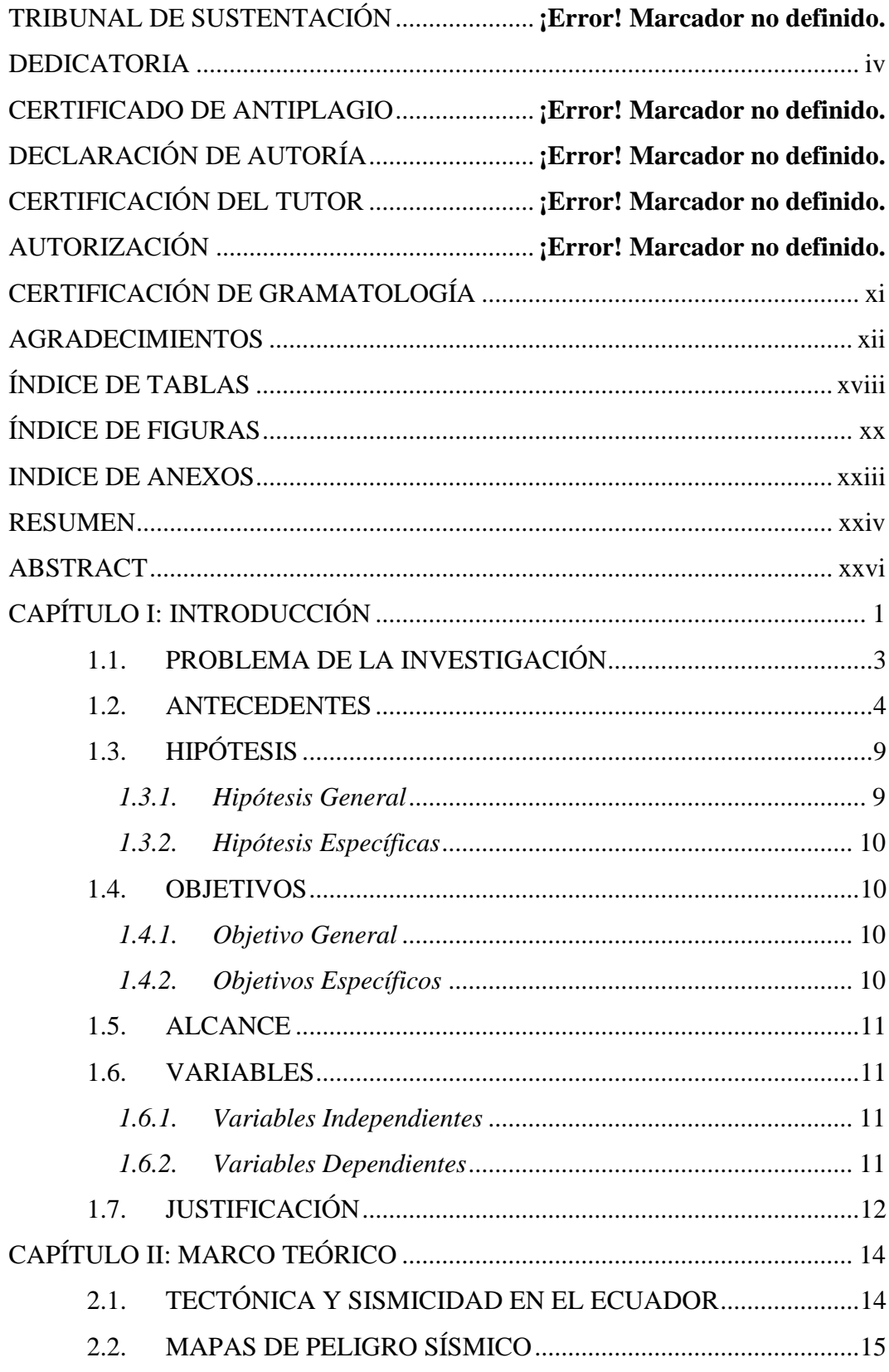

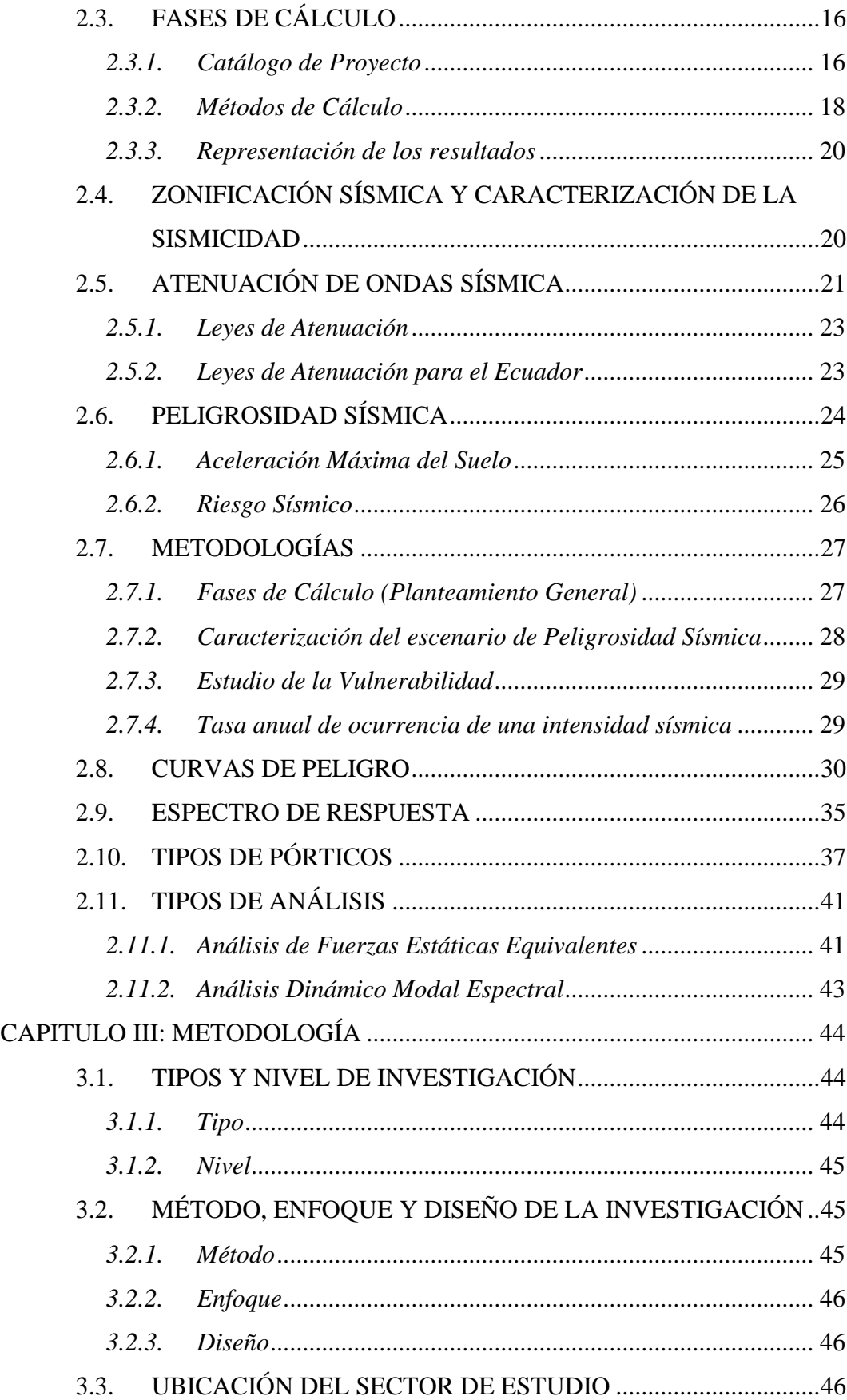

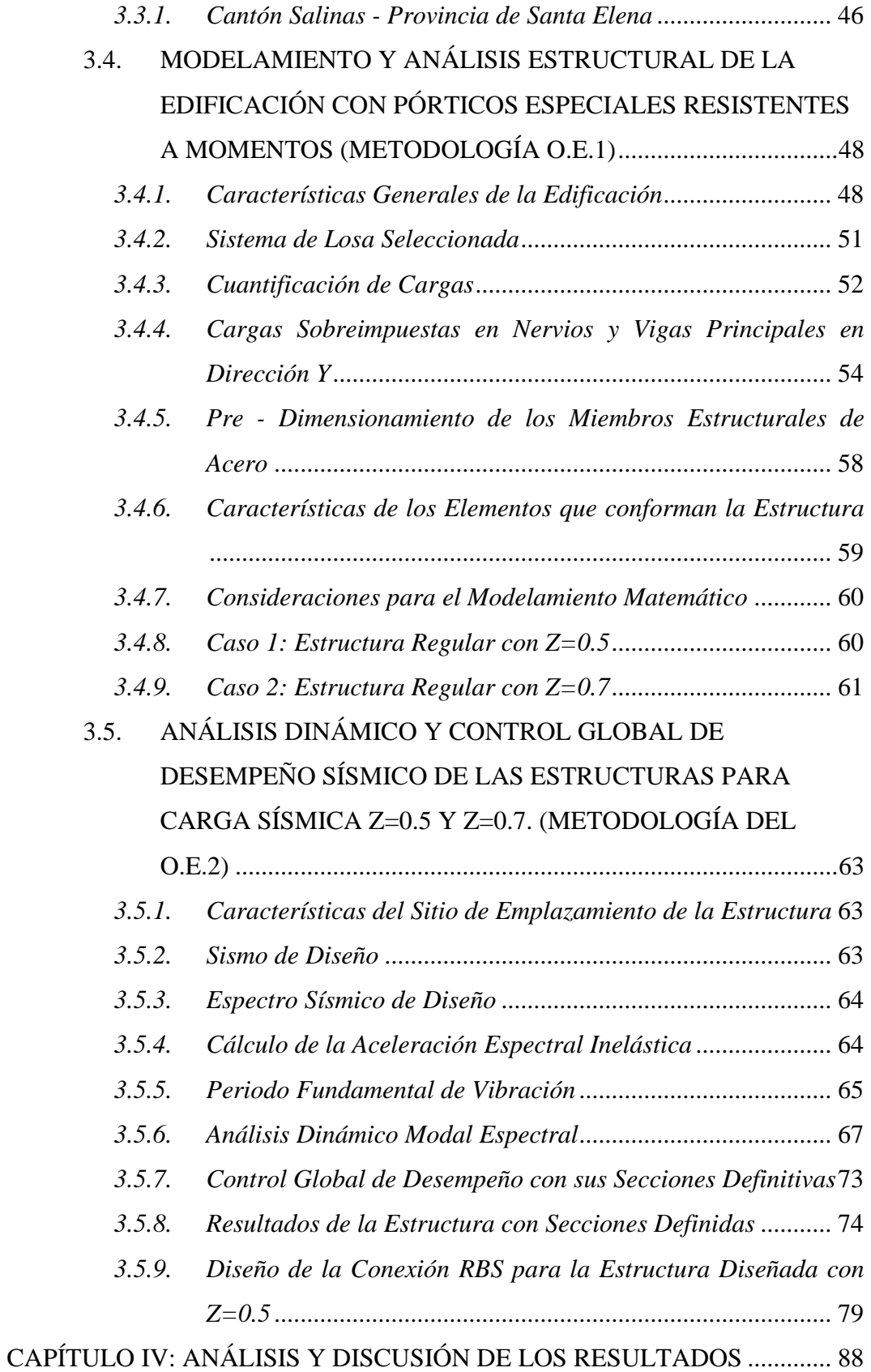

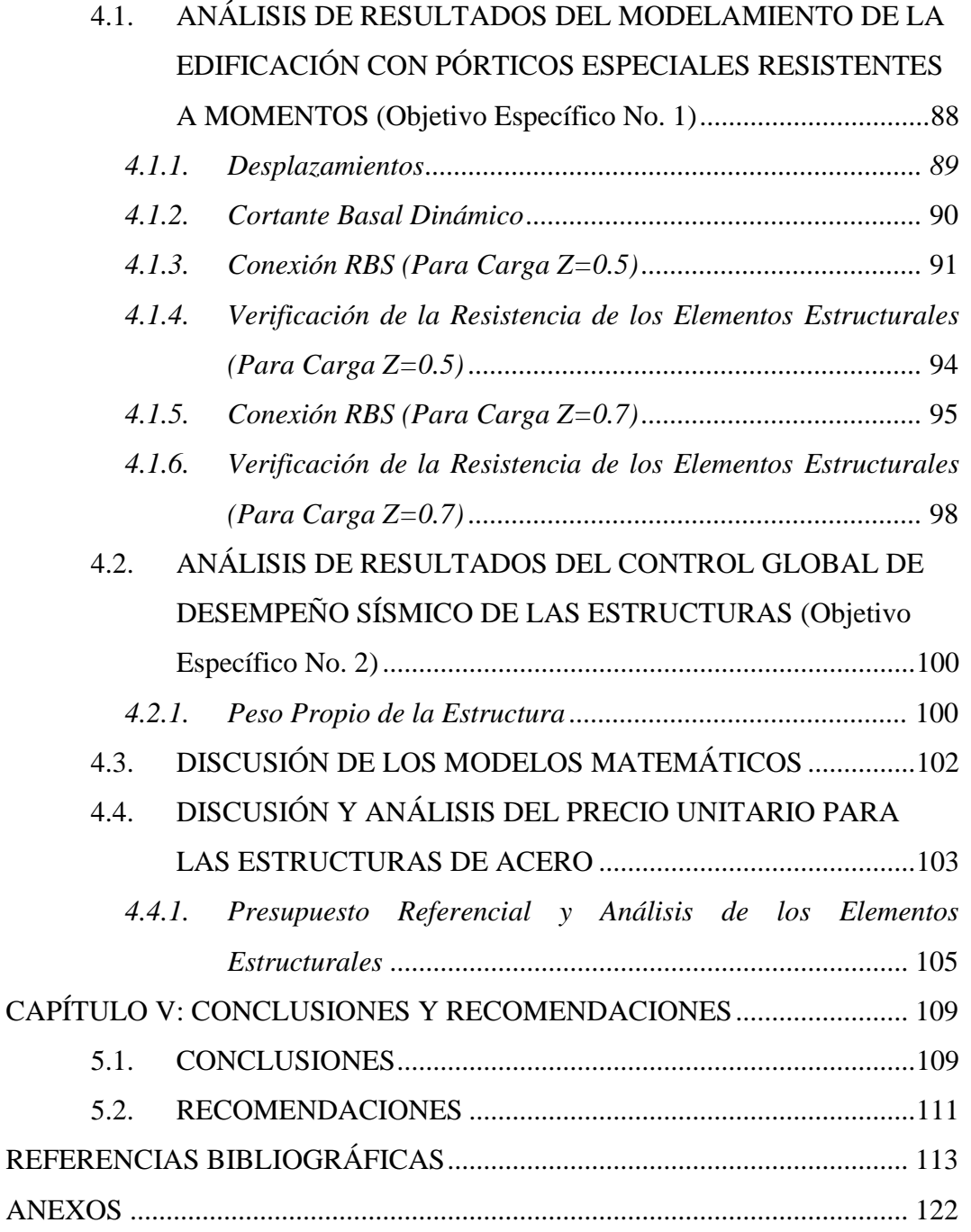

# **LISTA DE TABLAS**

<span id="page-17-0"></span>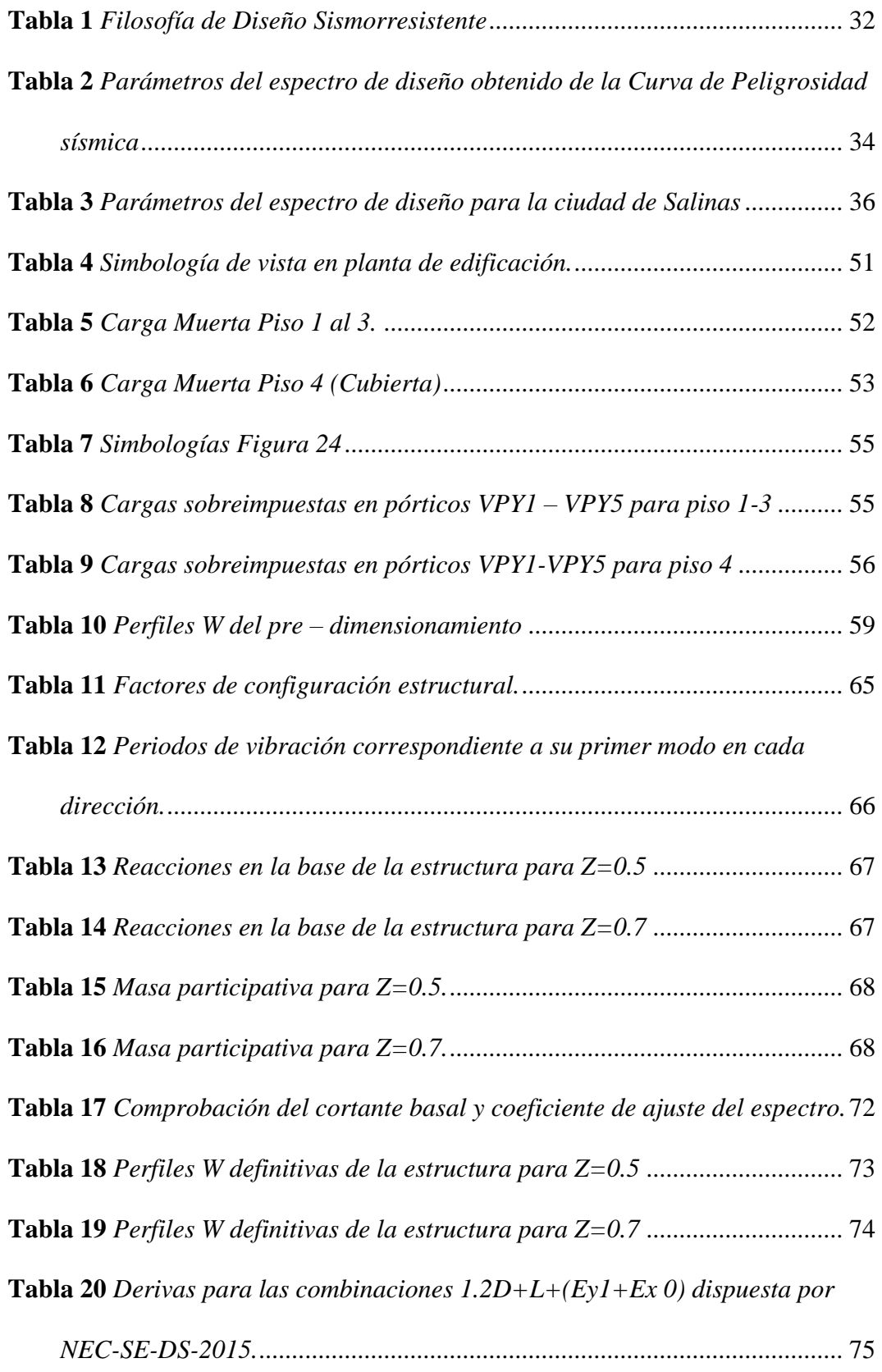

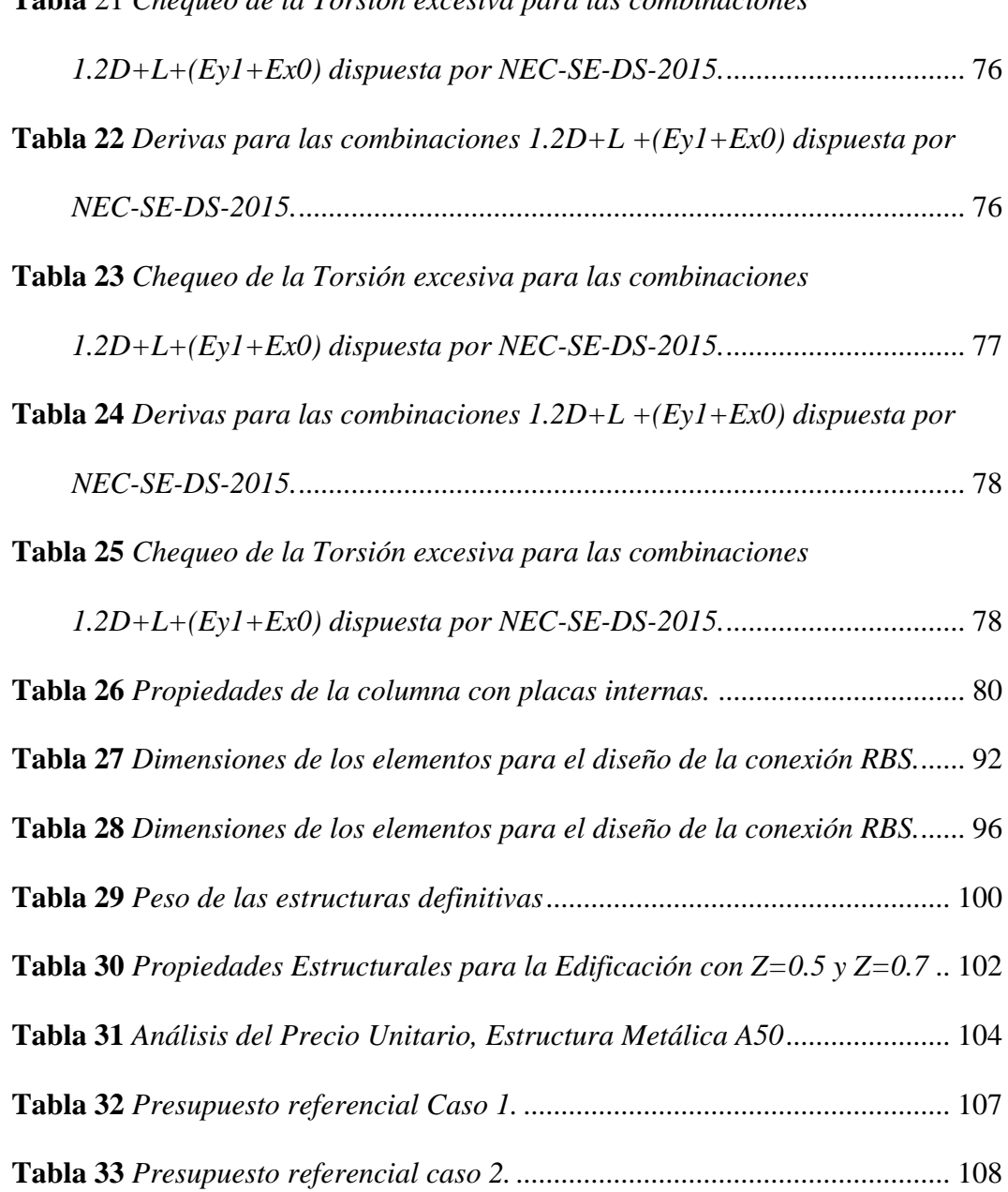

**Tabla** 21 *[Chequeo de la Torsión excesiva para las combinaciones](#page-102-0)* 

# **LISTA DE FIGURAS**

<span id="page-19-0"></span>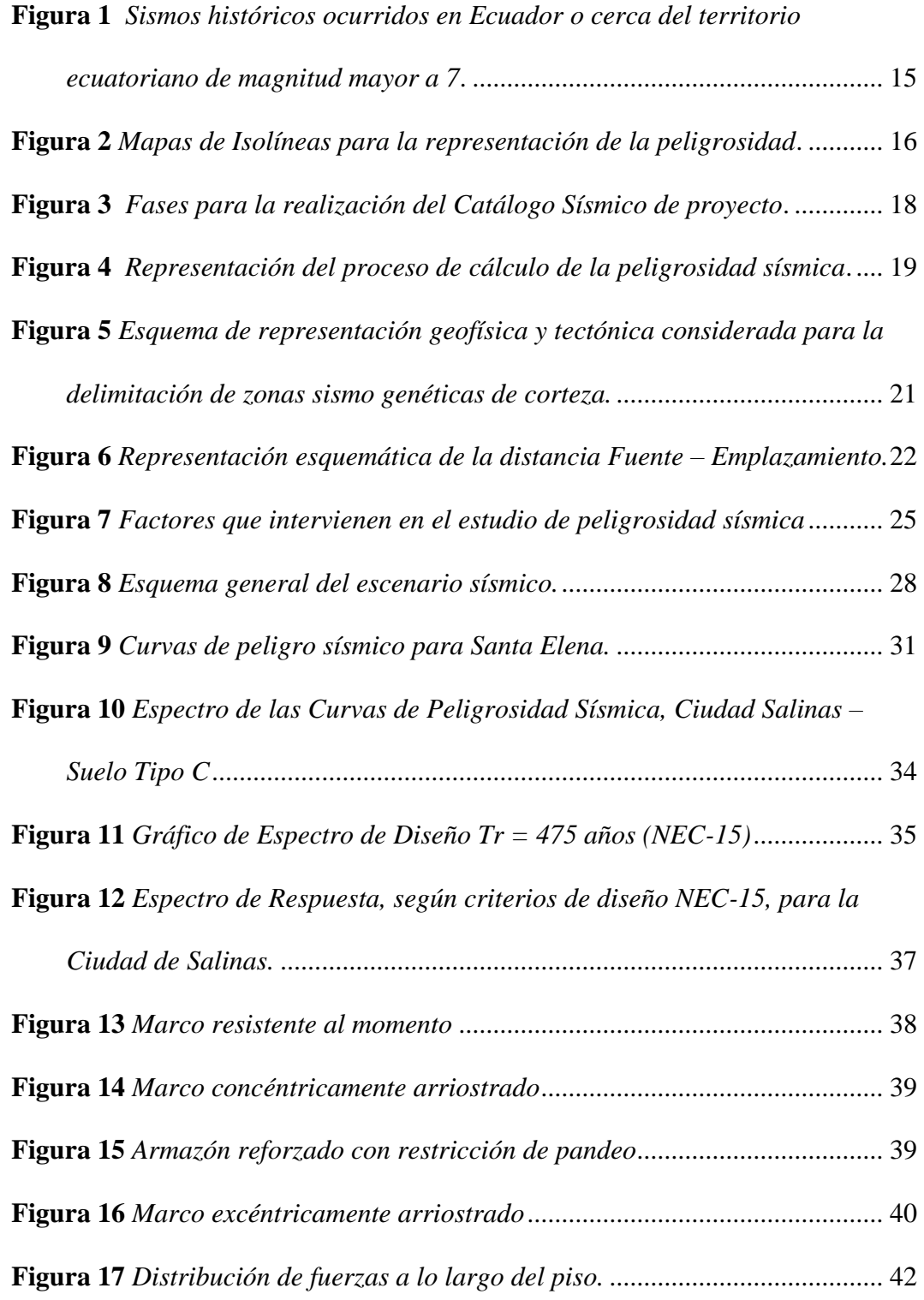

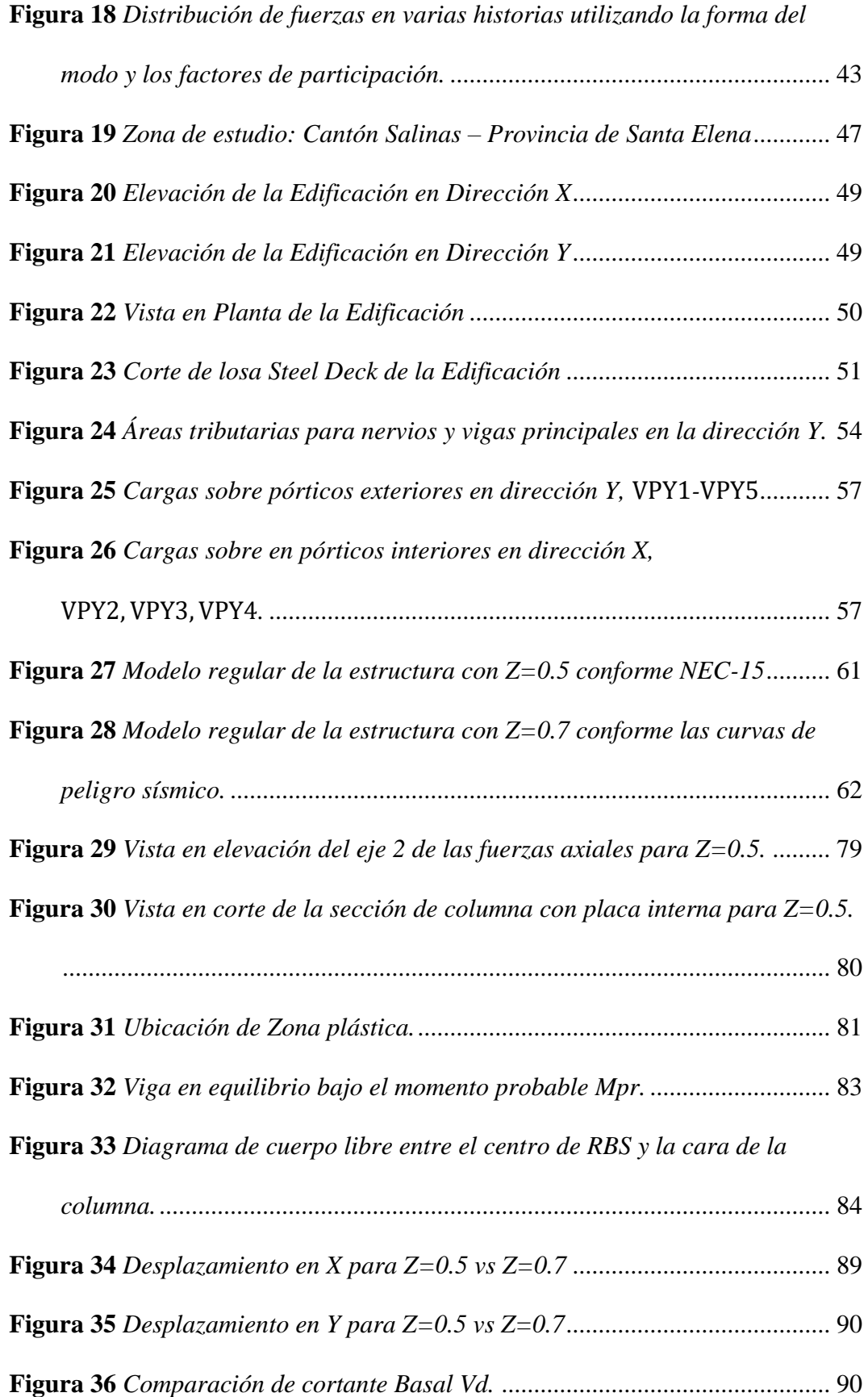

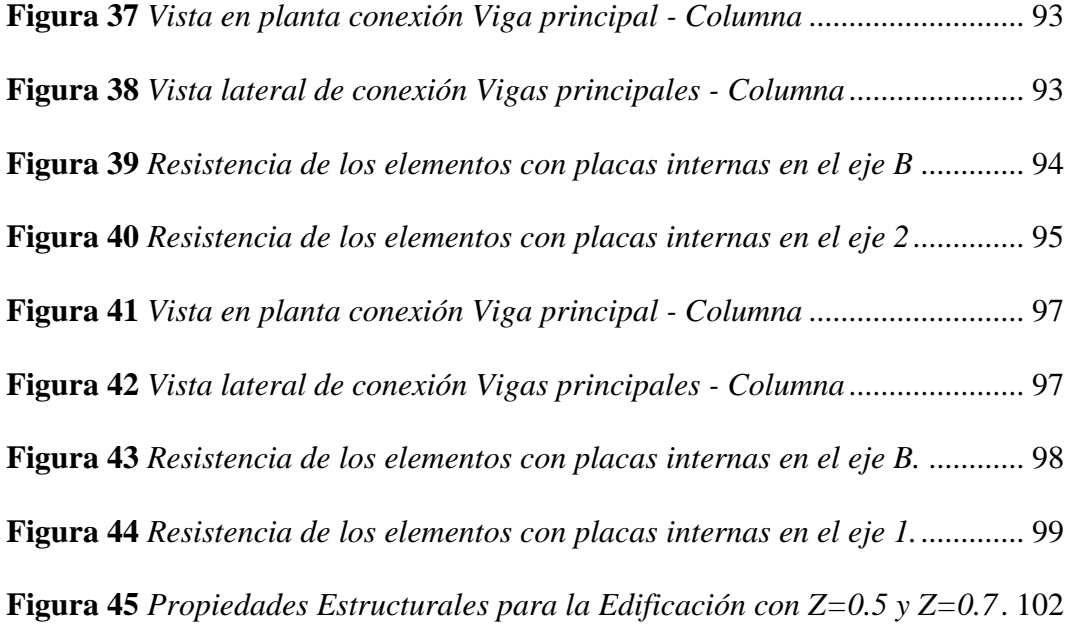

# **LISTA DE ANEXOS**

<span id="page-22-0"></span>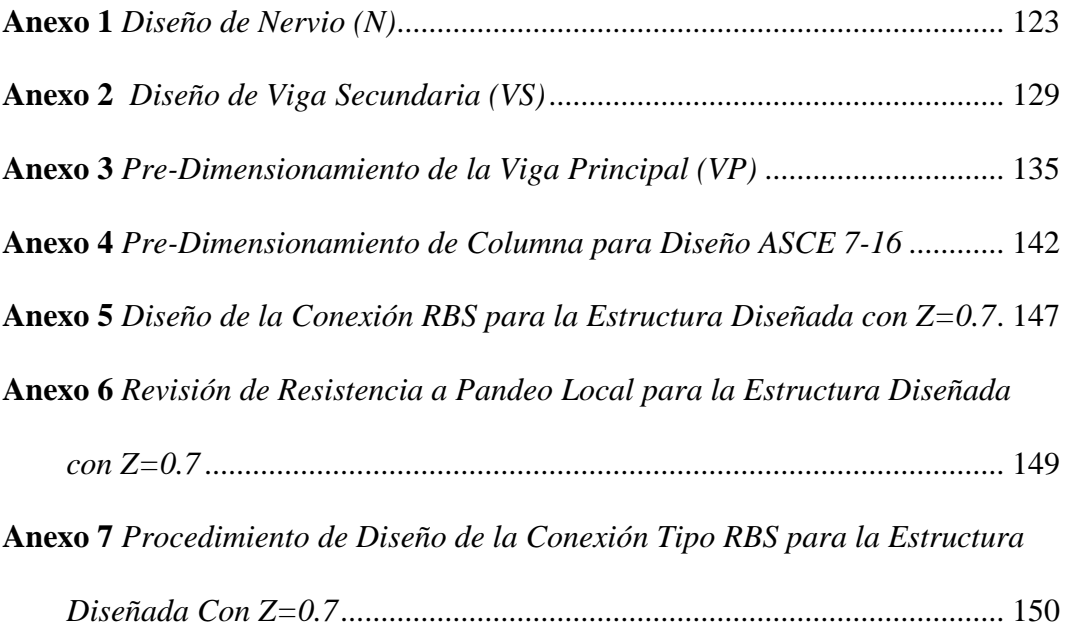

**"EVALUCIÓN DEL COSTO INCREMENTAL DE UNA ESTRUCTURA CON PORTICOS RESISTENTES A MOMENTOS DE 4 PISOS, EN SALINAS DISEÑADAS CONFORME NEC-15, PARA LA CARGA SÍSMICA MÍNIMA (Z=0.5) Y LA CORRESPONDIENTE AL 10% DE PROBABILIDAD DE EXCEDENCIA EN 50 AÑOS (Z=0.7)"**

**Autor:** Domínguez Limones Oswaldo Alexander y Ramos Orrala Manuel Alejandro

 **Tutor:** Ing. Argudo Rodríguez Jaime Fernando, PhD.

### **RESUMEN**

<span id="page-23-0"></span>El presente Trabajo de Titulación constituye un estudio comparativo de dos edificaciones ubicadas en la Ciudad de Salinas, Provincia de Santa Elena. Las edificaciones constan de 4 pisos en estructuras de acero con igual configuración estructural (geometría, diseño, uso). Comprende un diseño con cargas sísmicas con el valor del coeficiente mínimo que establece NEC-15 basado en el factor de zona Z=0.5 del Mapa de Zonificación Sísmica del Ecuador de la norma sísmica ecuatoriana NEC-SE-DS-2015, y el factor Z =0.7 correspondiente al Sismo de Diseño con 10% de probabilidad de excedencia en 50 años, tal cual es definido por dicha norma con la Curva de Peligrosidad Sísmica de la Ciudad de Santa Elena.

El diseño sísmico se basa en la norma ecuatoriana NEC-SE-AC-2015 para estructuras de acero y en las normas del Instituto Americano de Construcción de Acero AISC 360-10, AISC-341 y AISC-358.

En primer lugar, se realiza el pre – dimensionamiento de las dos estructuras, y posteriormente el diseño sísmico conforme a los mecanismos plásticos definidos en las normas AISC 341 y AISC 358.

Finalmente, se hace una comparación técnica – económica correspondiente al diseño de las dos estructuras con Pórticos de Acero, con el objetivo de estimar un incremento en costos y seguridad, además de establecer otros efectos relacionados con el uso de la Carga Sísmica correspondiente a Z=0.7.

*Palabras Claves:* Carga sísmica, Peligro sísmico, Configuración Estructural, Diseño Sismorresistente, Norma Ecuatoriana de la Construcción, Estructuras de Acero.

**"EVALUATION OF THE INCREMENTAL COST OF A 4 STORY STRUCTURE WITH MOMENT RESISTANT FRAMES, IN SALINAS DESIGNED ACCORDING TO NEC-15, FOR THE MINIMUM SEISMIC LOAD (Z=0.5) AND THE CORRESPONDING TO 10% PROBABILITY OF EXCEEDANCE IN 50 YEARS (Z =0.7)"**

**Authors:** Domínguez Limones Oswaldo Alexander y Ramos Orrala Manuel Alejandro

**Tutor:** Ing. Argudo Rodríguez Jaime Fernando, PhD.

## **ABSTRACT**

<span id="page-25-0"></span>This Research Project constitutes a comparative study of two building located in Salinas city, Santa Elena province. The buildings consist of 4 story steel structures with the same structural configuration (geometry, design, use).

Seismic Design is performed using seismic loads for the minimum coefficient established by NEC-15 based on the zone factor  $Z = 0.5$  of the Seismic Zoning Map of the Ecuadorian seismic standard NEC-SE-DS-2015, and  $Z = 0.7$  corresponding to the Design Earthquake with 10% probability of exceedance in 50 years, as defined by the same standard for the Seismic Hazard curve of Santa Elena.

The seismic design is based on the Ecuadorian standard NEC-SE-AC-2015 for steel structures and on the standards of the American Institute of Steel Construction AISC 360-10, AISC-341 and AISC-358.

Firstly, pre-dimensioning of the two structures is carried out, then the seismic design according to the plastic mechanisms defined by AISC 341 and AISC 358 standards is performed.

Finally, a technical-economic comparison for the design of these steel frame structures is performed to estimate an increase in costs and safety, in addition to establishing related effects on the structure that uses seismic loads corresponding to  $Z=0.7$ .

*Key words:* Seismic load, Seismic Hazard, Structural configuration, Earthquake resistant design, Ecuadorian Construction Norm, Steel Structures.

# **CAPÍTULO I: INTRODUCCIÓN**

<span id="page-27-0"></span>La ciudad de Salinas, Provincia de Santa Elena, está localizada a solo 45 Km del cinturón de fuego del Pacífico, donde se han documentado pocos eventos telúricos de magnitudes moderadas a fuertes en los últimos 120 años; sin embargo, se conoce que la subducción de la Placa Nazca por debajo de la Placa Sudamericana es de aproximadamente 47 mm/año (DeMets et al., 1990; Segovia et al., 2018).

La ciudad de Salinas está dentro de una zona catalogada como de alta peligrosidad sísmica (Gómez Proaño, 2019, p. 73). La seguridad de los edificios con estructuras de acero contra influencias externas, especialmente terremotos, está determinada por la completa coordinación de tres factores; selección de materiales de acero apropiados, control de calidad de producción (especialmente soldadura) y diseño estructural (Kuwamura, 2009, p. 140). En lo relativo al diseño estructural sismoresistente, el valor de  $Z \ge 0.5$  que se presenta en NEC-15, Capítulo 3, Figura 1, para la zona de más alto peligro sísmico del Ecuador; donde está Salinas, se reporta de forma específica para Santa Elena (15 km al Este de Salinas) en las curvas de peligrosidad sísmica (Apéndices, Figura 28) con el valor Z=0.7. No obstante, en la Tabla 10.2 se reporta incorrectamente Z=0.5 para Santa Elena y Salinas, omitiéndose la consideración  $Z \geq 0.5$  para la zona VI de alto peligro sísmico.

Por lo tanto, es necesario evaluar el impacto económico mediante el estudio comparativo de dos edificaciones de acero con igual configuración estructural (geometría, diseño, importancia) con cargas sísmicas de diseño conforme al mínimo valor que establece NEC-15 ( $Z=0.5$ ) según la Tabla 10.2, con el valor de  $Z=0.7$  reportado en la sección 10.4 y que técnicamente resulta de un Estudio de Peligro Sísmico, al 10% de probabilidad de excedencia en 50 años.

La inconsistencia anterior podría corregirse en una nueva versión de NEC-15 (por ejemplo, NEC-22) donde se define con claridad  $Z=0.7$  para Salinas, teniéndose como resultado un incremento del 40% en el coeficiente sísmico de diseño para el sismo de servicio.

Las estructuras se analizarán mediante el Método Basado en Fuerzas y el Método Dinámico Espectral considerando una estructura regular de 4 pisos y 20 columnas. El diseño se basa tanto en las normas ecuatorianas de la construcción del 2015 (NEC-SE-DS, NEC-SE-CG y NEC-SE-AC) como en las normas estipuladas por la Asociación Americana de Estructuras de Acero (AISC 360-16, AISC 341-10, AISC 358-10) para el diseño mediante Factores de Carga y Resistencia (LRFD).

Como parte preliminar del estudio de caso se realiza el pre – dimensionamiento de las dos estructuras, para después someter dichas estructuras a las fuerzas sísmicas correspondiente al Sismo de Servicio, ejecutando una comparación técnica – económica con respecto al diseño de estructuras con pórticos de acero con el objetivo de considerar el aumento porcentual económico y así establecer los efectos del diseño con una carga sísmica mayor para un mismo nivel de seguridad.

En el diseño de la estructura se efectuará un análisis de cargas y fuerzas que actúan en las estructuras que se realiza por medio de probados métodos aproximados de diseño; tanto, para cargas laterales como para cargas verticales; parte de este análisis conlleva a la ejecución del diseño manual de los miembros estructurales críticos, los cuales, una vez calculados serán verificados a través de un software de ingeniería estructural. Posteriormente, se utilizarán los criterios recomendados de diseño sísmico (NEC-15) que se enfocan principalmente en disminuir el riesgo de colapso frente a terremotos especialmente de las estructuras de acero (Bonilla Cobos & Tapia Maldonado, 2010).

Por la fiabilidad en los resultados al modelar estructuras, se usa el software ETABS, mismo que además es una herramienta idónea aplicada en los problemas de ingeniería de estructuras. Mediante este programa es posible generar de manera automática las cargas de sismo para estructuras de uso residencial, y luego hacer dimensionamiento y comprobación (Computers & Structures Inc, 2016, p. 2), en este caso, de las secciones de Acero.

#### <span id="page-29-0"></span>**1.1. PROBLEMA DE LA INVESTIGACIÓN**

Considerando que la ciudad de Salinas tiene un perfil de suelo tipo C como predominante, además se toma en consideración que existe una mayor densidad de construcciones sísmicamente vulnerables durante los últimos años (Emen & Rojas C, 2009). Dicha vulnerabilidad es consecuencia de la carencia de un diseño sísmico estructural; lo que produce altas derivas, baja ductilidad y redundancia, incremento de carga en pisos sin reforzamiento de columnas y participación de elementos no – estructurales como la mampostería en la respuesta estructural sismo – resistente.

Dado lo ocurrido el 16 de abril del 2016 en Pedernales, es necesario evaluar el factor Z, presente en las normas actuales para el régimen costero, mediante la caracterización de fallas, evaluación de la amenaza sísmica, terminando con el análisis de fallas geológicas activas, estimando magnitudes que se pueden esperar

en el sitio de estudio, con el objetivo de conocer si se cumplen con los diversos comportamientos de los suelos ante eventos sísmicos.

La aceleración mínima propuesta por NEC-SE-DS, (2015), son obtenidas de varias investigaciones para todas las regiones del país y para diferentes tipos de suelo. Sin embargo, al ser estandarizado para cada región, esta información posiblemente puede desvalorar o sobrevalorar el comportamiento sísmico local. Los resultados obtenidos del análisis probabilísticos de amenaza sísmica se pueden apreciar a través de curvas de peligro sísmico, mapa de Iso – Aceleraciones o espectros de peligros uniformes, donde se muestran diferentes valores para diferente periodos de retorno tales como aceleraciones máximas probables, de esta manera se hace posible plasmar un espectro de diseño en la normativa de construcción actual, dejando al descubierto que los criterios de diseño se apoyan en metodologías probabilísticas que suponen las intensidades y frecuencia de ocurrencia de un determinado evento sísmico (Martínez Quinde & Reinoso Angulo, 2016).

#### <span id="page-30-0"></span>**1.2. ANTECEDENTES**

El terremoto es considerado como uno de los desastres naturales más complicados de confrontar ya que es dificultoso predecir la escala, el tiempo en que ocurrirá, y la catástrofe que puede causar (Parwanto & Oyama, 2014, p. 10), dejando al descubierto a través de los daños y el colapso de las edificaciones que las estructuras no fueron diseñadas sísmicamente. El Ecuador forma parte de los países que conforman el cinturón de fuego del Pacífico caracterizado por ser una de las zonas de alta actividad sísmica de todo el mundo (Masum & Ali Akbar, 2019; Pal et al., 2023), concentra poco más del 70% de los volcanes con y sin actividad de erupción,

además de que cerca del 80% de la actividad sísmica se producen a lo largo de esta zona del planeta (Pal et al., 2023, p. 8; Magellan et al., 1999, p. 3).

El Ecuador se ve afectado a la vez por sismo originados por el mecanismo de subducción de Placa Oceánica de Nazca, bajo la placa continental sudamericana (Baize et al., 2020, p.4), por sismo superficiales relacionados con la deformación andina actual y por sismo de origen volcánicos (Takla, 2022, p. 1), los cuales están asociados con esta actividad geológica, además, debemos considerar que el nivel de riesgo sísmico aumenta por las fallas geológicas superficiales cercanas a ciudades y provincias, capaces de provocar sismos moderados entre magnitud 6 a 7.2 en escala de Richter (Chunga et al., 2016, p. 48).

Una de las fuentes sísmicas más importante del país se debe al encuentro de la placa oceánica de Nazca bajo la placa continental de Sudamérica (Chlieh et al., 2014, p. 1), la fricción, los procesos termodinámicos y en especial en los segmentos más profundos de la placa descendente, son los generadores de la actividad sísmica según Loor Cevallos, (2017, p. 6).

El territorio en el Ecuador está surcado por varios sistemas de fallas geológicas, las cuales unas son más activas que otras, es decir, los eventos generados por ellas son variables y consecuentes, ciertas regiones del país son sísmicamente más activas que otras.

El terremoto de Riobamba de 1797 se produjo alrededor del mediodía del 4 de febrero, en su antiguo emplazamiento donde ahora se sitúa la ciudad de Cajabamba (Baize et al., 2015, p. 3), y muchas otras ciudades del valle interandino causando hasta 40.000 muertos, se estima que las intensidades sísmicas en la zona epicentral

alcanzaron intensidades de XI en la escala de Mercalli (Baize et al., 2020, p.4), y una magnitud de 8.3 Mw. En base a Yeats (2015) el terremoto fue estudiado por Humboldt y tuvo una duración de 3 a 4 minutos, la longitud estimada de ruptura del terremoto es de 70.3 KM (p. 267). La ciudad de Riobamba fue reconstruida 20 km al Noroeste de su sitio original, que ahora ocupa la capital del cantón Colta, Cajabamba.

En Esmeraldas 1906, donde la zona de liberación de energía fue desde el norte de Bahía de Caráquez hasta Buenaventura de Colombia, de duración mucha más larga, de tamaños mucho más grande de energías (Yeats, 2015, p.263), en esta ocasión, las victimas no llegaron a mil personas hasta antes del 16 abril con falla por subducción.

Theurer et al., (2017) describe con una magnitud de 7.8 grados el sismo de Pedernales de 1942, siendo uno de los eventos más fuertes sentidos en la costa ecuatoriana (Lanning et al., 2016, p. 9), tuvo una profundidad de 20 km, terremoto de igual magnitud que el de 2016 ocurrido en Manabí y Esmeraldas (Chlieh et al., 2021, p. 8).

Durante el terremoto de Ambato 1949, seis mil personas fallecieron y las pérdidas económicas alcanzaron 1.000.000.000 de sucres. La magnitud de este sismo fue de 6.8 grados en la escala de Richter (Ángeles, 2018, p. 27), originándose de un hipocentro a 40 km bajo la corteza terrestre, las ciudades cercanas como Guano, Pelileo, Patate y Pillaro, fueron destruidas, sufriendo la ciudad de Ambato un severo daño, destruyendo inmuebles y provocando deslizamientos de tierra causando daños también en Chimborazo y Cotopaxi (Beauval et al., 2010, p. 1620). Cuando

este se produjo la iglesia matriz y los cuarteles de Ambato fallaron en su estructura junto a la gran parte de los edificios de la ciudad. El sismo destruyó la red de agua potable y las vías telefónicas y telegráficas.

Lo que se tiene consensuado es que la sociedad no está preparada para sismos de gran escala debido a que somos un país con alta actividad sísmica, además, tenemos una historia sísmica muy larga (Alfonso et al., 2016, p. 7). Nuestras normas de construcción parecen no ser capaz de deducir lo que significa el riesgo sísmico como tal.

Dentro de las normativas el sismo de diseño considerado corresponde al movimiento del terreno definido para un evento con una probabilidad de excedencia del 10% en 50 años, según la normativa actual (Valley & Toulkeridis, 2022, p. 10). Aunque si bien es cierto, se pueden presentar movimientos mucho más fuertes, por ello se debe tomar en cuenta que diseñar para estos eventos muy poco probables, en zonas con alto movimiento sísmico, puede acabar aumentando la densidad de construcciones vulnerables sísmicamente (Jaramillo & Rocha, 2013) debido a los altos costos de construcción. Por lo tanto, por economía, se prefiere caracterizar de la manera más liberal posible a los movimientos del terreno originados por las fallas geológicas que deberá soportar una determinada estructura, debiendo definir previamente la potencialidad de las fallas próximas a la ciudad de Salinas que es el sitio de estudio (Benito & Jiménez, 1999).

Este trabajo de investigación tiene como objetivo un adecuado control de los daños que ocasionarían los eventos sísmicos tomando en cuenta lo ocurrido el 16 de abril del 2016 en Pedernales que dejó en evidencia ciertos problemas relacionados con

7

el diseño sismorresistente de la estructura dejando un registro de varias edificaciones colapsadas en su totalidad, afectadas gradualmente en su estructura y con riesgo de derrumbe, a lo largo de la Zona Costera y en el Ecuador, lo que ha provocado que los especialistas e instituciones del estado tomen carta sobre el asunto debido a que los estudios de caracterización de fallas geológicas y sobre la amenaza sísmica presentado en NEC-15 son escasos (Benito & Jiménez, 1999, p. 15), todo esto con la finalidad de proporcionar información técnica y confiable para las próximas modificaciones de código ecuatoriano de la construcción.

Las estructuras de acero se han empleado en gran parte de los sistemas de construcción para todo tipo de edificaciones por lo que en los últimos años ha tenido mayor preferencia el uso del acero como elementos estructurales dadas las muchas ventajas que presenta tales como peso, facilidad de montaje, su versatilidad, su resistencia, costo y su gran aporte a la elaboración de proyectos de alta complejidad en ingeniería y arquitectura (Arellano & Mejía, 2014). Este material puede ser empleado a través del uso de perfiles estructurales metálicos de diferentes secciones como; H, I, C, T y L que son elaborados en talleres industriales donde no estarán expuestos a la salinidad o a las variaciones climáticas que se puede presentar. Las obras donde se puede apreciar este tipo de perfiles van desde puentes colgantes, galpones etc.

El reciente terremoto en Pedernales ha aumentado el interés de examinar la deficiencia que existe al momento de evaluar el desempeño de resistencia de las estructuras de los edificios en el Ecuador (Cunalata Vásquez & Caiza Sánchez, 2022, p.54 ). Los daños causados por el terremoto no solo derrumbaron los

8

edificios, sino que también causaron gran pérdida de vidas humana y propiedades (Valley & Toulkeridis, 2022, p. 1). Este trabajo de investigación empleará programas de análisis estructural para la evaluación de la resistencia sísmica de la estructura de acero propuesta.

El resultado del análisis de la estructura mostrará que el edificio diseñado para cargas sísmicas mínimas como lo permite NEC-SE-DS, puede llegar a ser una estructura vulnerable sísmicamente ante un evento telúrico probable con magnitud ≥ 8, que se podría presentar cerca del sitio de estudio, que de llegar a suscitarse el evento la edificación resultaría seriamente dañado por una carga sísmica de magnitud mayor al mínimo valor de  $Z = 0.5$ .

### <span id="page-35-0"></span>**1.3. HIPÓTESIS**

#### <span id="page-35-1"></span>*1.3.1. Hipótesis General*

<span id="page-35-2"></span>El siguiente trabajo de investigación postula como hipótesis que las estructuras diseñadas para los valores que proporcionan la curva de peligro sísmico de Santa Elena (Z=0.7) tendrán una repercusión económica pequeña, considerando que la estructura cumplirá con todas las solicitaciones que demanden las normativas vigentes e internacionales. Se investiga si el impacto económico de diseñar una estructura de Acero con la carga sísmica de las curvas de peligro sísmico puede resultar aceptable considerando el nivel de Amenaza (sismo raro) para el que será diseñado, de esta manera se aporta a tener mejores estructuras capaces de proporcionar un mejor desempeño sísmico y de servicio.
#### *1.3.2. Hipótesis Específicas*

**H.E.1:** La estructura de acero modelada y diseñada con carga sísmica de Z=0.7 que proporcionan las curvas de peligrosidad sísmica influirá en el comportamiento de la estructura que es modelada con la carga sísmica mínima de  $Z=0.5$ .

**H.E.2.:** La comparación de los diseños propuestos por el método modal espectral con cargas sísmicas mínimas de Z=0.5 versus la estructura diseñada con el valor correspondiente de Z=0.7 permitirá analizar la repercusión e impacto costo/beneficio entre ambas estructuras con diseño sismo-resistentes.

#### **1.4. OBJETIVOS**

#### *1.4.1. Objetivo General*

Evaluar el costo incremental de una estructura con pórticos resistentes a momento de 4 pisos en Salinas, diseñada conforme a NEC-15, para la carga sísmica mínima (Z=0.5) y la correspondiente al 10% de probabilidad de excedencia en 50 años  $(Z=0.7)$ .

#### *1.4.2. Objetivos Específicos*

**O.E.1**: Modelar y diseñar una estructura de acero con carga sísmica mínima de Z=0.5 y el valor de Z=0.7 que proporcionan las curvas de peligrosidad sísmica para definir los elementos que componen las estructura.

**O.E.2.:** Comparar los diseños realizados por el método modal espectral con cargas sísmicas mínimas de Z=0.5 versus el valor correspondiente de Z=0.7; para luego realizar la evaluación económica de las dos estructuras propuestas.

#### **1.5. ALCANCE**

El siguiente trabajo de investigación tiene como finalidad evaluar el impacto económico de una estructura en acero para cargas sísmicas mínimas para la zona costera del país y el valor que proporcionan las curvas de peligrosidad sísmica, para lo cual, se diseñará los modelos matemáticos de las estructuras de acero de 4 pisos siguiendo las normas locales como NEC-15 y la Norma Americana AISC, además de la herramienta computacional ETABS. Asimismo, contempla la ejecución de un análisis comparativo de los resultados obtenidos del Análisis Lineal de los modelos, tomando en consideración el cumplimiento de los parámetros mínimos establecidos en las normativas, verificando su comportamiento dúctil para validar los parámetros de cargas sísmicas usados en el diseño adoptando un valor de R=8.

## **1.6. VARIABLES**

#### *1.6.1. Variables Independientes*

- Configuración de la estructura de acero aporticada de 4 pisos.
- Comportamiento sísmico de las estructuras.

#### *1.6.2. Variables Dependientes*

- Análisis de los Sistemas Estructurales planteados.

- Comportamiento Técnico y Económico de la edificación
- Impacto económico de una estructura diseñada con sistemas de pórticos resistentes a flexión para las cargas sísmicas Z=0.5 y otra Z=0.7 correspondiente a la zona de estudio.

## **1.7. JUSTIFICACIÓN**

Los terremotos han demostrado que los enfoques de construcción modernos reducen las muertes, pero los daños a los edificios aún pueden paralizar financieramente ciudades o países enteros. Por lo tanto, los ingenieros civiles deben encontrar formas aún más efectivas de construir mejores edificios.

Las soluciones de acero en áreas sísmicas, si bien permiten soluciones eficientes desde un punto de vista estructural, versátil y son funcionales. Desde el enfoque arquitectónico, son actualmente poco utilizadas en la ciudad de estudio para edificios de mediana y gran altura. Por el contrario, la evolución de la tecnología y la legislación destaca cada vez más sus méritos y potencial. Por esta razón es muy importante evaluar el impacto económico que puede tener una estructura al ser diseñada con valores mínimos que propone NEC-15 cuyo producto final puede resultar en una estructura sísmicamente vulnerable para una zona de alta actividad sísmica más próxima a la trinchera de subducción, a diferencia del diseño estructural que se puede realizar con los valores que otorga la curva de peligrosidad para ciudades en línea de costa, teniendo de esta manera una edificación más segura y confiable a su comportamiento, siendo diseñada para una aceleración máxima esperada de Z=0.7.

Si bien es cierto, el diseño de la estructura con Z=0.7 puede terminar siendo económicamente poco accesible; por lo tanto, se analizará el impacto económico que es clave para determinar la rentabilidad de un proyecto como el que se está presentando.

Todo lo mencionado, es con el propósito de tener la capacidad de diseñar edificios que tengan una mejor resistencia a movimientos telúricos reduciendo significativamente las pérdidas humanas, además de los costos de construcción y rehabilitación de una edificación. Incluso con las estructuras más modernas o vanguardistas, como rascacielos y puentes con grandes luces, la construcción de acero ha demostrado que puede resistir o neutralizar el impacto de manera eficiente.

# **CAPÍTULO II: MARCO TEÓRICO**

## **2.1. TECTÓNICA Y SISMICIDAD EN EL ECUADOR**

En la Figura 1, se ilustran los sismos de, 1906, 1942, 1958, 1979, 1987, 1996 y 2016 que son una variedad de terremotos destructivos ocurridos en el Ecuador (Beauval et al., 2013, pt. 1). Dado que no se puede predecir cuándo se producirán las catástrofes, los investigadores trabajan para tratar de minimizar los riesgos. Para ello, han establecido una serie de mapas y gráficos a partir de modelos probabilísticos con el fin de representar el peligro sísmico dentro del Ecuador. Baize et al., (2015) describe que los modelos predicen los probables terremotos que se puedan presentar, según su ubicación, la magnitud, la intensidad del movimiento del suelo que podría generar y su probabilidad de ocurrencia en un sitio determinado.

#### **Figura 1**

*Sismos históricos ocurridos en Ecuador o cerca del territorio ecuatoriano de magnitud mayor a 7.*

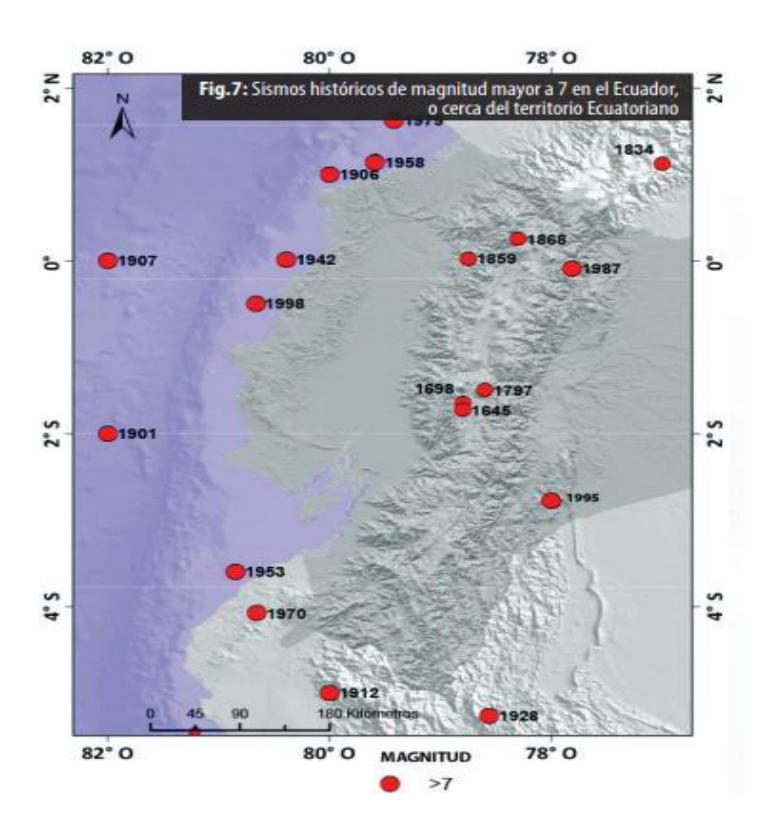

*Nota.* Tomado de *Beauval et al., (2013)*

## **2.2. MAPAS DE PELIGRO SÍSMICO**

Un mapa de peligro sísmico probabilístico es un mapa que muestra el peligro de los terremotos que los geólogos y sismólogos están de acuerdo en que podrían ocurrir en el territorio ecuatoriano (Sheet et al., 2011). La representación del peligro sísmico a nivel regional dentro del Ecuador sirve para una serie de propósitos: estudios de sitio, diseño estructural, etc. Aunque su enfoque es simple, se vuelve complejo trabajar con las variables en forma numérica (tablas condensadas).

La norma ecuatoriana de la construcción NEC-SE-DS, (2015) proporciona tres conjuntos básicos de información para cada región y sus respectivas ciudades tales como; (1) mapas, (2) curvas de peligrosidad sísmica y (3) tablas de valores característicos de la aceleración de respuesta espectral.

#### **Figura 2**

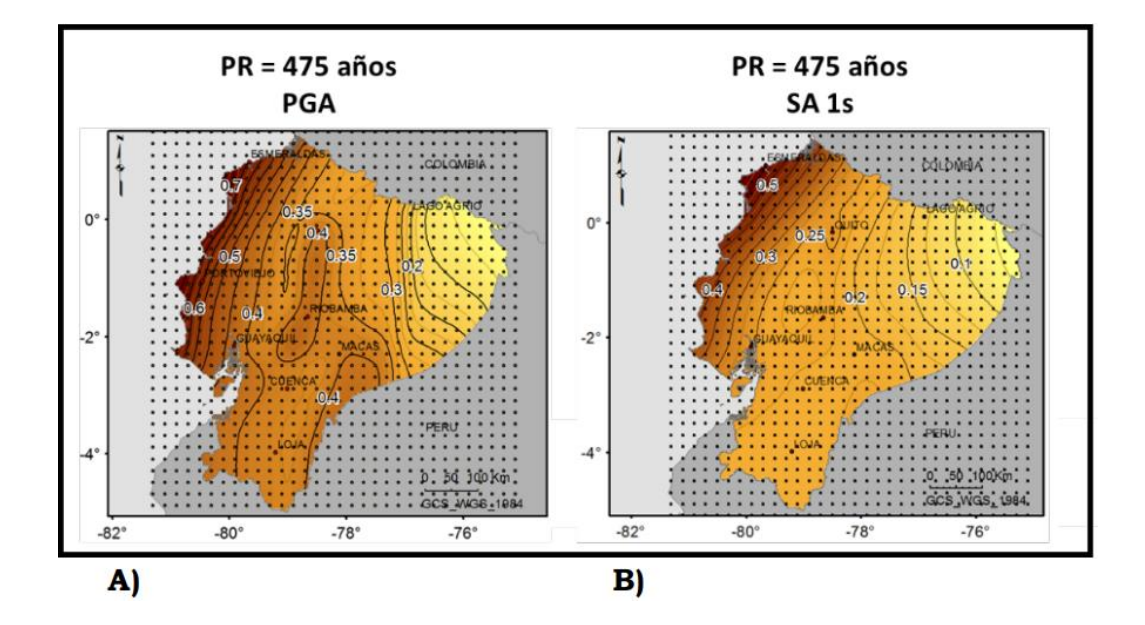

*Mapas de Isolíneas para la representación de la peligrosidad.*

*Nota.* A) En términos de aceleración pico PGA y B) Sa 1s, considerando un periodo de retorno de 475 años. Tomado de *Parra Cárdenas, (2016).*

## **2.3. FASES DE CÁLCULO**

#### *2.3.1. Catálogo de Proyecto*

Para Brax et al., (2019) un catálogo debe incluir terremotos históricos caracterizado por datos macro sísmico y terremotos instrumentales con soluciones determinadas, esto debido a la ocurrencia de terremotos en el pasado registrados en

época pre instrumental o instrumental. Con esto se establecen patrones de sismicidad para luego crear una relación con respecto a futuros eventos sísmicos.

Los terremotos históricos o pre – instrumentales derivados del análisis de la distribución de daños e intensidades se determinan a partir de información macro – sísmica. Su localización se determina a partir del centro del área con mayor daño, o bien, de la isosista de mayor intensidad (Parra Cárdenas, 2016).

Para la integración de la sismicidad previamente analizada, que incluya todos los terremotos que potencialmente pueden afectar el emplazamiento de estudio (Parra Cárdenas, 2016). Se deben realizar procesos de:

- Homogenización del parámetro de tamaño a una escala habitual de magnitud.
- Corrección por falta de completitud, cuando se adopta un método probabilista zonificado.
- Cuando se adopta un método probabilista zonificado debe depurarse también de replicas y premonitores, para verificar la hipótesis asumida de independencia.

#### **Figura 3**

*Fases para la realización del Catálogo Sísmico de proyecto.*

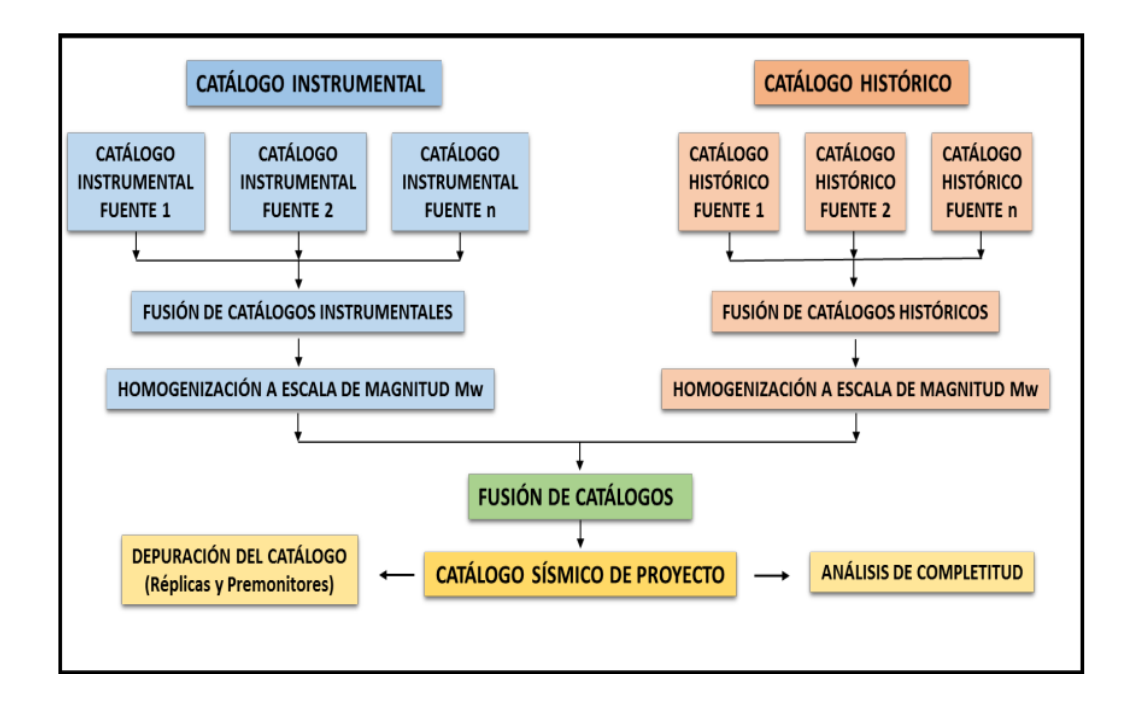

*Nota.* Tomado de *Parra Cárdenas, (2016)*

#### *2.3.2. Métodos de Cálculo*

Pradhan et al., (2020) y L.Krinitzsky, (2003) describe que en un análisis determinista de riesgo sísmico se utiliza la geología y la historia sísmica para identificar las fuentes de movimiento telúrico para poder interpretar el terremoto más fuerte que cada fuente es capaz de producir independientemente del tiempo. Mientras que Benito & Jiménez, (1999) describe al análisis probabilístico de peligro sísmico como el enfoque más utilizado para evaluar la carga de diseño sísmico considerando cualquier nivel de riesgo aceptable para todos los proyectos de ingeniería importantes.

El estudio de peligrosidad sísmica consta de varias fases representadas en las siguientes figuras, donde se presenta un esquema describiendo su desarrollo con más detalle.

#### **Figura 4**

*Representación del proceso de cálculo de la peligrosidad sísmica.*

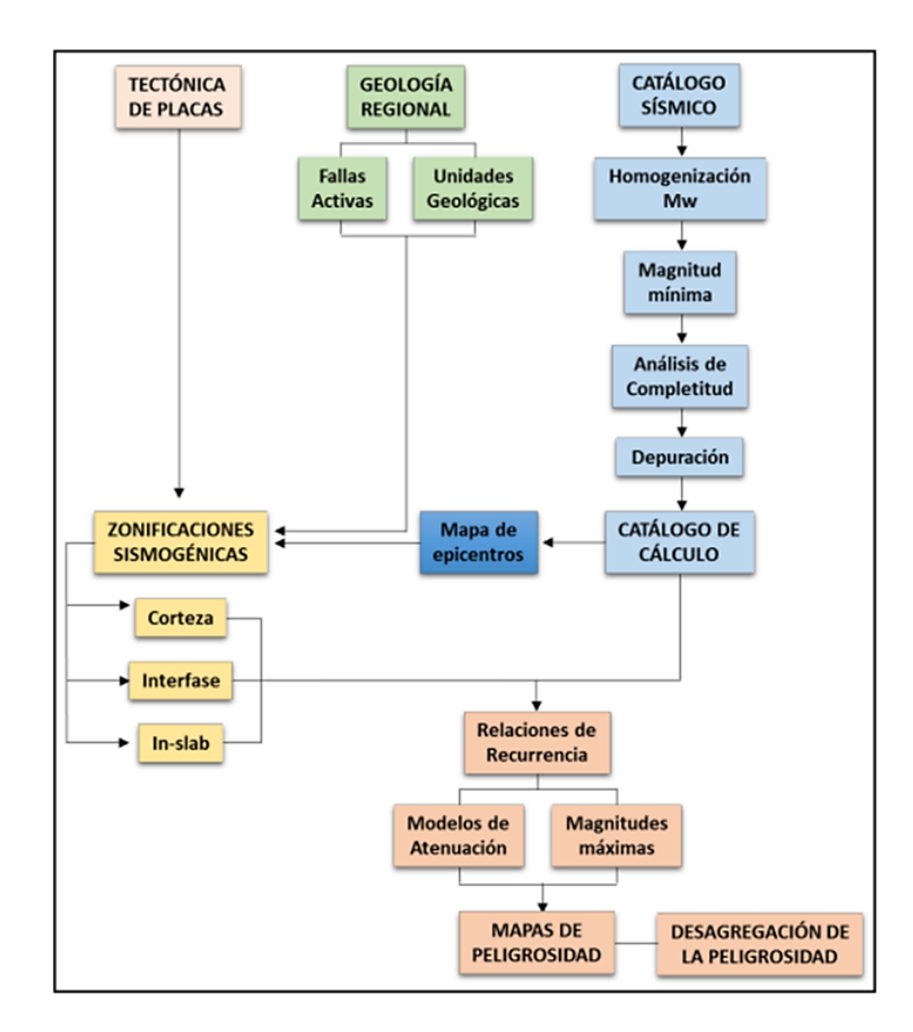

*Nota.* Tomado de *Parra Cárdenas, (2016)*

La actividad sísmica del Ecuador es monitoreada las 24 horas del día durante todo el año por el Instituto Geofísico de la Escuela Politécnica Nacional (IGEPN) que cuenta con 61 estaciones sísmicas y 89 estaciones acelero métricas que detectan terremotos y envían los datos en tiempo real a los técnicos.

#### *2.3.3. Representación de los resultados*

Los resultados del estudio de peligrosidad sísmica se presentan por medio de mapas de peligro, curvas de peligro sísmico y espectros de peligro uniforme para un emplazamiento previamente definido (Martínez Quinde & Reinoso Angulo, 2016).

# **2.4. ZONIFICACIÓN SÍSMICA Y CARACTERIZACIÓN DE LA SISMICIDAD**

Las fuentes sísmicas son creadas como zonas que comparten una tasa de actividad sísmica constante en el tiempo, de manera que los terremotos suceden aleatoriamente e independientes, con una misma probabilidad de ocurrencia en el sitio, donde se relacionan una ley logarítmica debidamente limitada a un valor máximo de acuerdo con la frecuencia y tamaño, esta ley se conoce como la Ley Gutenberg – Richter.

Cada zona, área o fuente sísmica delimitada, como proceso relativo, tiene un efecto significativo en la evaluación de la peligrosidad, en donde según Loor Cevallos, (2017) y Parra et al., (2018) los máximos sismos potenciales se evalúan asociados a cada una de ellas y las leyes de recurrencia que rigen su sismicidad.

Parra et al., (2018) describe como el sismo máximo potencial, es el mayor esperado en la fuente y para determinarlo se depende de un catálogo sísmico que describa la sismicidad ocurrida en el pasado y la capacidad de las fallas geológicas existentes para generar sismos de una cierta magnitud.

Gutemberg & Richter, (1944) identificaron que en una determinada zona y en un determinado intervalo de tiempo, existe una proporción constante entre el número de sismos grandes frente al número de sismos pequeños.

#### **Figura 5**

*Esquema de representación geofísica y tectónica considerada para la delimitación de zonas sismo genéticas de corteza.* 

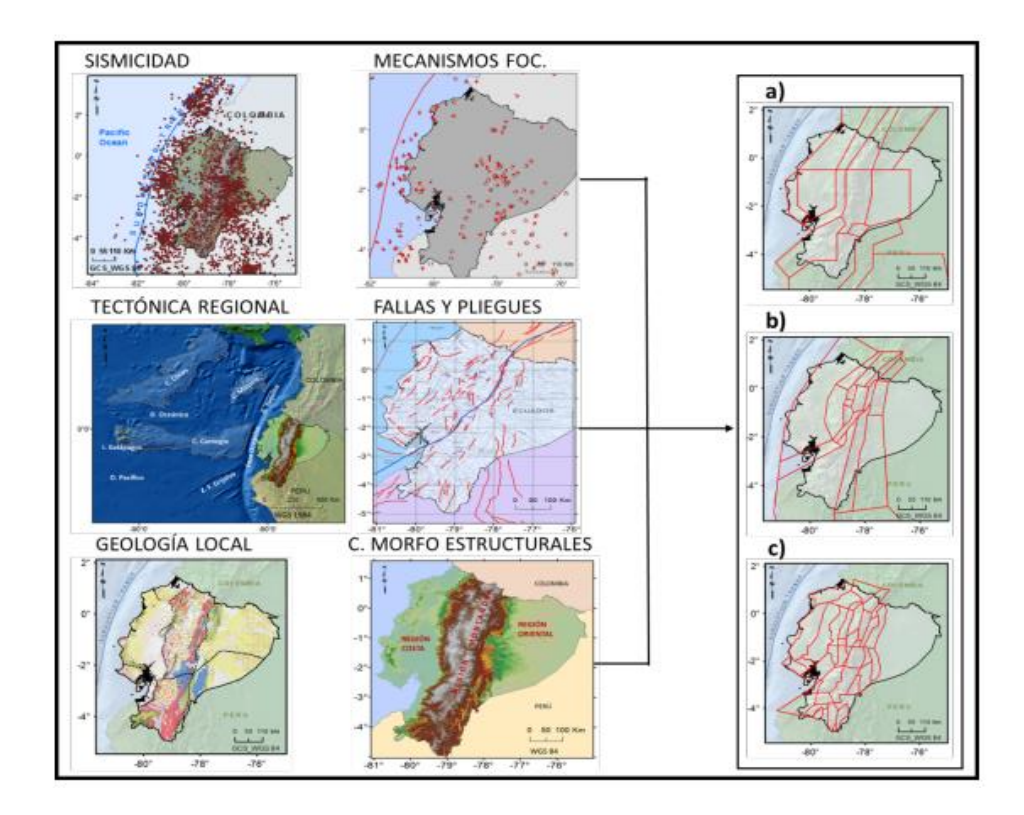

*Nota. En la parte derecha se presentan propuestas realizadas.* Tomado de *Parra Cárdenas, (2016).*

## **2.5. ATENUACIÓN DE ONDAS SÍSMICA**

Según Padhy & Subhadra, (2013) la atenuación de las ondas sísmicas es una reducción en la amplitud o energía causada por la dispersión de la heterogeneidad o la absorción intrínseca debido a la inelasticidad o ambas. Mientras Parra Cárdenas, (2016) indica que es el efecto de la propagación de las ondas sísmicas a través del medio, desde la fuente hasta el emplazamiento, donde también se incluye en el cálculo de la peligrosidad mediante modelos de atenuación del movimiento del suelo, también llamados ecuaciones de predicción del movimiento.

La amplitud de las ondas se atenúa como consecuencia de la expansión geométrica del frente de ondas y de la inelasticidad del medio sobre la tierra. Para abordar este efecto se necesitaría un conocimiento detallado de la estructura que separa la fuente del emplazamiento, que es casi imposible de obtener. Por ello, el efecto se aborda empíricamente donde se relaciona el movimiento con respecto a su amplitud máxima (generalmente el pico de aceleración del suelo), el tamaño del sismo (magnitud), la distancia fuente-emplazamiento y la desviación típica de los datos respecto al modelo, entre otros.

#### **Figura 6**

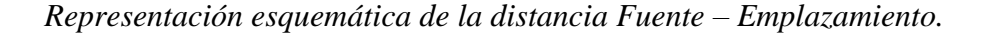

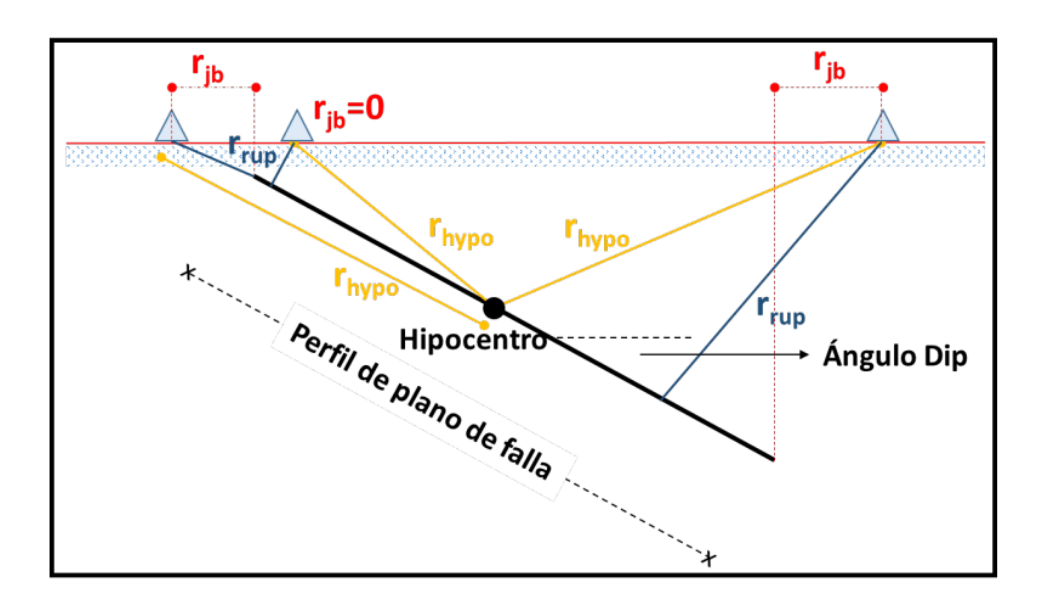

*Nota.* Tomado de *(Parra et al., 2018).*

#### *2.5.1. Leyes de Atenuación*

Martínez et al., (2007) y M. Moncayo et al., (2017) definen a la Ley de Atenuación como aquella expresión semi empírica cuyo origen se debe a la relación entre la Magnitud y Distancia con la Intensidad Sísmica: I = f (M, R), además describe la manera de disipación de energía que se libera en el hipocentro.

Aguiar et al., (2010) describe en su investigación la Ley de Atenuación de intensidades en la escala de Mercalli Modificada, donde se tomaron como base la información sísmica de varios registros asociados a fallas corticales y a sismos de subducción ocurridos en el Ecuador y unos pocos en el Sur de Colombia, pero que afectaron al Ecuador.

#### *2.5.2. Leyes de Atenuación para el Ecuador*

Aguiar y Castro, (2009) encontraron ecuaciones sobre le ley de atenuación de intensidades y se muestra de la siguiente manera:

$$
I = 3.3577 + 1.0013M_w - 0.8856 \ln(D + 10)
$$

Donde I es la intensidad en la escala de Mercalli modificada,  $M_w$  es la magnitud de kanamori o momentos sísmico y D la distancia epicentral.

a) Ley de atenuación para fallamiento cortical.

$$
I = 3.756 + 1.586M_w - 1.81\ln(D + 10)
$$

b) Ley de atenuación para sismo de subducción.

$$
I = -1.484 + 1.402 * M_w - 0.545 * \ln(D + 10)
$$

Aguiar et al., (2010) proponen las dos Leyes de Atenuación que se muestran para ser utilizadas en estudios de Peligrosidad Sísmica en el Ecuador, una de ellas se basa entre la relación de la aceleración máxima del suelo y de su intensidad máxima, la segunda para todos los sismos de tipo cortical (fallas andinas superficiales) y para el subconjunto de sismos de subducción, tienen dos leyes para cada propuesta, una para sismos de subducción y la otra para sismos corticales.

## **2.6. PELIGROSIDAD SÍSMICA**

Martínez Quinde & Reinoso Angulo, (2016) describen que el peligro sísmico puede calcularse de manera determinista para el diseño sísmico de estructuras dado un escenario de terremoto en particular o de forma probabilística, en el que se considera explícitamente las incertidumbres con respecto al lugar, el tamaño y el momento de ocurrencia del movimiento telúrico. Una parte esencial del análisis de peligro sísmico es la determinación de la aceleración máxima del suelo (PGA) y aceleración de respuesta (aceleración espectral) de las estructuras en un área/sitio (p.7).

Dentro de la Norma Ecuatoriana de la Construcción se hace uso de la aceleración espectral (Sa) para el diseño de estructuras. Es una tendencia aceptada en la práctica de la ingeniería desarrollar un espectro de respuesta de diseño para diferentes tipos de suelos tales como, rocas, suelos duros y suelos blandos o flexibles.

Parra Cárdenas, (2016) describe que para la estimación de la peligrosidad sísmica se requiere caracterizar los factores que intervienen en el movimiento sísmico, tales como los que se presentan a continuación:

- 1) Factor temporal, que hace referencia a la ocurrencia de Terremoto en cada sitio.
- 2) Factor Tamaño, de acuerdo con la liberación de energía.
- 3) Factor distancia fuente-emplazamiento, donde se muestra la probabilidad de que un sismo se produzca.
- 4) Factor Trayectoria fuentes-emplazamiento, que representa la atenuación de los movimientos.
- 5) Factor de sitio, que depende de las varias características de topografía.

Las etapas en la estimación de la peligrosidad sísmica pueden expresarse de forma simplificada como la suma de los efectos de tres factores determinantes que se muestra en la Figura 7.

#### **Figura 7**

*Factores que intervienen en el estudio de peligrosidad sísmica*

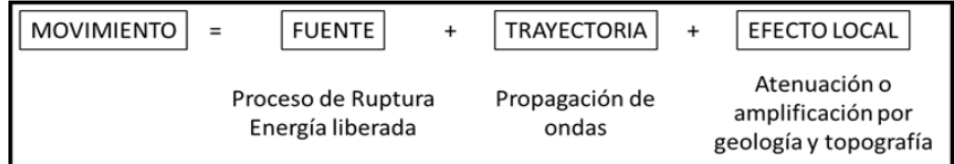

*Nota.* Tomado de *Parra Cárdenas, (2016)*

#### *2.6.1. Aceleración Máxima del Suelo*

La aceleración máxima del suelo (PGA) es igual a la aceleración máxima en valor absoluto que se produce en la superficie del suelo del sitio durante el movimiento sísmico. La sacudida de terremoto generalmente se mide en las tres direcciones. Por lo tanto, el PGA a menudo se expresa en 3 componentes, 2

horizontales y uno vertical. Los PGA horizontales son generalmente más grandes que los de dirección verticales y es el tipo de aceleración de suelo más utilizado en aplicaciones de ingeniería e incluidos en los códigos de construcción sísmica y en mapas de riesgo sísmico.

La aceleración máxima del Suelo (PGA) es uno de los parámetros importantes en el diseño de estructuras resistentes a los terremotos. Para predecir el valor de PGA para un lugar en particular, se requiere que la historia sísmica pasada sea debidamente inesperada dentro de un estudio de peligro sísmico. El análisis de datos sísmico de regiones o naciones se vuelve obligatorio debido a la frecuente ocurrencia de terremotos a nivel mundial.

#### *2.6.2. Riesgo Sísmico*

Wang, (2011) describe el riesgo sísmico como la probabilidad de ocurrencia de que en un sitio y dentro de un intervalo considerado se produzcan pérdidas económicas o materiales como función de la vulnerabilidad de las estructuras y el peligro sísmico del sitio que, en cuestión de tiempo, se vea afectado negativamente por cualquier peligro sísmico, como un terremoto producto del movimiento de las placas tectónicas, volcanes en erupción o tsunamis inducidos por terremoto. El riesgo sísmico tiende a aumentar en áreas que son más propensas a terremotos y vulnerables a daños. La exposición al peligro y vulnerabilidad se refiere al impacto potencial y catastrófico en las personas, así como en las propiedades. Por ejemplo, lugares que están densamente poblados y tiene numerosos edificios que son estructuralmente frágiles para resistir un evento sísmico intenso, generalmente reportan los mayores daños.

FEMA 440, (2005) presenta para la estimación del daño en estudios de riesgo, dos métodos principales existentes:

- Métodos empíricos, basado en la estadística de los daños en edificaciones por terremotos acontecidos.
- Métodos analíticos, basados en un estudio del edificio en función de su diseño, los materiales, el tiempo en que fue construido, etc., y que se han obtenido a través de funciones matemáticas que considera modelos teóricos de la estructura como el Análisis Pushover o una observación experimental.

## **2.7. METODOLOGÍAS**

#### *2.7.1. Fases de Cálculo (Planteamiento General)*

Parra Cárdenas, (2016) menciona que para el estudio de riesgo previamente se debe definir el escenario de peligrosidad, el cual puede ser probabilista o determinista. Para efecto de este trabajo se propuso con carácter probabilista, un espectro de respuesta en roca, cuya curva de demanda se utilizará para después estimar el daño esperado.

Se debe construir una base de datos que organice la información para la asignación de vulnerabilidad y estimación de riesgo. Luego se debe realizar un análisis para la caracterización de las tipologías constructivas del sitio y determinando el prototipo de vulnerabilidad con sus respectivas curvas de capacidad.

#### *2.7.2. Caracterización del escenario de Peligrosidad Sísmica*

Con la desagregación de la peligrosidad identificamos aquellas fuentes que contribuyen al escenario sísmico, debido a una cierta ordenada espectral fijado a un período de retorno que también están coligados a la magnitud (M), distancia (R), épsilon (ℇ).

Estos últimos muestran una mayor densidad de probabilidad y por ende mayor contribución a la excedencia de la acción sísmica en análisis. Los escenarios sísmicos definidos por dichas fuentes se denominan sismos de control.

El resultado final será un espectro elástico de respuesta con un amortiguamiento crítico, generalmente del 5%, que constituye la curva de demanda.

#### **Figura 8**

*Esquema general del escenario sísmico.*

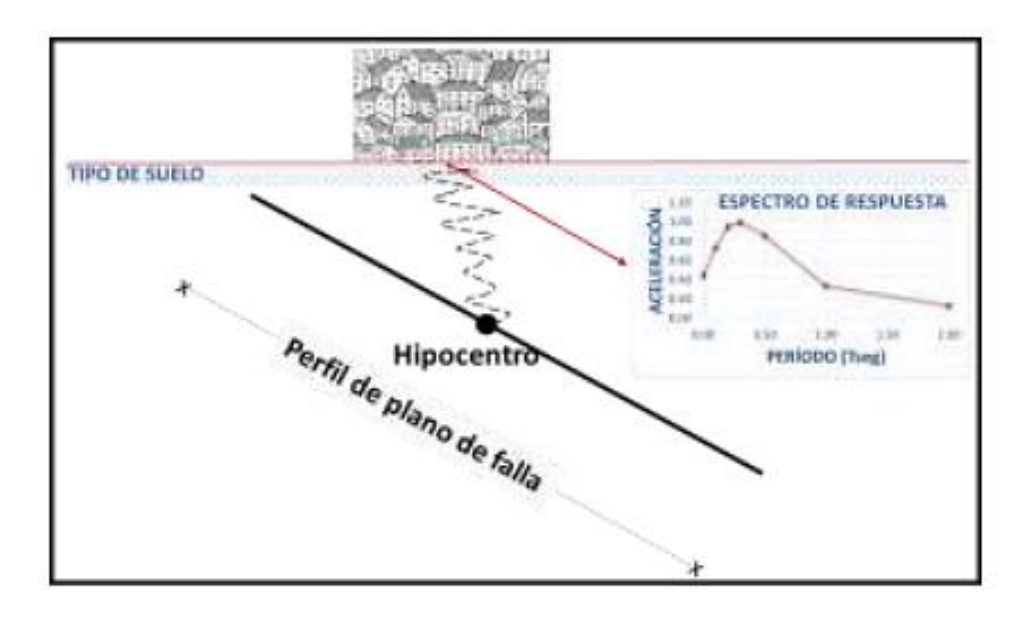

*Nota.* Tomado de *Parra Cárdenas, (2016).*

#### *2.7.3. Estudio de la Vulnerabilidad*

González Benítez et al., (2019) interpreta el estudio de la vulnerabilidad como la cantidad de daño que sufre una estructura al estar expuesta a un determinado evento sísmico. Su valoración depende de los resultados de la estimación de la respuesta de la estructura, expresada finalmente por el grado de severidad del daño en una edificación tipo.

#### *2.7.4. Tasa anual de ocurrencia de una intensidad sísmica*

Argudo et al., (2000) menciona que la tasa de recurrencia de una determinada intensidad sísmica en un sitio por sismos con foco en una determinada área sismogénica se define como la frecuencia con que se espera que esa intensidad sea igualada o superada en un determinado periodo de tiempo en dicho sitio. Si esta frecuencia es referida dentro de un año entonces se dice que la tasa de ocurrencia es anual (p.22).

Cuando la frecuencia anual se acumula sobre un periodo de tiempo, como por ejemplo los 50 años de vida útil de la estructura, se obtiene el numero promedio de eventos o la frecuencia promedia de eventos que probabilísticamente podrían ocurrir dentro de dicho periodo.

La fórmula que se usa para calcular la tasa de recurrencia anual es:

$$
V(I) = Vk \int_{Ms} \int_{X} f(I/mb, X) f(mb) f(x) dmb dx
$$

V(I): Número medio anual de intensidades  $\ge a$  I en el sitio

Vk: Número anual de sismo con magnitud  $\ge a M_0$  en la funte sísmica k. f(I/mb, x): Función de probabilidades condicional de intensidades. f(mb): Función de probabilidad de magnitudes.

f(x): Función de probabilidades de distancias focales.

 $M_0$ : Magnitud mínima usada en el estudio (escala mb).

El parámetro más utilizado en la Ingeniería Civil es el Período de Retorno Medio de un evento, que se obtiene con el valor recíproco de la frecuencia anual y que en teoría se refiere al número promedio de años que un evento probable requiere para ser observado una vez.

#### **2.8. CURVAS DE PELIGRO**

Las curvas de peligro muestran en la Figura 9, la función entre PGA (en roca) y la tasa anual de excedencia o la probabilidad anual de que un evento sea igualado o superado con diferentes valores de movimiento del suelo en un sitio en particular. Las curvas de peligro son importantes para comparar el peligro en diferentes sitios. Algunos sitios pueden tener una alta probabilidad de exceder los movimientos de tierra pequeños, pero una probabilidad muy pequeña de exceder los movimientos de tierra grandes. Estas curvas son importantes para comprender la intensidad de movimiento de suelo que se puede esperar en un sitio, según su frecuencia de ocurrencia.

La curva de peligrosidad sísmica presentada por NEC-15 define matemáticamente la probabilidad de ocurrencia de una cierta aceleración en roca, aunque aún no haya sido históricamente documentada. Es decir, los criterios de diseño sismorresistente del código ecuatoriano de la construcción se basan en métodos probabilísticos donde se usan la intensidad y frecuencia de ocurrencia de cierto evento sísmico.

Debido a que no se cuenta con una sólida base de información que permita estimar con mayor exactitud los eventos telúricos, se acude a las teorías de probabilidades. Para efectos de este estudio se consideran los espectros de peligro uniformes, mapas y curvas de peligro sísmico (Martínez Quinde & Reinoso Angulo, 2016), de tal manera que se pueda establecer un espectro de diseño debido a las incertidumbres existentes como la magnitud, localización, y aceleraciones esperadas del terreno relacionado con la eventualidad de un terremoto en la zona de estudio.

#### **Figura 9**

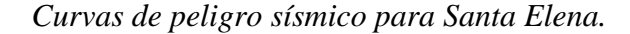

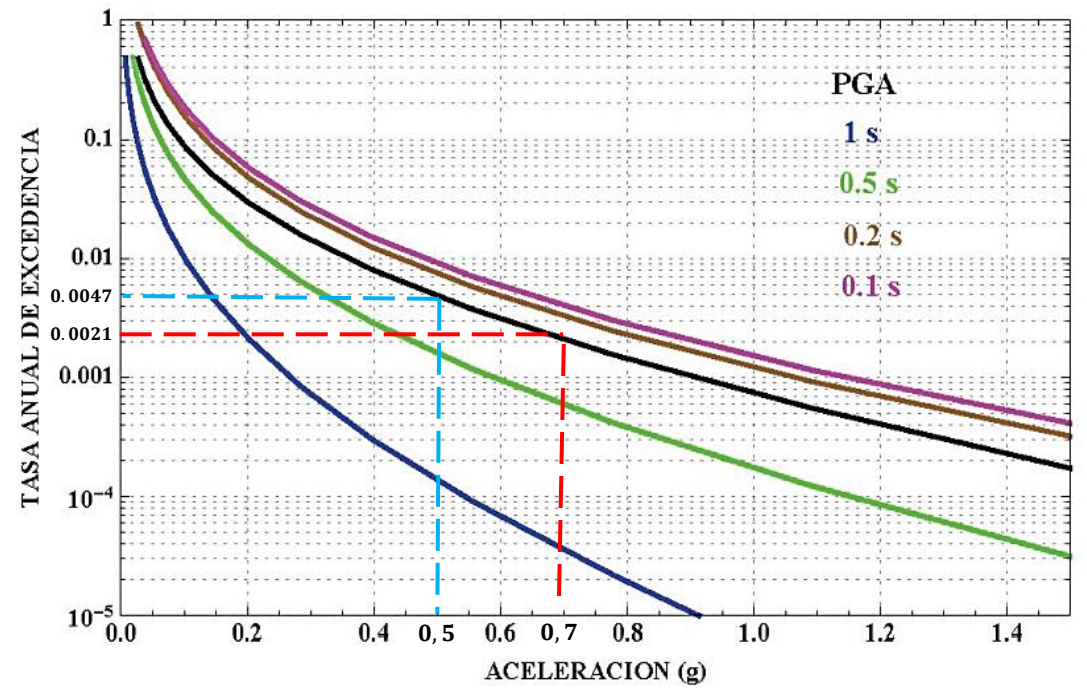

*Nota.* Tomado de NEC-SE-DS, (2015).

En la Figura 9, la línea negra es la curva de peligrosidad que es acompañada por otras curvas de colores (azul, verde, morado y café) que no corresponden a la aceleración del suelo sino a la aceleración espectral  $S_a$  de estructuras de periodo variables 0.1 seg; 0.2 seg; 0.5 seg; 1 seg, sobre ese tipo de suelo; sin embargo, es preferible trabajar con espectros de respuesta.

Para la ciudad de estudio NEC–15 establece un valor mínimo de Z=0.5 asociado a una probabilidad de excedencia anual de 0.00211 (0.21%) o acumulado al 0.10 (10%) en 50 años de vida útil de la estructura; lo que también corresponde a un periodo de retorno de 475 años para sismos severos o raros, mientras que a través de las curvas de peligros sísmico se obtiene que dicho valor corresponde a un nivel de Amenaza sísmica de tipo Ocasional (Ver figura 9). En este estudio se utilizará los mismos valores asociados, pero empleando las Curvas de Peligrosidad Sísmica que proporciona  $NEC - 15$ .

#### **Tabla 1**

| Probabilidad de<br><b>Excedencia</b><br>$PE(\%)$ durante | Número de<br><b>Eventos durante 50</b><br>años. | Numero promedio de<br>Eventos Anuales "Y"<br>$Y = n/50$ | Periodo de<br>"Tr" | Retorno años Caracteristicas de la<br>frecuencia del sismo |
|----------------------------------------------------------|-------------------------------------------------|---------------------------------------------------------|--------------------|------------------------------------------------------------|
| 50 años                                                  | $n=-ln(1-PE)$                                   |                                                         | $Tr = 1/Y$         |                                                            |
| 2%                                                       | 0.020203                                        | 0.00040405                                              | 2475               | Muy raro (Extremo)                                         |
| 10%                                                      | 0.105361                                        | 0.00210721                                              | 475                | Raro (Severo)                                              |
| 20%                                                      | 0.223144                                        | 0.00446287                                              | 224                | Ocasional (Moderado)                                       |
| 50%                                                      | 0.693147                                        | 0.01386294                                              | 72                 | Frecuente (Menor)                                          |

*Filosofía de Diseño Sismorresistente*

*Nota.* Adaptado de *NEC-SE-DS, (2015)*

Aunque la historia y los catálogos sísmico no presentan eventos con  $M_w > 7.5$ frente a Santa Elena, esto puede ocurrir en el futuro y la curva de peligrosidad.

La acción sísmica se representa a través de un espectro de respuesta elástico, considerando principalmente la aceleración máxima esperada del terreno según el tipo de falla y con el objetivo de encontrar un diseño sismorresistente se establecen los factores: el Espectro de Diseño Inelástico, el cual considera un factor de reducción de respuesta conocido como "R" que depende del sistema estructural y el factor I asociado a la importancia de la edificación, según su categoría de uso.

Se procederá a utilizar los coeficientes  $F_a$ ,  $F_a$ ,  $F_s$  para un suelo tipo "C" qué se utilizó en el espectro de respuesta con Z=0.5 que proporciona NEC-15 en la sección 3.2.2.

En la sección 3.3.1, la NEC establece que la relación de amplificación espectral (n) se obtiene a partir de aceleraciones espectrales proporcionado por las curvas de peligro sísmico de la sección 3.1.2 y normalizándolos para la aceleración máxima del terreno.

El espectro de respuesta elástico de aceleraciones  $S_a$  es representado como la fracción de la aceleración de la Gravedad, para el nivel del sismo de diseño válidas para periodos de vibración estructural T perteneciente a 2 Rangos:

$$
S_a = \eta * Z * F_a
$$

para 
$$
0 \leq T \leq T_c
$$

$$
S_a = \eta * Z * F_a = 1.357 * 0.7 * 1,180 = 1,121
$$

#### **Tabla 2**

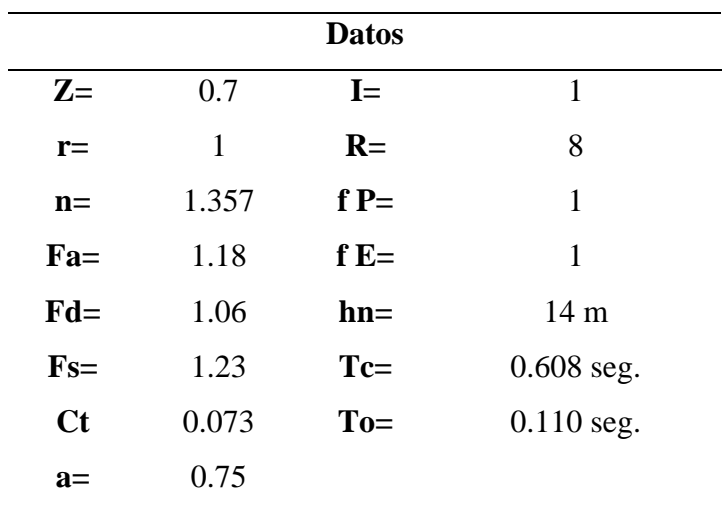

*Parámetros del espectro de diseño obtenido de la Curva de Peligrosidad sísmica*

*Nota.* Adaptado de *NEC-SE-DS, (2015).*

#### **Figura 10**

*Espectro de las Curvas de Peligrosidad Sísmica, Ciudad Salinas – Suelo Tipo C*

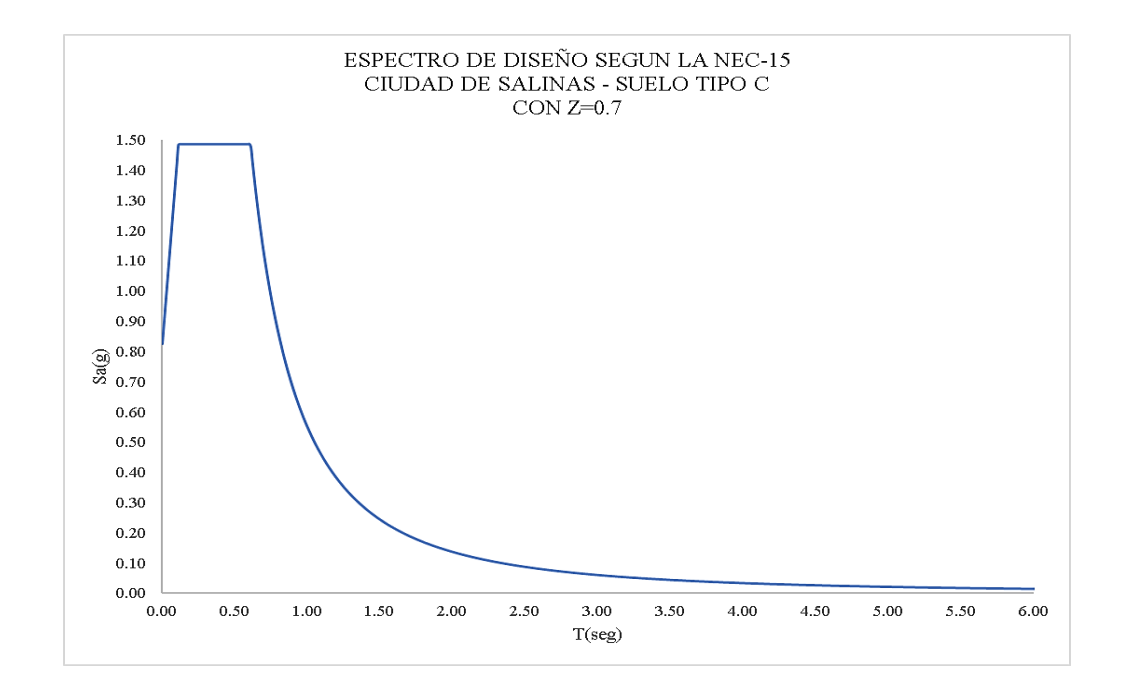

*Nota.* Tomado de *NEC-SE-DS, (2015)*

#### **2.9. ESPECTRO DE RESPUESTA**

El análisis del espectro de respuesta es un método científico para estimar la respuesta estructural de los eventos de vibración dinámica. Por otra parte, el espectro de respuesta del movimiento de suelo típico de un terremoto representa una envolvente de las respuestas máximas de muchos sistemas de un solo grado de Libertad (SDOF) con diferentes periodos. El espectro de respuesta de aceleración de un movimiento del suelo define una relación entre el periodo natural de vibración de un sistema de un grado de libertad y la máxima aceleración absoluta que experimenta bajo el movimiento del suelo.

Las formas más comúnmente utilizadas de espectro lineales son:

- Espectro de aceleración "Sa" (Sa vs T)
- Espectros de desplazamiento "Sd" (Sd vs T)
- Espectro de Velocidad "SV" (SV vs T)

Por otro lado, la Norma Ecuatoriana de la Construcción NEC-15 presenta la forma espectral genérica, según el tipo de suelo A, B, C, D o E, en la Figura 11 se muestra la dependiente de parámetros del suelo  $(F_a$  ,  $F_s$ ,  $F_d$ ) del sitio del peligro sísmico y la respuesta estructural. De la misma forma, especificando un suelo tipo C (roca blanda o suelo muy denso) NEC-15 define los parámetros de la Tabla 3, junto a los demás criterios de amplificación de suelo que establece la normativa para someter los efectos dinámicos a la estructura de acero prevista en este estudio.

#### **Figura 11**

*Gráfico de Espectro de Diseño Tr = 475 años (NEC-15)*

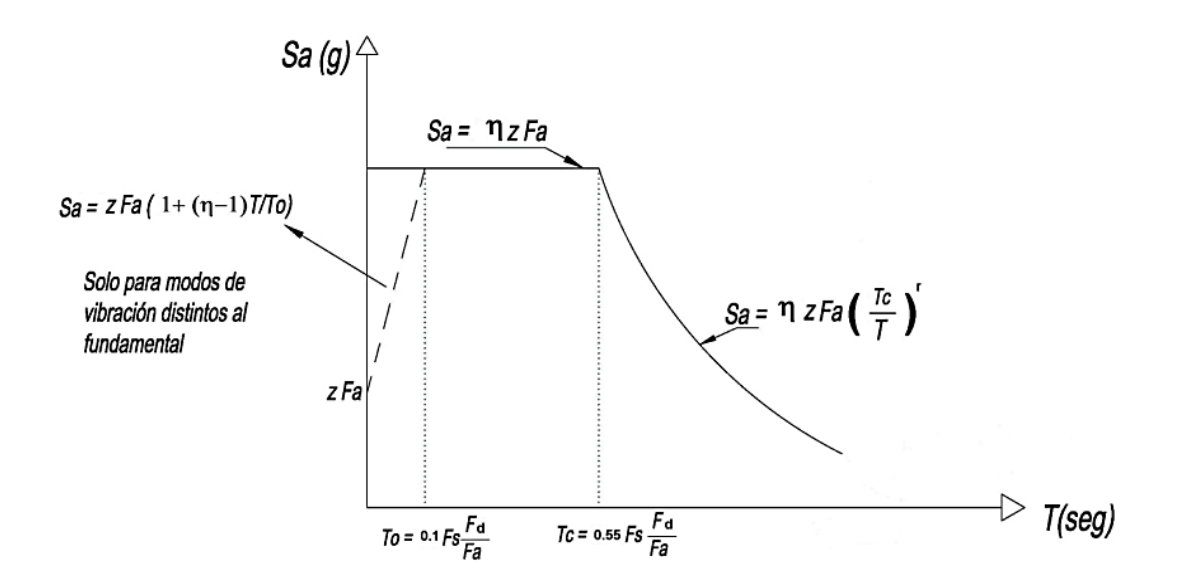

*Nota.* Tomado de NEC-SE-DS, (2015).

En la siguiente Tabla (3) se presenta un resumen de los parámetros necesarios para determinar el espectro de diseño para la ciudad de Salinas, considerando un suelo Tipo C que es muy común encontrarlo en la Provincia de Santa Elena.

## **Tabla 3**

*Parámetros del espectro de diseño para la ciudad de Salinas*

| <b>Datos</b> |       |        |                 |  |  |
|--------------|-------|--------|-----------------|--|--|
| $Z =$        | 0.5   | $I=$   | 1               |  |  |
| $r=$         | 1     | $R=$   | 8               |  |  |
| $n=$         | 1.8   | $fP=$  | 1               |  |  |
| $Fa=$        | 1.18  | $fE=$  | 1               |  |  |
| $Fd=$        | 1.06  | $hn=$  | 14 <sub>m</sub> |  |  |
| $FS=$        | 1.23  | $Tc=$  | $0.608$ seg.    |  |  |
| $C_{t}$      | 0,073 | $To =$ | $0.110$ seg.    |  |  |
| $a=$         | 0.75  |        |                 |  |  |

*Nota.* Tomado de *NEC-SE-DS, (2015)*

#### **Figura 12**

*Espectro de Respuesta, según criterios de diseño NEC-15, para la Ciudad de* 

*Salinas.*

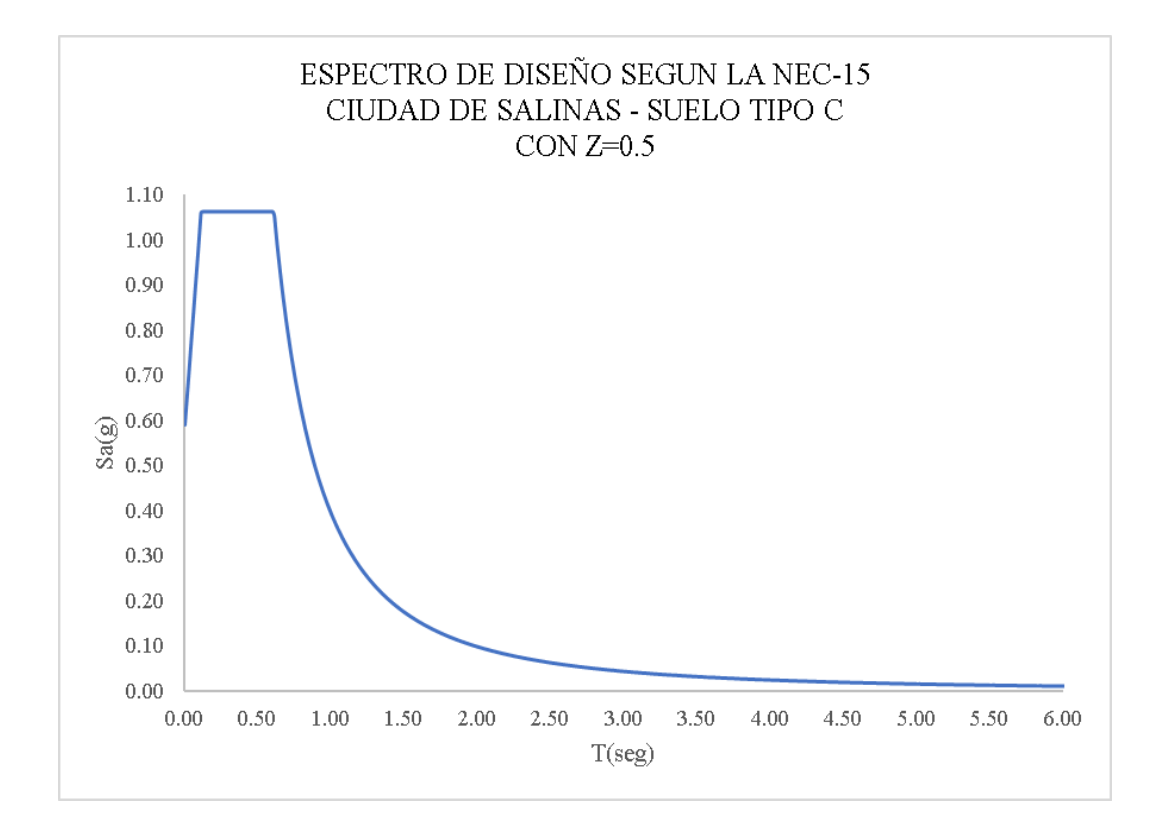

*Nota.* Tomado de NEC-SE-DS, (2015)

## **2.10. TIPOS DE PÓRTICOS**

Hamburger, (2009) describe a las estructuras que tienen características deseables para resistir fuertes sacudidas de suelo de manera inelástica como especiales mientras que las estructuras que tiene poca capacidad para resistir fuertes sacudidas de manera inelásticas las denomina Ordinarias y las estructuras con características entre las mencionadas anteriormente las denomina Intermedias.

A continuación, se describe los tipos de sistemas estructurales más comunes en la construcción:

- Los Pórticos Resistentes a Momento (MRF) están conformados por vigas y columnas conectadas rígidamente por una combinación de soldadura y pernos que resisten la carga lateral a través de la acción de flexión (El-hoot, 2019).

#### **Figura 13**

#### *Marco resistente al momento*

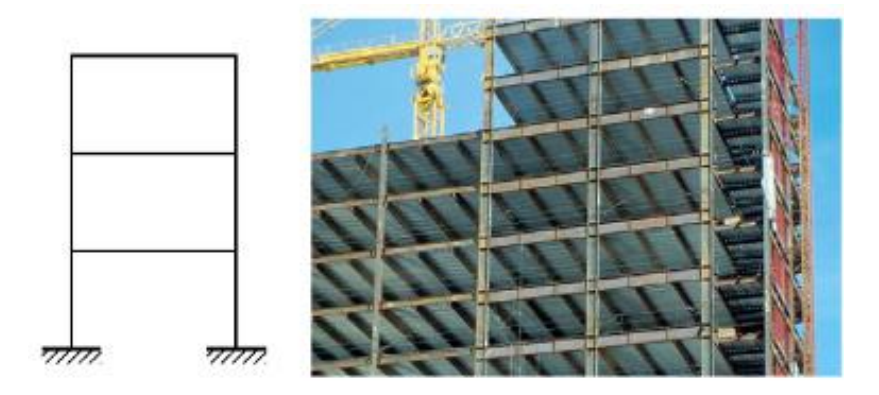

*Nota:* El gráfico representa uno de los Sistemas de acero resistentes a cargas sísmicas. Tomado de *Cyclic behavior and design of steel columns subjected to large drift* (Newell, 2008)*.*

- Los Sistemas de Armazón Arriostrados actúan como un truss en el voladizo vertical para resistir cargas laterales. En un marco convencionalmente arriostrado (CBF), la deformación por tensión y el pandeo por compresión del arriostramiento diagonales es el mecanismo de fusible estructural.

#### **Figura 14**

*Marco concéntricamente arriostrado*

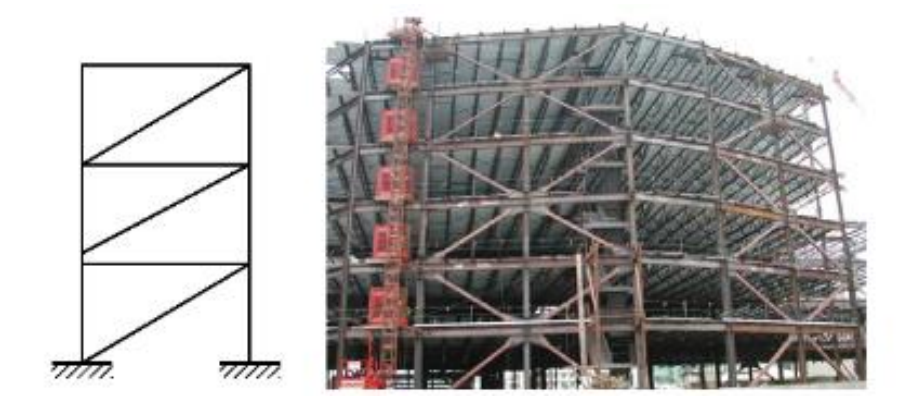

*Nota:* El gráfico representa uno de los Sistemas de acero resistentes a cargas sísmicas. Tomado de *Cyclic behavior and design of steel columns subjected to large drift* (Newell, 2008)*.*

- Los Marcos Arriostrados Restringidos por Pandeo (BRBF) se pueden considerar como un CBF de mayor rendimiento. Las riostras restringidas por pandeo global de las riostras. La deformación por tensión y compresión del núcleo de acero BRB proporciona el comportamiento dúctil del fusible estructural.

#### **Figura 15**

*Armazón reforzado con restricción de pandeo*

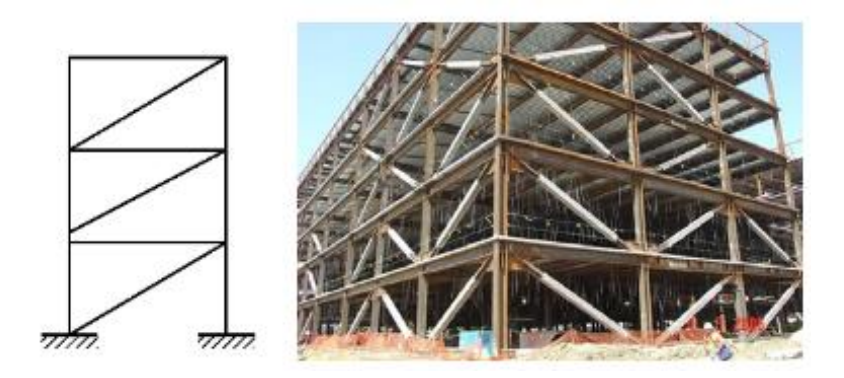

*Nota:* El gráfico representa uno de los Sistemas de acero resistentes a cargas sísmicas. Tomado de *Cyclic behavior and design of steel columns subjected to large drift* (Newell, 2008)*.*

CBF y BRBF, las riostras diagonales de un marco con arriostramiento excéntricos (EBF) no son el fusible estructural y están diseñadas para permanecer elásticas. El rendimiento dúctil de los EBF se logra mediante el cizallamiento o una combinación de cizallamiento y fluencia por flexión de vigas de enlace especialmente detalladas ubicadas entre las riostras diagonales.

#### **Figura 16**

*Marco excéntricamente arriostrado*

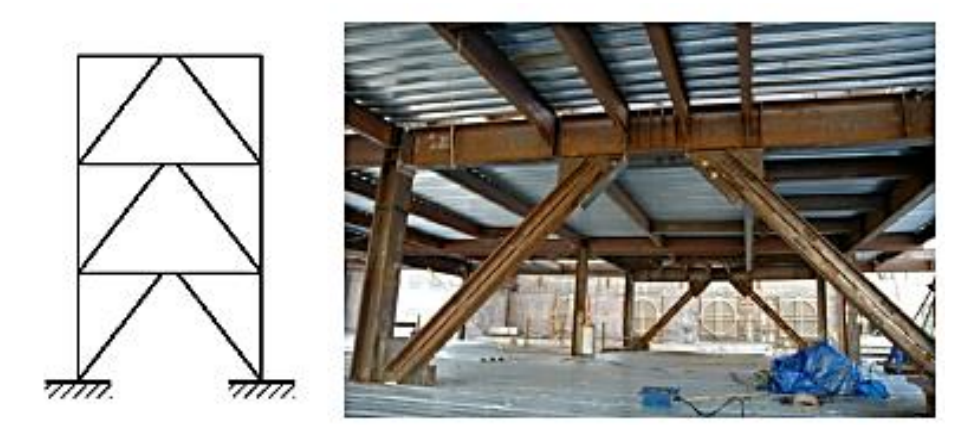

*Nota:* El gráfico representa uno de los Sistemas de acero resistentes a cargas sísmicas. Tomado de *Cyclic behavior and design of steel columns subjected to large drift* (Newell, 2008)*.*

## **2.11. TIPOS DE ANÁLISIS**

El estudio y diseño de cualquier edificación se puede llevar a cabo basándose en algunas consideraciones que establecen los códigos, tomando en cuenta las características de la estructura, la definición de las cargas que serán sobreimpuestas en la estructura, las condiciones en operación y las propiedades de los materiales a utilizar (Karnovsky & Lebed, 2010). Además, la carga debida a los movimientos telúricos sobre una estructura dada se deriva de los movimientos del suelo, definido también como la variación de las aceleraciones del terreno a lo largo del tiempo, donde las fuerzas que actúan en la estructura dependen de la configuración estructural, la magnitud del terremoto y otros factores como la geología del sitio y la distancia de la falla (Bourahla, 2014).

#### *2.11.1. Análisis de Fuerzas Estáticas Equivalentes*

El análisis estático equivalente supone que las cargas actúan sin efectos dinámicos, es decir, las cargas en movimientos implican que solo la posición de la carga es variable, por lo que el análisis estático combina el análisis de una estructura desde el punto de vista de su resistencia y rigidez. El propósito de este análisis es determinar las fuerzas internas y los desplazamientos debidos a condiciones de carga independientes del tiempo.

Kori, (2018) establece las limitaciones que tiene el análisis de fuerza estático equivalente:

- En el procedimiento de fuerza estática equivalente, se utilizan relaciones empíricas para especificar fuerzas inerciales dinámicas como fuerzas estáticas.
- Estas fórmulas empíricas no dan cuenta explícitamente de las características dinámicas de la estructura particular que se está diseñando o analizando.
- Estas fórmulas fueron desarrolladas para presentar aproximadamente el comportamiento dinámico de las llamadas estructuras regulares.
- Las estructuras que se clasifican como irregulares violan los supuestos sobre los que se basan las fórmulas empíricas, utilizadas en el procedimiento de fuerza estática equivalente.

#### **Figura 17**

*Distribución de fuerzas a lo largo del piso.*

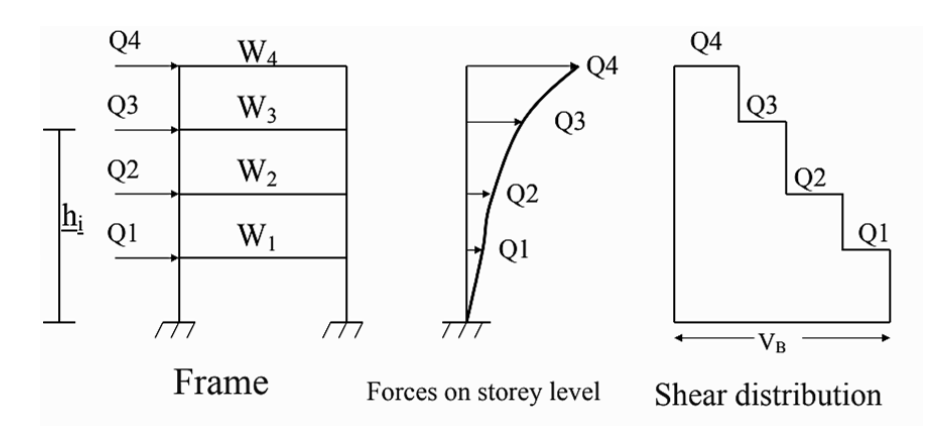

*Nota:* El gráfico representa la distribución de fuerzas a la que es sometida la estructura (Chandradhara, 2002)*.*

#### *2.11.2. Análisis Dinámico Modal Espectral*

El Análisis Modal Espectral de Respuesta es un método muy utilizado para el diseño de estructuras, dicho método es una simplificación del Análisis Modal cuyo propósito es el de proporcionar estimaciones rápidas de la respuesta máximas sin la necesidad de recurrir a la realización de un análisis del historial de respuesta. Los espectros de respuestas son curvas trazadas entre la respuesta máxima del sistema sometido a un movimiento del suelo especifico de un terremoto y su período de tiempo, por lo tanto, los espectros de respuesta ayudan a obtener las respuestas estructurales máximas en el rango lineal, que se puede utilizar para obtener las fuerzas laterales desarrolladas en la estructura debido a un terremoto, lo que facilita el diseño de estructuras resistentes a los terremotos, mientras que el Análisis Modal requiere la solución de la ecuación diferencial de movimiento a lo largo del tiempo (Fragiadakis, 2014).

#### **Figura 18**

*Distribución de fuerzas en varias historias utilizando la forma del modo y los factores de participación.*

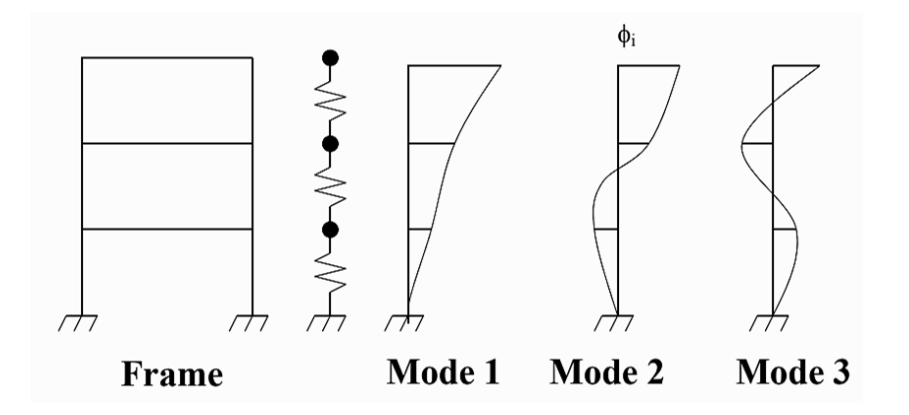

*Nota:* El gráfico representa las fuerzas laterales que se encuentran por superposición de las fuerzas resultantes de cada modo (Chandradhara, 2002).

## **CAPITULO III: METODOLOGÍA**

La metodología para determinar el costo incremental comparando el diseño de dos estructuras aporticada con diferentes cargas sísmicas de diseño, se resume a continuación:

- Revisiones bibliográficas de trabajos de titulación, artículos científicos, Libros y códigos que guarden relación con el tema propuesto.
- Diseño y Análisis de estructuras con diferentes valores de carga sísmica de Diseño en el Software ETABS, cumpliendo con las normativas nacionales e internacionales que rigen el diseño de la estructura de Acero.
- Comparación de los resultados obtenidos una vez realizado el Análisis Lineal de la estructura aporticada.
- Evaluación económica entre la estructura diseñada, con valores  $Z=0.5$  y  $Z=0.7$ .

## **3.1. TIPOS Y NIVEL DE INVESTIGACIÓN**

#### *3.1.1. Tipo*

Este trabajo de titulación corresponde a un estudio de caso, el cual permite probar una teoría y un modelo específico considerando los fenómenos a la que está expuesta el área de estudio. El enfoque se destaca por la explicación y compresión de un tema complejo a través del análisis comparativo detallado de un número limitado de eventos o condiciones y sus relaciones. En este trabajo se ejecutará la evaluación del costo incremental a través del diseño de una estructura, con carga sísmica mínima y la correspondiente al 10% de probabilidad de excedencia (Z=0.7).

#### *3.1.2. Nivel*

El trabajo desarrollado corresponde a un nivel de investigación de tipo explicativa y comparativa que tiene por objetivo explicar los hallazgos e ideas del investigador para expandir la teoría a partir de la comparación de los resultados obtenidos entre dos diseños donde las cargas sísmicas se incrementan para alcanzar la seguridad debida en un caso ( $Z = 0.7$ ) y en otro caso se admiten bajas ( $Z = 0.5$ ) en aras de obtener la mayor economía para un nivel de seguridad permitido, pero inadecuado. Además, con este tipo de investigación se brinda la oportunidad de definir nuevos términos y aclarar conceptos existentes, dentro del contexto de la realidad social donde la práctica del diseño sismo-resistente puede invocar economía para un nivel de seguridad mínimo, mismo que es profesionalmente aceptado, aunque puede resultar científicamente inadecuado.

# **3.2. MÉTODO, ENFOQUE Y DISEÑO DE LA INVESTIGACIÓN**

#### *3.2.1. Método*

Este trabajo de investigación empleará el método hipotético-deductivo donde se presenta un enfoque de investigación o método de construcción de una teoría científica, que dará cuenta de los resultados obtenidos a través del análisis cuantitativo de los resultados numéricos obtenidos de los modelos matemáticos de las estructuras, con los que se podrá comprobar o refutar las hipótesis del este estudio.
Al inicio del trabajo de titulación se planteó una hipótesis general y dos específicas, las mismas que permitirán evaluar el costo incremental de la estructura que es diseñada para la carga sísmica mínima y la correspondiente al 10% de probabilidad de excedencia en 50 años.

#### *3.2.2. Enfoque*

El presente estudio presenta un enfoque de tipo cuantitativo debido a que se centra en la recopilación y análisis de datos numéricos para describir, explicar, predecir o controlar fenómenos de interés, modelando las estructuras con diferentes cargas sísmicas donde sus resultados serán analizados por las normativas sismo resistentes vigentes en la actualidad.

#### *3.2.3. Diseño*

El diseño del estudio es de tipo analítico y comparativo, debido a que durante el desarrollo de la investigación se controlarán las variables independientes para evaluar el costo incremental de una estructura diseñada técnicamente para la carga sísmica correspondiente a la zona de alta peligrosidad sísmica.

# **3.3. UBICACIÓN DEL SECTOR DE ESTUDIO**

#### *3.3.1. Cantón Salinas - Provincia de Santa Elena*

La zona de estudio comprende al Cantón Salinas de la provincia de Santa Elena (Figura 19), donde su capital es la localidad de Salinas ubicada aproximadamente a 300 km al sur del epicentro del sismo principal del terremoto

de Pedernales del 16 de abril de 2016. Aunque los mapas actuales sobre el nivel de amenaza sísmica muestran a Santa Elena en un área de riesgo sísmico moderado.

# **Figura 19**

*Zona de estudio: Cantón Salinas – Provincia de Santa Elena*

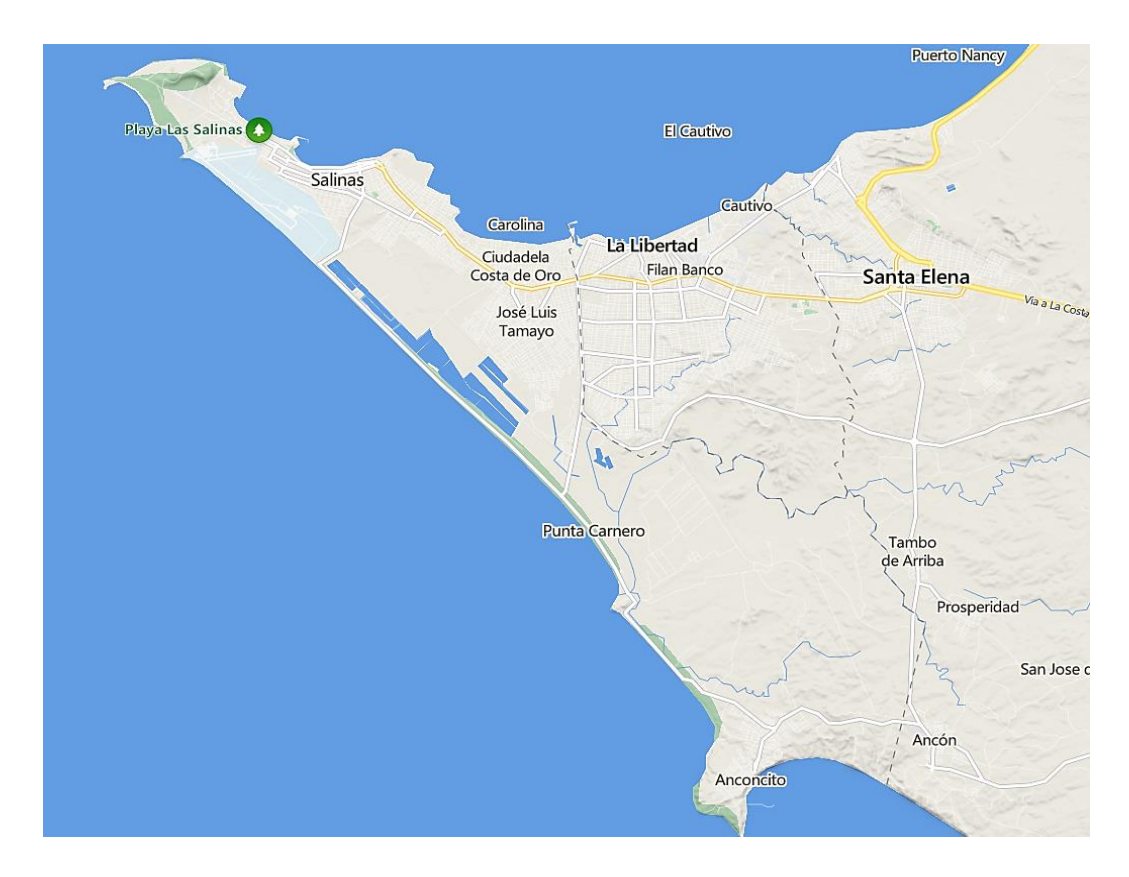

*Nota.* Tomado de Bing Maps

# **3.4. MODELAMIENTO Y ANÁLISIS ESTRUCTURAL DE LA EDIFICACIÓN CON PÓRTICOS ESPECIALES RESISTENTES A MOMENTOS (METODOLOGÍA O.E.1)**

# *3.4.1. Características Generales de la Edificación*

#### • **Proyecto Arquitectónico de la Estructura.**

A continuación, se especifican las consideraciones y criterios que se toman en cuenta para el diseño estructural del edificio y se analizan otros tipos de detalles.

Se tiene un edificio de uso residencial de cuatro niveles con un área de 432  $m<sup>2</sup>$  en planta, con un parapeto de 1.2 metros de alto en los bordes para protección de la cubierta. No se considera que tiene ascensor puesto que el edificio no presenta la suficiente altura como para implementar dicho equipo.

En la Figura 20, se observa la elevación de la estructura, con una altura total de 14.00 metros y 3.5 metros de altura entre pisos. Se tiene una estructura de configuración estructural regular con vigas principales con luces de 6 metros en ambas direcciones  $(VP_x, VP_y)$ . De igual manera las vigas secundarias (VS) poseen una luz de 6 metros con espaciamiento transversal cada 2 metros y dirección paralela al eje X. Los nervios se disponen en la dirección Y contraria a las vigas secundarias también con espaciamiento cada 2 metros, los nervios son de mucha menor inercia que las vigas secundarias por lo que se consideran apoyadas sobre éstas.

El sistema de losa seleccionada es del tipo Steel Deck, con placa colaborante de acero galvanizado Novalosa 55, diseñada con las normas técnicas aplicables: NTE INEN 2397, ASTM A653, ANSI/ASCE 3-91, (NOVACERO, 2019).

# **Figura 20**

*Elevación de la Edificación en Dirección X*

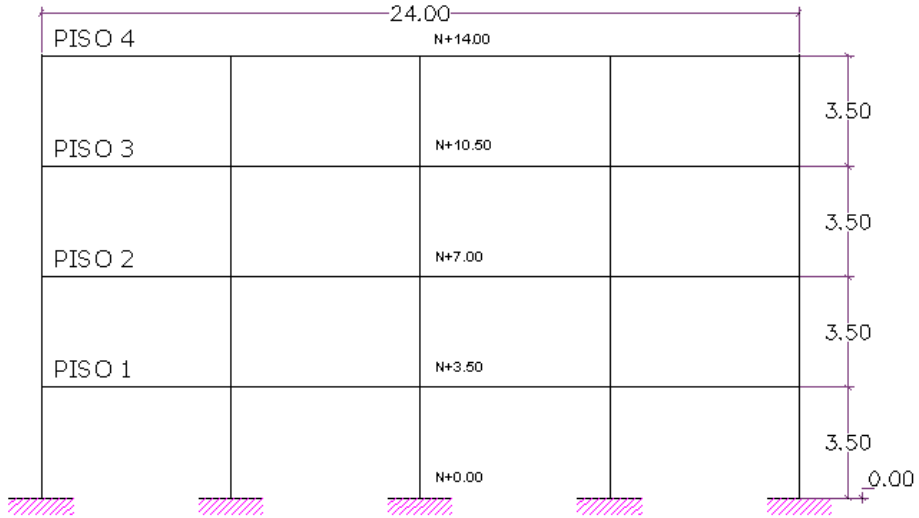

*Nota.* Elaboración propia

# **Figura 21**

*Elevación de la Edificación en Dirección Y*

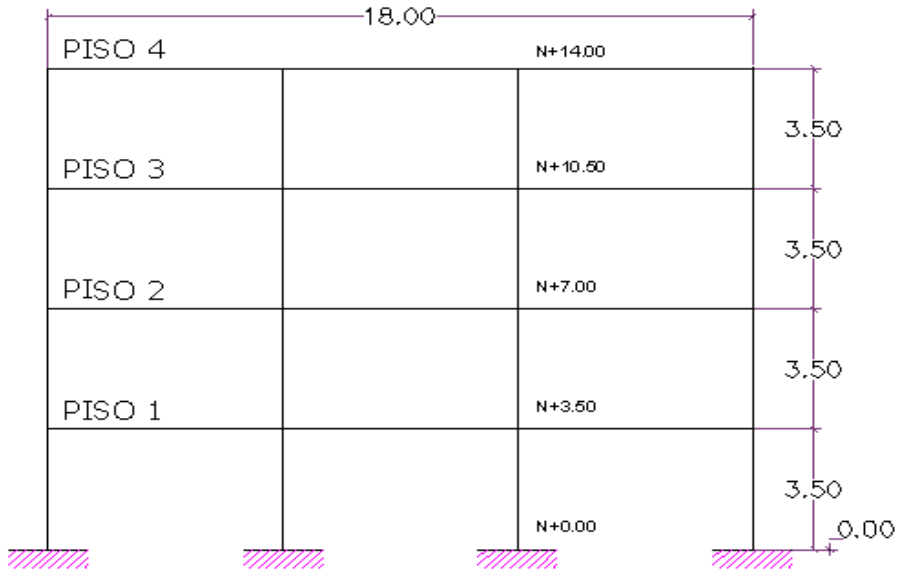

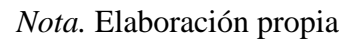

# **Figura 22**

*Vista en Planta de la Edificación*

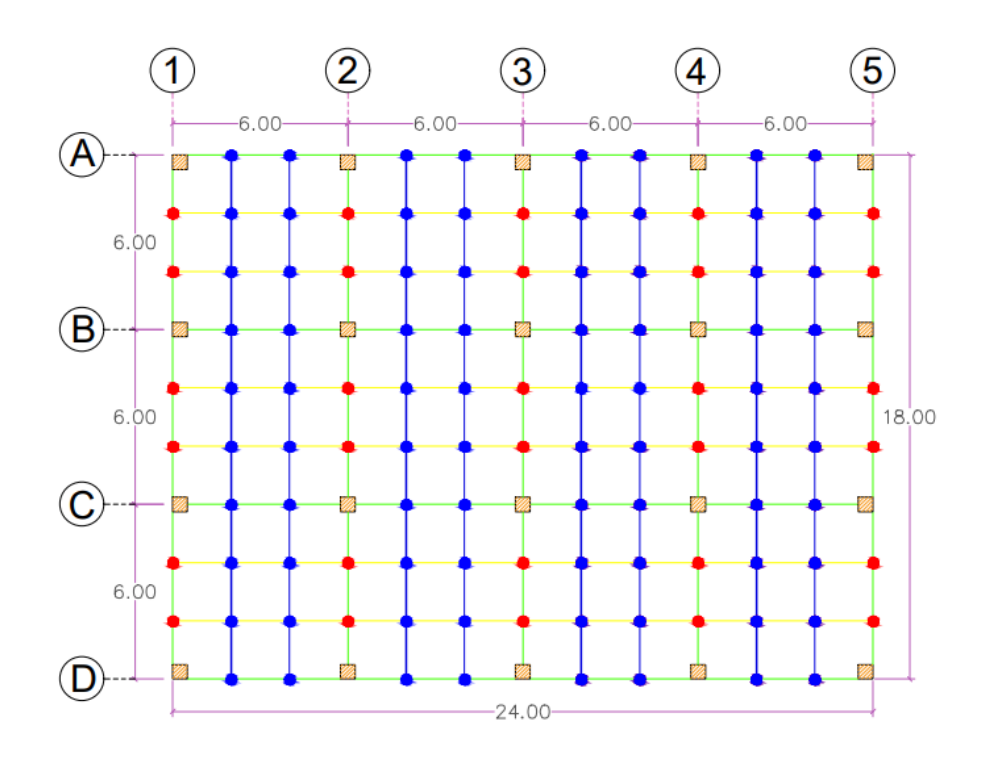

*Nota.* Elaboración propia

## **Tabla 4**

*Simbología de vista en planta de edificación.*

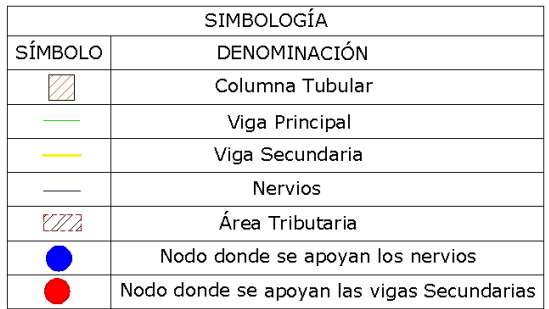

#### *Nota.* Elaboración propia

• **Materiales.** 

Para el diseño de los pórticos especiales del sistema resistentes a momentos (SMRF) y a otros elementos secundarios (vigas secundarias y nervios) se especifica Acero de Norma ASTM A992 Grado 50. Los elementos utilizados en el diseño de la estructura se describen a continuación.

# *3.4.2. Sistema de Losa Seleccionada*

#### **Figura 23**

*Corte de losa Steel Deck de la Edificación*

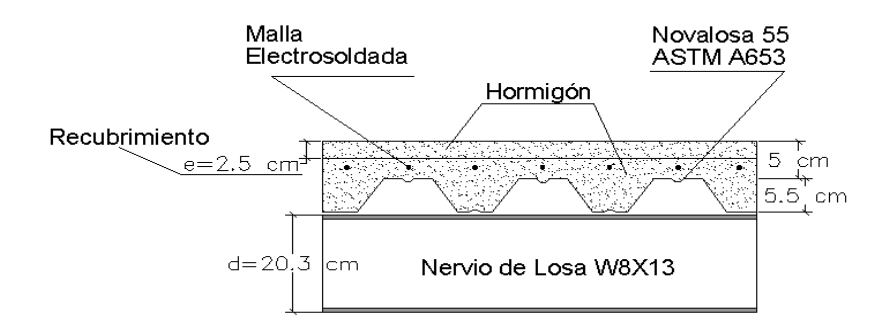

#### *Nota.* Elaboración Propia

En este Trabajo de Titulación se utiliza el modelo de losa propuesto por Alarcón Ramírez & Muñiz Orrala, (2019) con las siguientes características: la losa de la edificación de tipo Steel Deck que se muestra en la Figura 23; cuenta con una placa colaborante de acero galvanizado tipo Novalosa 55 que, cumpliendo con las Normas Técnicas está apoyada sobre los nervios W8x13. Luego, los nervios se apoyan sobre las vigas secundarias VS, y finalmente las vigas secundarias se apoyan sobre las vigas principales de la estructura.

# *3.4.3. Cuantificación de Cargas*

#### • **Carga Muerta**

Para el cálculo de la carga muerta se usan los pesos unitarios recomendados por NEC-SE-CG para los distintos componentes según sus materiales y en conjunto con las dimensiones en planta y elevación que tiene la estructura se cuantifica el peso de las paredes y pisos tal como se presentan en las Tablas 5 y 6.

## **Tabla 5**

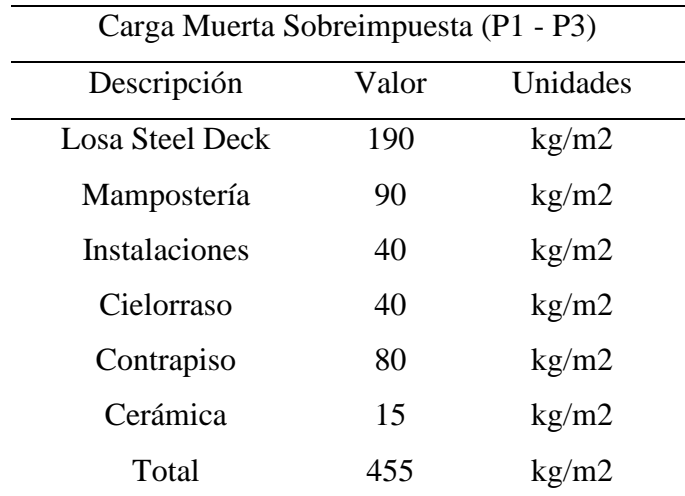

*Carga Muerta Piso 1 al 3.*

*Nota.* Elaboración propia

## **Tabla 6**

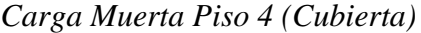

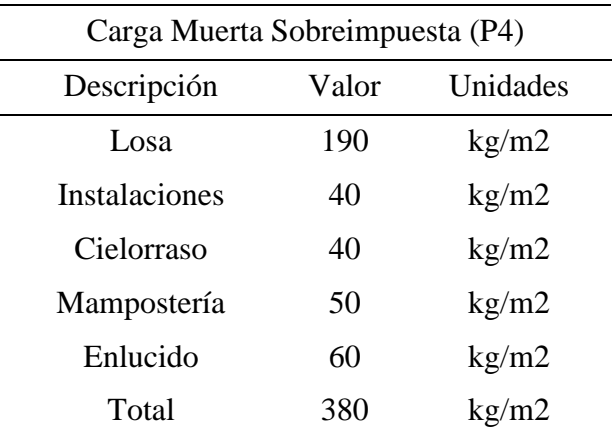

*Nota.* Elaboración propia

#### • **Carga Viva**

Para el cálculo de la carga viva se toma en cuenta el uso residencial de la estructura, por lo tanto, se adopta una carga viva de 200  $kg/_{m^2}$  para los 3 primeros niveles de la edificación. Para el Piso 4, donde se tiene la losa de cubierta, se considera una carga viva de 70  $kg/_{m^2}$ .

## • **Carga Sísmica**

El peso sísmico se compone de la suma del 100% de la carga muerta y el 25% de la carga viva, por lo tanto, se define como la siguiente expresión:

$$
W = D + 0.25L \tag{1}
$$

Donde:

 $W = p$ eso sísmico

 $D = Carga$  Muerta

 $L = Carga Viva$ 

# *3.4.4. Cargas Sobreimpuestas en Nervios y Vigas Principales en Dirección Y*

# **Figura 24**

*Áreas tributarias para nervios y vigas principales en la dirección Y.*

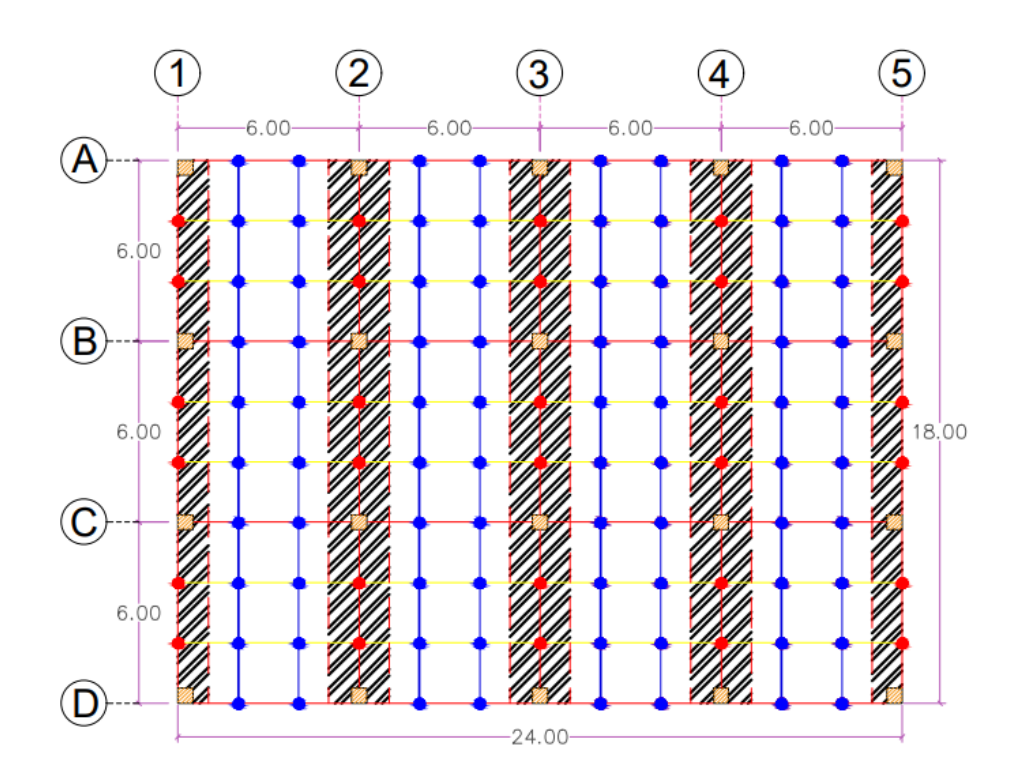

*Nota.* Elaboración propia

### **Tabla 7**

*Simbologías Figura 24*

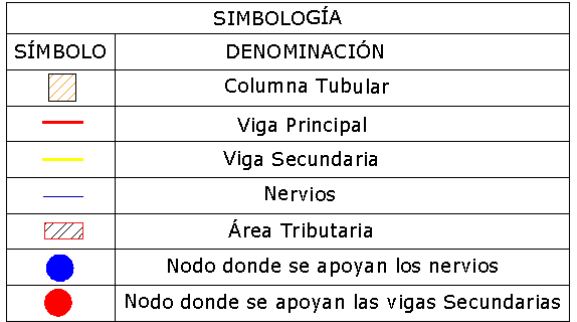

#### *Nota.* Elaboración propia

Las vigas principales y nervios en la dirección Y (VPY), se encuentran desde el eje 1 hasta el 5. Las vigas principales en los pórticos exteriores (ejes 1 y 5) tienen un ancho de influencia de 1.00 m (VPY1 y VPY5) sobre la longitud de los ejes A al D. Las vigas principales sobre los ejes 2, 3, 4 (VPY2, VPY3 y VPY4) y los nervios tienen un ancho de influencia de 2.00 metros sobre los ejes A al D.

Usando las áreas tributarias previamente definidas por los anchos de influencia detallado en la Tabla 5, las cargas muertas y vivas están uniformemente distribuidas sobre nervios y vigas principales en la dirección Y.

## **Tabla 8**

*Cargas sobreimpuestas en pórticos VPY1 – VPY5 para piso 1-3*

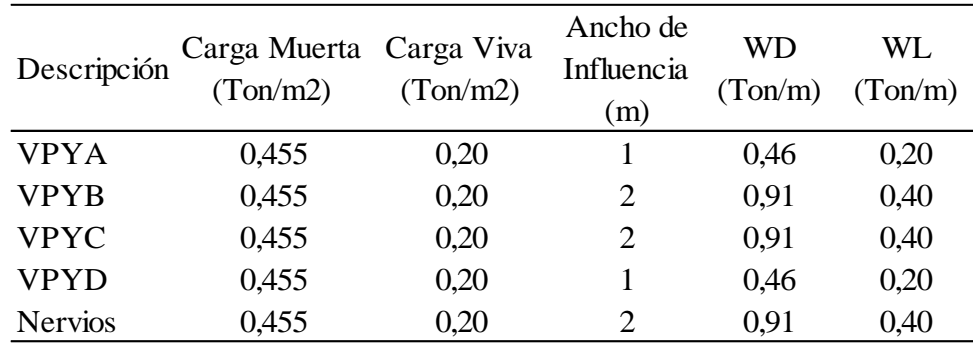

*Nota.* Elaboración propia

#### **Tabla 9**

*Cargas sobreimpuestas en pórticos VPY1-VPY5 para piso 4*

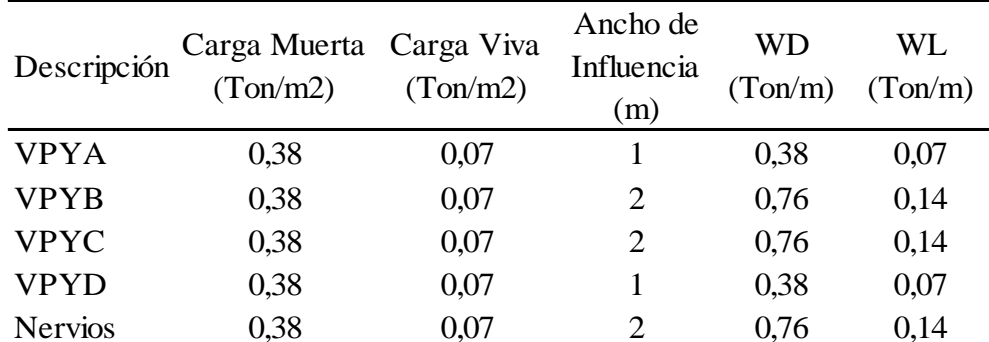

#### *Nota.* Elaboración propia

Estas cargas se ingresan al modelo matemático elaborado en ETABS como cargas sobre impuestas uniformemente distribuidas en las vigas VPY y nervios. El software internamente las distribuye hacia otros elementos de apoyo (vigas secundarias y vigas principales en la dirección X) en la forma de cargas puntuales en los nodos donde se apoyan los nervios.

Las cargas sobre impuestas en vigas y nervios pasan a las vigas secundarias y sus reacciones "Ry" sobre las vigas principales VPY1, VPY2, VPY3, VPY4 y

VPY5 son calculadas y aplicadas internamente por ETABS. Los resultados se definen en las Tablas 8 y 9.

#### **Figura 25**

*Cargas sobre pórticos exteriores en dirección Y, VPY1-VPY5* 

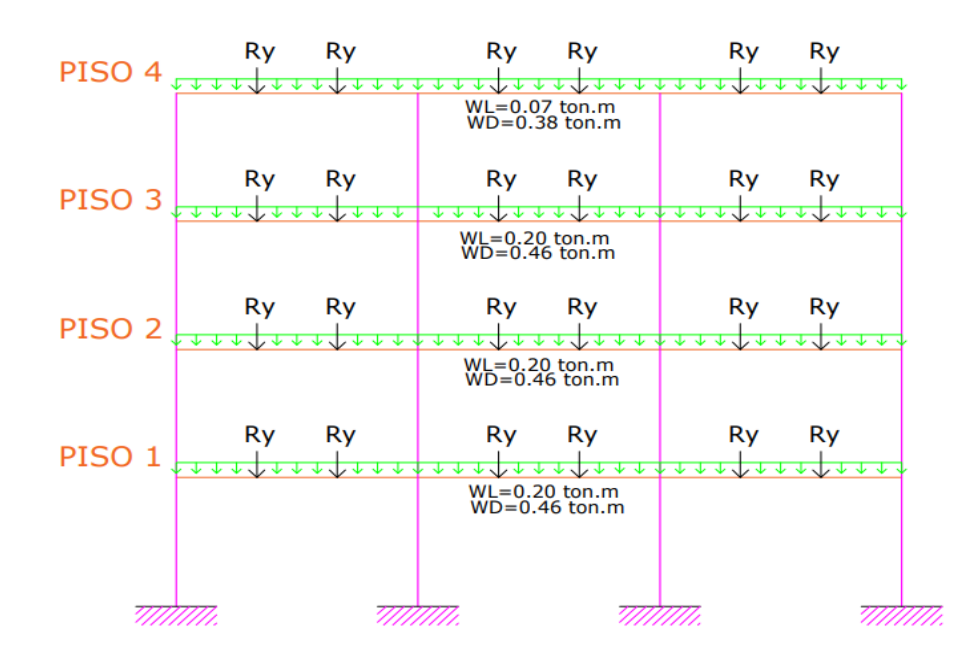

*Nota.* Elaboración propia

## **Figura 26**

*Cargas sobre en pórticos interiores en dirección X, VPY2, VPY3, VPY4.* 

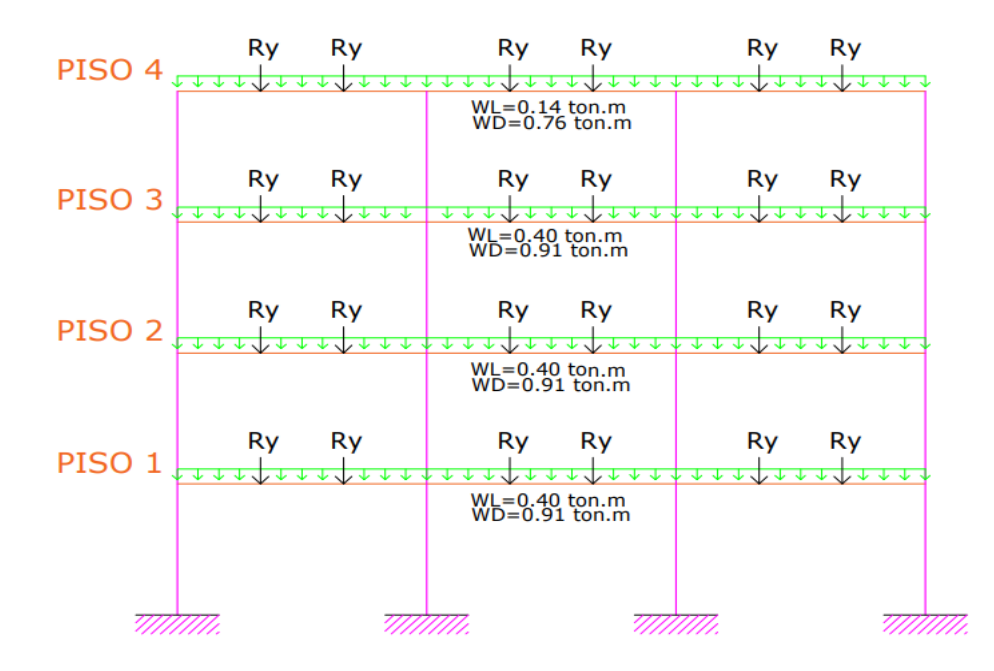

*Nota.* Elaboración propia

# *3.4.5. Pre - Dimensionamiento de los Miembros Estructurales de Acero*

Se adopta el siguiente pre - dimensionamiento para vigas principales y columnas. En el caso de requerirse ajustes de rigidez o resistencia en el diseño estructural, posteriormente se cambiarán los perfiles tubulares del pre – dimensionamiento, usando métodos de prueba y error hasta cumplir con la rigidez, resistencia y ductilidad requeridos, con el fin de no afectar el comportamiento de la estructura y cumplir con las normativas de diseño.

El proceso de pre – dimensionamiento y sus cálculos se ilustran en el Anexo-I. Los perfiles W para los elementos vigas y perfiles tubulares para las columnas obtenidos del pre – dimensionamiento se resumen en la Tabla 10.

#### **Tabla 10**

#### *Perfiles W del pre – dimensionamiento*

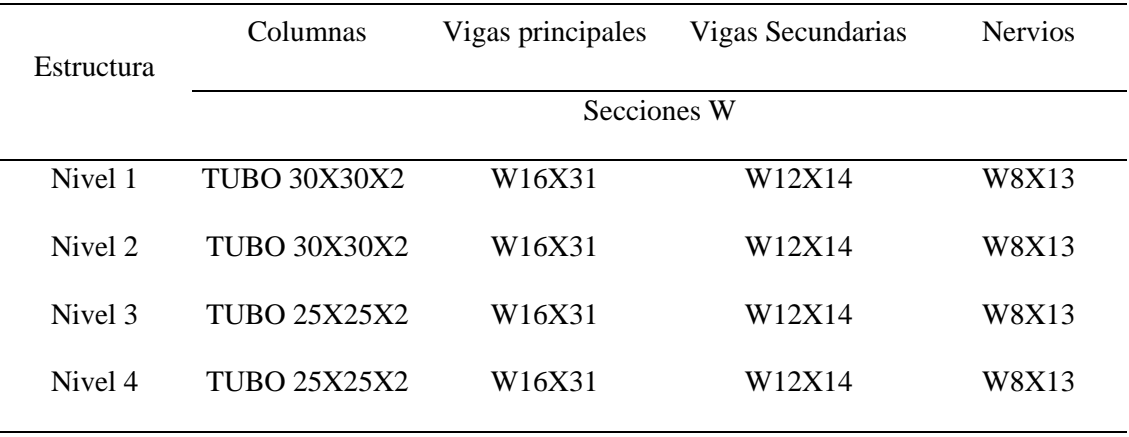

*Nota.* Tomado de ETABS.

Se tiene que el pre – dimensionamiento de las vigas secundarias y nervios equivale al dimensionamiento final para dichos elementos; puesto que estos no soportan cargas sísmicas.

# *3.4.6. Características de los Elementos que conforman la*

# *Estructura*

- Columnas tubulares, cuyas dimensiones varían cada 2 Pisos.
- Vigas Principales (VP) de perfil W para ambas direcciones con luces de 6 metros, con conexiones rígidas a momento con las columnas formando pórticos de columnas fuertes y vigas débiles.
- Vigas Secundarias (VS) de perfil W con luces de 6 metros, apoyadas como vigas continuas en las Vigas Principales de la dirección Y cada 2 metros.

• Nervios (N) de perfil W con luces de 2 metros, apoyadas en Vigas Principales de la dirección X y Vigas Secundarias cada 2 Metros.

#### *3.4.7. Consideraciones para el Modelamiento Matemático*

Se consideran 2 casos de análisis con sus respectivos modelos matemáticos para la evaluación del desempeño de la estructura. Los 2 casos usan diferentes cargas sísmicas correspondientes al caso de estudio como  $Z = 0.5$  y  $Z = 0.7$ . Posteriormente se elabora el presupuesto referencial para la construcción de ambas estructuras; la primera se diseña para la carga sísmica mínima que otorga NEC-15  $(Z=0.5)$  y la segunda para la carga sísmica adecuada  $(Z=0.7)$  a la sismicidad de las ciudades localizadas sobre el perfil costero del Ecuador.

## *3.4.8. Caso 1: Estructura Regular con Z=0.5*

Previo a obtener los perfiles estructurales para el diseño definitivo de pórticos especiales resistentes a momentos, se plantea un modelo con columnas de secciones tubulares, teniendo así un total de 20 columnas. A medida que se avance con la interacción, se gestionará los cambios en las secciones y el espesor de los elementos con la finalidad de incrementar la rigidez para brindar un mejor comportamiento a la estructura, disminuyendo su desplazamiento para no exceder las derivas admisibles que establece la normativa para una estructura de acero.

El modelo matemático de tipo regular presenta la arquitectura mostrada en la Figura 27, con 20 columnas principales en sus entrepisos, siendo una estructura regular no presenta un cambio de rigideces entre los pisos superiores e inferiores manteniendo una altura de 3.5 m.

A este modelo matemático, al igual que al siguiente, se les realizará los chequeos de comportamiento global sísmico como el control de derivas admisibles y el ajuste de cortante basal dinámico con el cortante basal estático, de ser necesario, para obtener un buen desempeño sísmico en la estructura.

### **Figura 27**

*Modelo regular de la estructura con Z=0.5 conforme NEC-15*

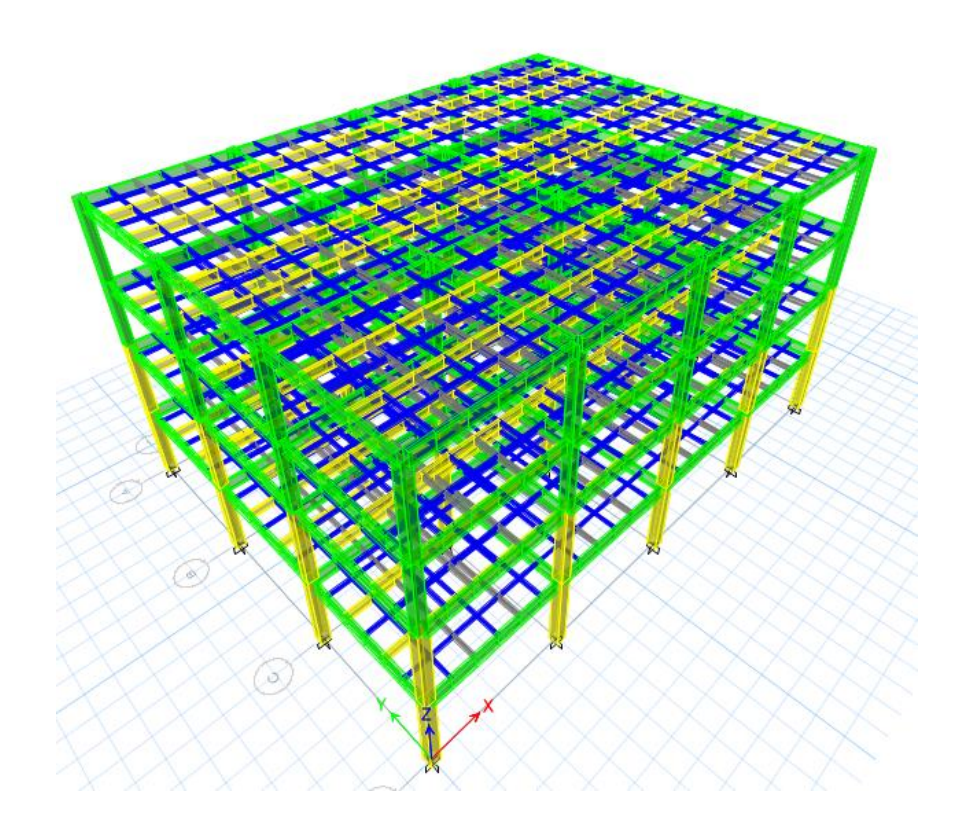

*Nota.* Tomado de ETABS.

# *3.4.9. Caso 2: Estructura Regular con Z=0.7*

Esta estructura tiene como base el modelo con secciones modificadas para el lugar de emplazamiento de la estructura regular descrita en la sección 3.5.8, para posteriormente someter a la carga sísmica correspondiente para este caso junto a las cargas de servicios en las vigas principales, vigas secundarias y nervios.

La Figura 28 muestra el nuevo modelo matemático para el caso 2 con la finalidad de cumplir al igual que el caso 1, con los chequeos de comportamiento globales sísmicos y con la norma ecuatoriana de la construcción.

## **Figura 28**

*Modelo regular de la estructura con Z=0.7 conforme las curvas de peligro sísmico.*

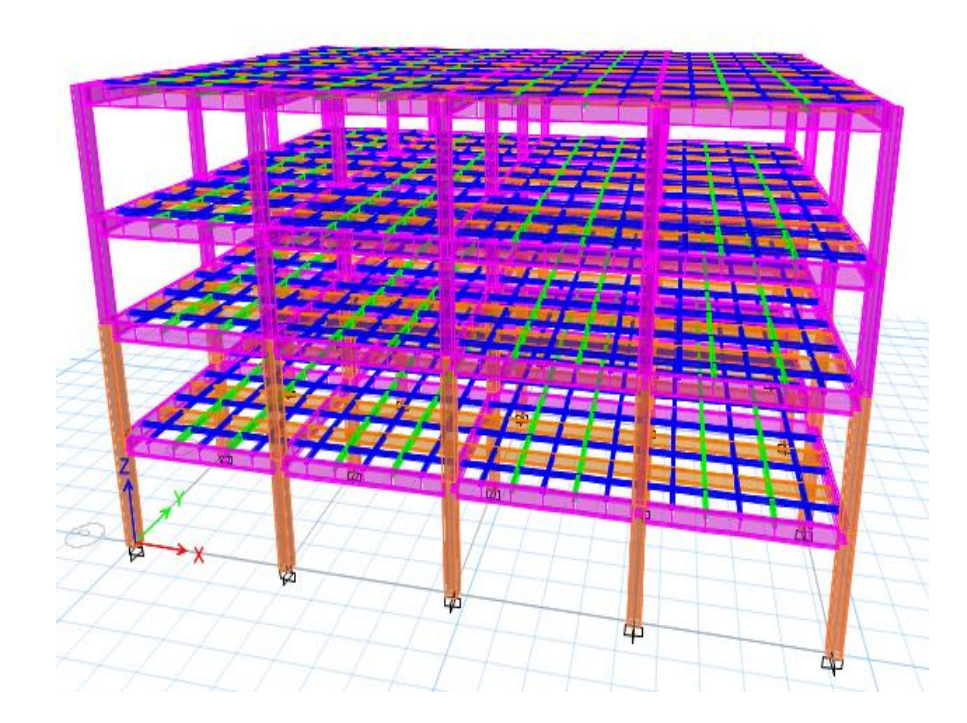

*Nota.* Tomado de ETABS.

# **3.5. ANÁLISIS DINÁMICO Y CONTROL GLOBAL DE DESEMPEÑO SÍSMICO DE LAS ESTRUCTURAS PARA CARGA SÍSMICA Z=0.5 Y Z=0.7. (METODOLOGÍA DEL O.E.2)**

# *3.5.1. Características del Sitio de Emplazamiento de la Estructura*

Para realizar el análisis lineal de la estructura del prediseño se procede a elaborar un modelo matemático en el programa ETABS donde se define la geometría de los elementos previamente calculados, el tipo de material y la forma rectangular que tendrá la edificación empleando todos sus elementos tales como: vigas principales, vigas secundarias, nervios y columnas.

Se procede a emplear el análisis en el modelado con las fuerzas sísmicas en X y Y para obtener las derivas máximas, torsión excesiva y el índice de estabilidad, si la estructura no cumple con los requisitos mínimos de diseño se procederá a realizar un ajuste en sus elementos que la componen para obtener un satisfactorio desempeño global sísmico de la estructura.

### *3.5.2. Sismo de Diseño*

Evento con una probabilidad del 10% de excedencia en 50 años de vida útil de una estructura determinada, con un periodo de retorno de 475 años, según (NEC-SE-DS, 2015), determinado a partir de un análisis de peligrosidad sísmica del sitio de emplazamiento de la estructura.

Baque de los Santos & Suárez Rodríguez, (2021) afirman que los efectos dinámicos de diseño pueden representarse mediante un espectro de respuesta de oscilación de una estructura, cuyos parámetros de diseños son proporcionados por NEC-SE-DS-2015.

#### *3.5.3. Espectro Sísmico de Diseño*

Se aplicará el Método de Análisis Dinámico Modal Espectral empleando un Espectro Inelástico, obtenido a partir del Espectro Elástico de Diseño para cargas horizontales, expresa las aceleraciones máximas de la respuesta estructural en función del período T de la estructura.

El método mencionado se refiere a que cada uno de los modos de vibración de la estructura le corresponde una aceleración espectral de respuesta máxima Sa. Los parámetros usados son los siguientes:

$$
Sa = \eta * Z * Fa
$$
 para periods entre  $0 \le T \le Tc$ 

$$
Sa = \eta * Z * Fa\left(\frac{Tc}{T}\right) \qquad para peridos T > Tc
$$

$$
Sa = \eta * Z * Fa\left(1 + (\eta - 1)\left(\frac{T}{To}\right)\right)
$$

para modos de vibración diferentes al fundamental

## *3.5.4. Cálculo de la Aceleración Espectral Inelástica*

Se considera la relación entre el factor de importancia dividida para sus factores espectrales para el cálculo del espectro de diseño inelástico tales como:

**Factor de Reducción de Resistencia, R.** Para definir el factor de reducción de resistencia R, se puede referir a las recomendaciones de los códigos ASCE-7-10 y NSR-10, dependen de algunas variables, como: tipo de estructura, período de vibración considerado, factores de ductilidad, tipo de suelo, redundancia y amortiguamiento de una estructura en condiciones límite.

**Factores de configuración estructural, Øp y ØE.** Se refieren a los parámetros de configuración en planta y configuración en elevación respectivamente, van a depender de aquellas irregularidades estructurales y arquitectónicas de una estructura.

## **Tabla 11**

*Factores de configuración estructural.*

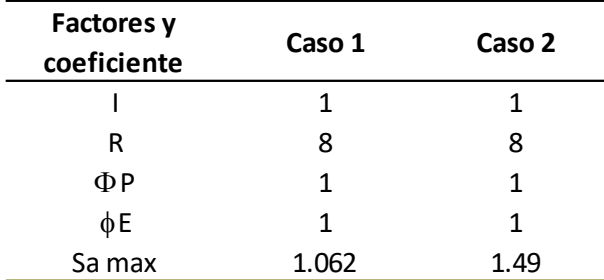

*Nota.* Tomado de *NEC-SD-DS-2015.*

# *3.5.5. Periodo Fundamental de Vibración*

El modelo matemático debe contemplar un límite para el primer período T, como lo establece ASCE 7-16 en su sección 12.8.2 donde presenta que  $T < C<sub>U</sub>$  \*  $T_a$ . Sin embargo, la normativa americana establece que cuando el periodo fundamental calculado exceda de  $C_U * T_a$  en una dirección determinada, se hará uso de  $C_U * T_a$  en lugar de T en esa dirección.

Se debe tomar en cuenta que ASCE 7-16 en su sección 12.8.2.1 establece que el valor de  $C_U$  es de 1.4 según la Tabla 12.8-1 para zonas de alta peligrosidad sísmica, donde el periodo dinámico no debe superar en más del 40% del periodo cálculado Ta, entonces:

$$
T_a = C_t * hn^x
$$
 (Formula de ASCE 7 – 16 sección 12.8 – 7)  

$$
T_a = (0.0724) * (14)^{0.8} = 0.598 seg
$$

En la Tabla 12, se muestran los periodos fundamentales que presenta la estructura del caso 1 y caso 2 en sus dos direcciones para el control límite de vibración conforme lo establece la norma americana ASCE 7-16.

#### **Tabla 12**

*Periodos de vibración correspondiente a su primer modo en cada dirección.*

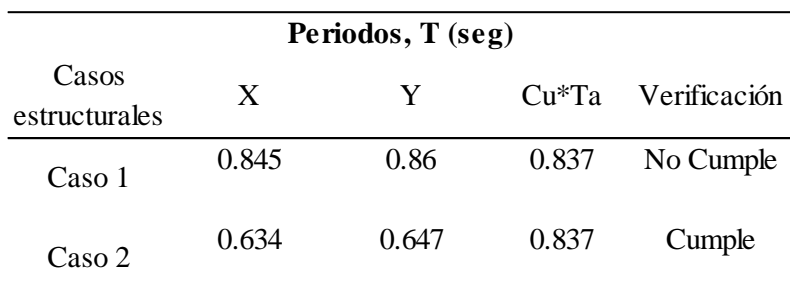

*Nota.* Tomado de ETABS.

# *3.5.6. Análisis Dinámico Modal Espectral*

# • **Cálculo de la carga sísmica reactiva**

Para el análisis de la estructura se consideró la participación del 100% de las masas del peso propio y las cargas muertas tal como lo establece NEC-15, además, se agrega el 25% de la carga viva para efectos de diseño. En ETABS cada una de las cargas están divididas en Carga muerta (CM), peso propio (PP) y Carga viva (L). Los resultados obtenidos del modelo definitivo para Z=0.5 y Z=0.7 como reacciones en la base se muestran en la Tabla 13 y 14.

## **Tabla 13**

*Reacciones en la base de la estructura para Z=0.5*

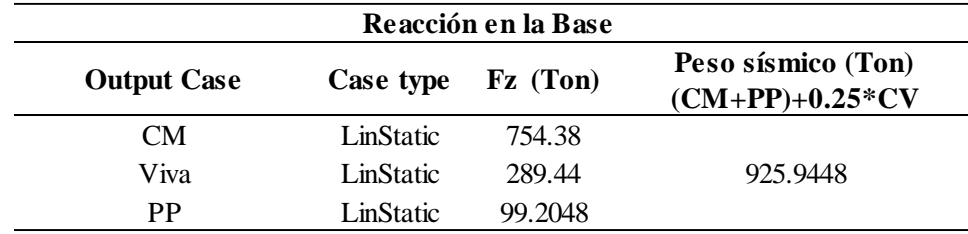

*Nota.* Tomado de ETABS.

#### **Tabla 14**

*Reacciones en la base de la estructura para Z=0.7*

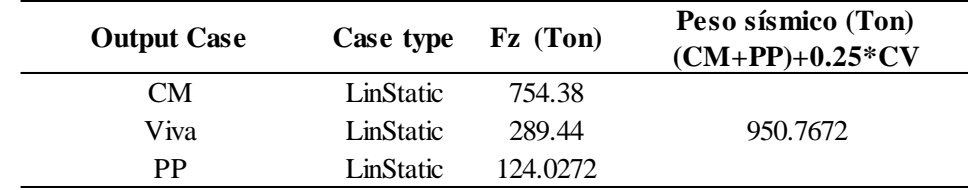

*Nota.* Tomado de ETABS.

# • **Masa Participativa**

De acuerdo con la Norma ecuatoriana de la construcción NEC-15, se debe tomar en cuenta el número de modos de vibración necesarios que involucren la participación modal de al menos el 90% del total de masa que presenta la estructura (NEC-SE-DS, 2015). Por lo tanto, se analizaron 12 formas modales en ambas estructuras hasta alcanzar el 100% de las masas traslacionales participativas que se reflejan en las Tabla 15 y 16.

#### **Tabla 15**

*Masa participativa para Z=0.5.*

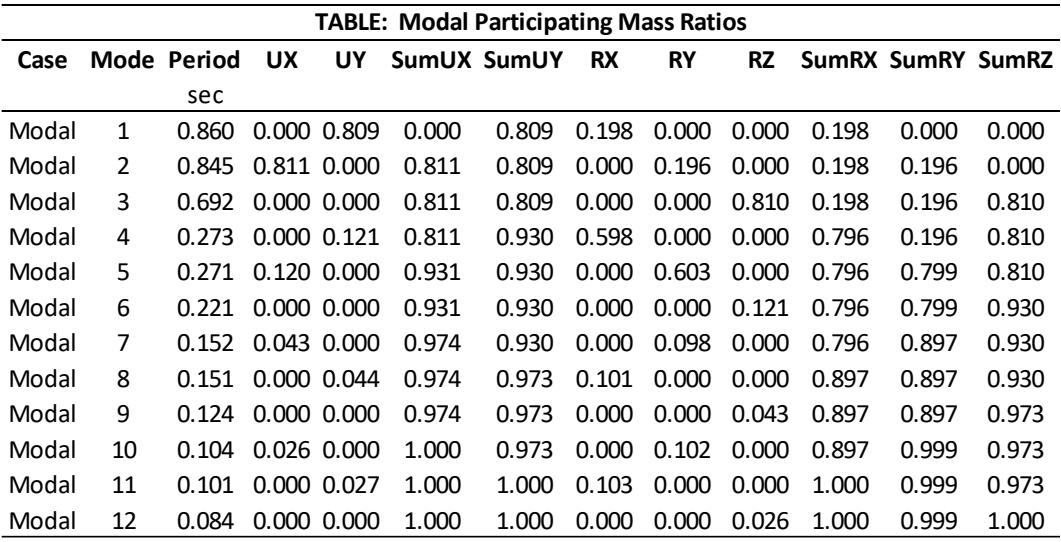

*Nota.* Tomado de ETABS.

# **Tabla 16**

*Masa participativa para Z=0.7.*

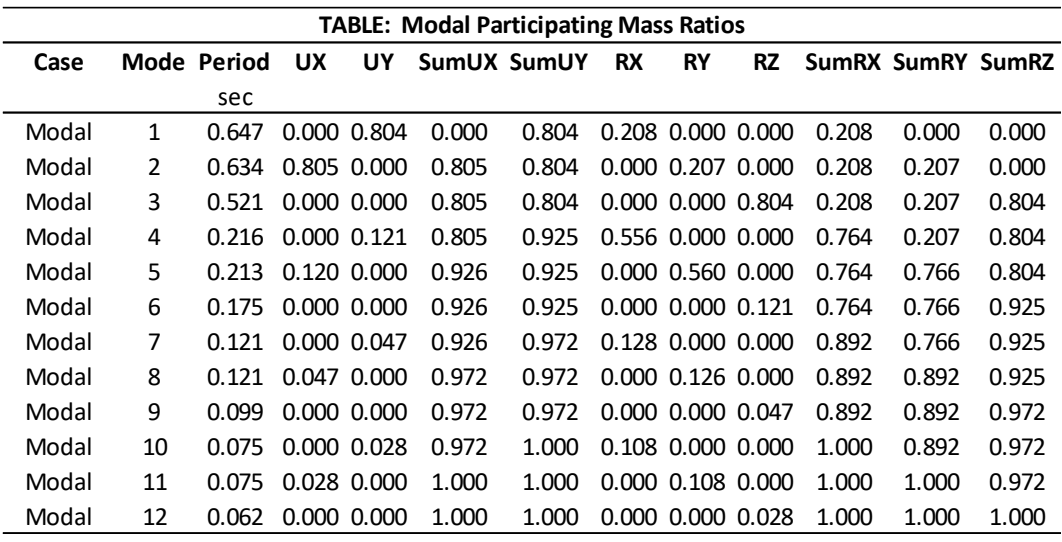

*Nota.* Tomado de ETABS.

Con los periodos obtenidos en la Tabla 15 y 16 en la dirección Tx y Ty para ambos casos proporcionados por ETABS, se obtiene la aceleración espectral con la ecuación 3.6.3 y el coeficiente sísmico (Cs) con la siguiente ecuación, teniendo:

$$
Cs = \frac{Sa}{R * \emptyset p * \emptyset e} \text{ (I)}
$$

*Para el caso 1:*

$$
Tx = 0.845
$$
 
$$
Ty = 0.86
$$

Cálculo del Sa:

$$
Sax = (1.80) * (0.50) * (1.18) \left(\frac{0.608}{0.845}\right)^{1} = Sax = 0.764
$$

$$
Say = (1.80) * (0.50) * (1.18) \left(\frac{0.608}{0.860}\right)^{1} = Say = 0.751
$$

Cálculos de Cs:

$$
Csx = \frac{0.764}{1*1*8}(1)
$$
 
$$
Csx = 0.0955
$$

$$
Csy = \frac{0.751}{1*1*8}(1)
$$
 
$$
Csy = 0.0939
$$

Se procede a comprobar.

El cortante basal de diseño de la estructura para Z=0.5 se analizará con la ecuación  $V_{dinámico} \geq 0.8 V_{estatico}$  para estructura regulares, utilizando el valor de Cs correspondiente a la aceleración espectral obtenida con respecto al período calculado en cada dirección de análisis de la estructura.

### *Para el caso 1:*

Dirección X:

Vx = 0.0955 \* 925.945 Ton Vx=88.428 Ton

Dirección Y:

$$
Vy = 0.0939 * 925.945 \t{Ton} \tVy = 86.946 \t{Ton}
$$

*Para el caso 2:*

$$
Tx = 0.634 \t\t Ty = 0.647
$$

Cálculo del Sa:

$$
Sax = (1.80) * (0.70) * (1.18) \left(\frac{0.608}{0.634}\right)^{1} = Sax = 1.426
$$

$$
Say = (1.80) * (0.70) * (1.18) \left(\frac{0.608}{0.647}\right)^{1} = \qquad \qquad Say = 1.397
$$

Cálculos de Cs:

$$
Csx = \frac{1.426}{1 * 1 * 8} (1)
$$
 
$$
Csx = 0.178
$$
 
$$
Csy = \frac{1.397}{1 * 1 * 8} (1)
$$
 
$$
Csy = 0.175
$$

El cortante basal de diseño de la estructura para  $Z = 0.7$  se analiza con la ecuación  $V_{dinámico} \geq 0.8 V_{estatico}$  para estructuras regulares, utilizando el valor de Cs correspondiente a la aceleración espectral obtenida con respecto al período calculado en cada dirección de análisis de la estructura.

Dirección X:

$$
Vx = 0.178 * 950.767
$$
 Ton 
$$
Vx = 169.237
$$
 Ton

Dirección Y:

$$
Vy = 0.175 * 950.767
$$
 Ton 
$$
Vy = 166.384
$$
 Ton

#### • **Cortante Basal Dinámico Vd.**

La norma ecuatoriana de la construcción establece que se debe realizar un análisis dinámico para todo tipo de estructuras sean estas regulares o irregulares, además, se debe considerar que el  $V_{dinámico} \geq 0.8 V_{estatico}$  para estructuras regulares, por ello, si los resultados del análisis dinámico no cumplen con esta condición, se deberá proceder con el escalamiento de las fuerzas aplicada (Espectros inelásticos).

#### *Para el caso 1:*

Sismo en dirección X:

$$
V_d \ge 0.8V
$$
  $V_d \ge 0.8 * (88.428 \text{ Ton}) = 70.742 \text{ Ton}$ 

Sismo en dirección Y:

$$
V_d \ge 0.8V
$$
  $V_d \ge 0.8 * (86.946 \text{ Ton}) = 69.557 \text{ Ton}$ 

## *Para el caso 2:*

Se realiza el mismo procedimiento para la estructura del caso 2, teniendo así:

Sismo en dirección X:

$$
V_d \ge 0.8V
$$
  $V_d \ge 0.8 * (169.237 \text{ Ton}) = 135.39 \text{ Ton}$ 

Sismo en dirección Y:

$$
V_d \ge 0.8V
$$
  $V_d \ge 0.8 * (166.384 \text{ Ton}) = 133.11 \text{ Ton}$ 

Luego de obtener el cortante estático al 80% se realizan los respectivos chequeos en el programa para cumplir con los requerimientos de la normativa y se obtiene los cortantes dinámicos Vd que se muestran en la Tabla 17 para realizar su comprobación.

## **Tabla 17**

*Comprobación del cortante basal y coeficiente de ajuste del espectro.*

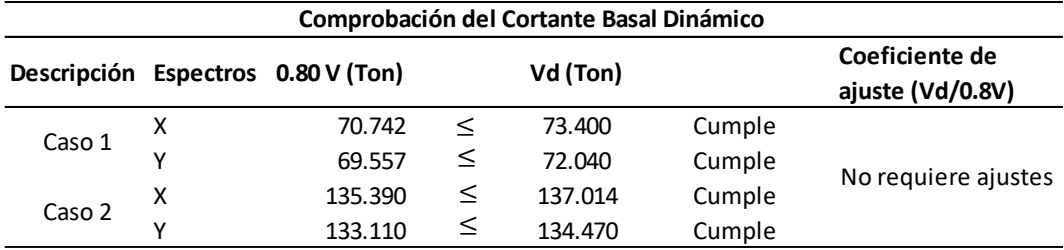

*Nota.* Tomado de ETABS.

Las estructuras para el caso 1 y caso 2 no presentan fuerzas laterales mayores al 80% del cortante basal estático, cumpliendo con los requerimientos de la norma ecuatoriana de construcción NEC-SE-DS-2015, por tal motivo, no se procede a calcular el coeficiente de ajuste.

# *3.5.7. Control Global de Desempeño con sus Secciones Definitivas*

## • **Caso 1: Estructura con Z=0.5**

Realizado el análisis de los elementos pre – dimensionados se obtuvo que las secciones definidas no fueron satisfactorias teniendo su lado más crítico en la dirección Y. Por consiguiente, se procedió a realizar los ajustes a las dimensiones de las columnas tubulares del modelado, con el objetivo de satisfacer los requerimientos especificados en la Norma Ecuatoriana de Construcción.

#### **Tabla 18**

*Perfiles W definitivas de la estructura para Z=0.5*

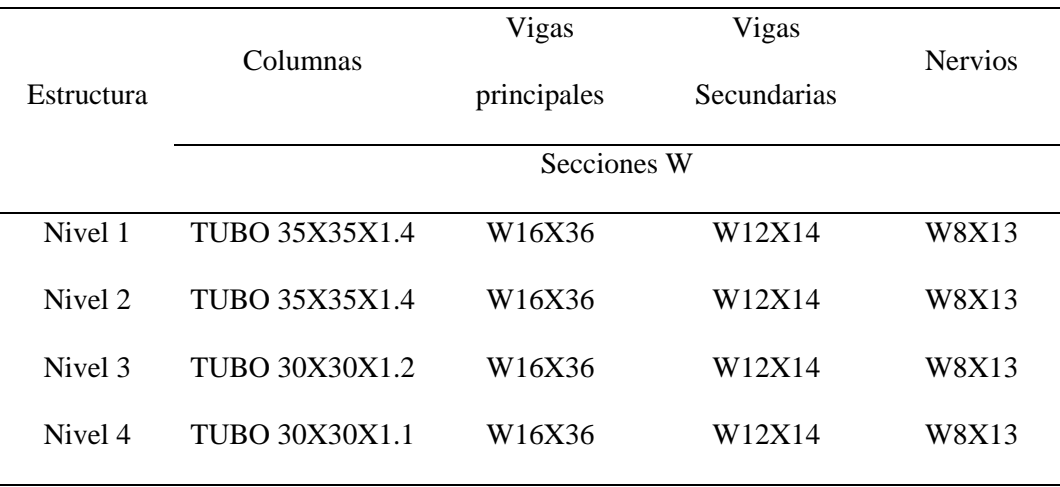

*Nota.* Tomado de ETABS.

## • **Caso 2: Estructura con Z=0.7**

Teniendo como base el modelado para Z=0.5 se procedió a realizar el análisis de los elementos predefinidos y se obtuvo que las secciones del modelo no fueron satisfactorias teniendo su lado más crítico en la dirección Y. Por consiguiente, se procedió a realizar los ajustes a las dimensiones de las columnas tubulares del modelo base, con el objetivo de satisfacer los requerimientos especificados en la norma ecuatoriana de Construcción.

#### **Tabla 19**

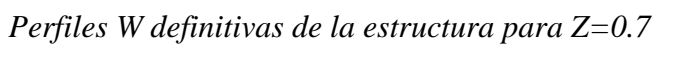

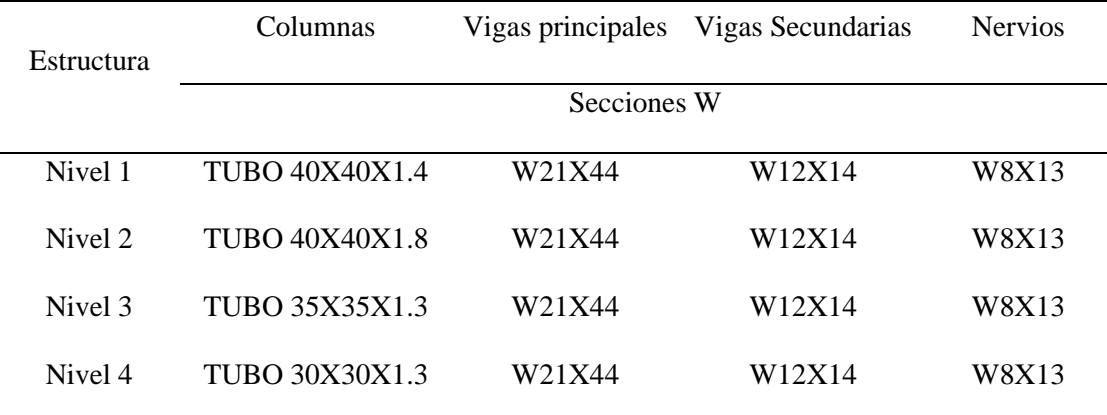

*Nota.* Tomado de ETABS.

### *3.5.8. Resultados de la Estructura con Secciones Definidas*

Se realizó un análisis con Z=0.7 comparativo a Z=0.5 donde el valor que se obtiene de las curvas de peligro sísmico representa un aumento del 40% de carga sísmica, con respecto a la carga sísmica mínima que dispone NEC-15, por lo tanto, se presenta los resultados definitivos del chequeo de controles globales de desempeño sísmico establecidos en NEC-SE-DS tales como: Control de torsión

excesiva, derivas y efectos adicionales debido a un incremento de las fuerzas internas de la estructura.

Para los efectos de las derivas se considera los efectos ortogonales en cada dirección X y Y al desplazamiento horizontal de la estructura y también se los considera para el  $\pm 0.05$  de excentricidad.

Las derivas de sus entrepisos o desplazamiento definen el análisis por torsión excesiva conforme lo establece NEC-15 en su sección 5.2 y 6.3.7. Este análisis nos presenta los efectos de la torsión accidental para  $e = \pm 0.05$ , teniendo en cuenta la dirección más crítica en sus derivas.

# • **Derivas y Torsión para la Estructura con Z=0.5**

#### **Tabla 20**

*Derivas para las combinaciones 1.2D+L+(Ey1+Ex 0) dispuesta por NEC-SE-DS-*

*2015.*

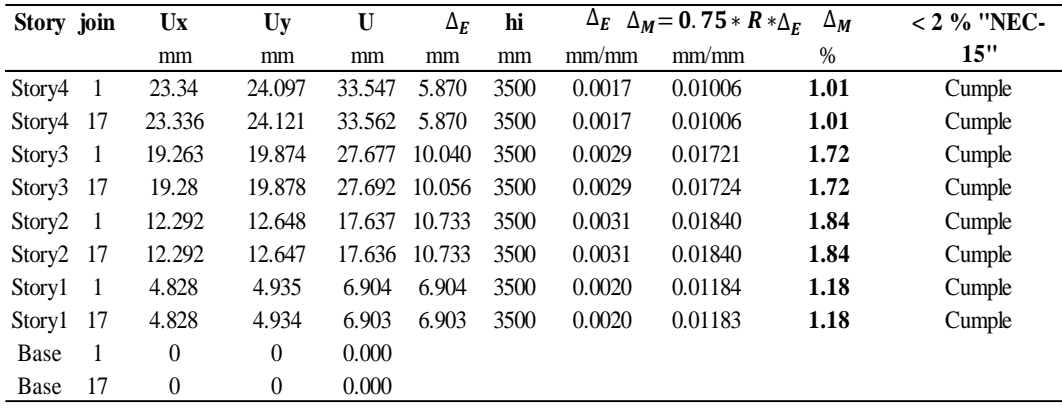

*Nota.* Elaboración propia

## **Tabla 21**

*Chequeo de la Torsión excesiva para las combinaciones 1.2D+L+(Ey1+Ex0)* 

*dispuesta por NEC-SE-DS-2015.*

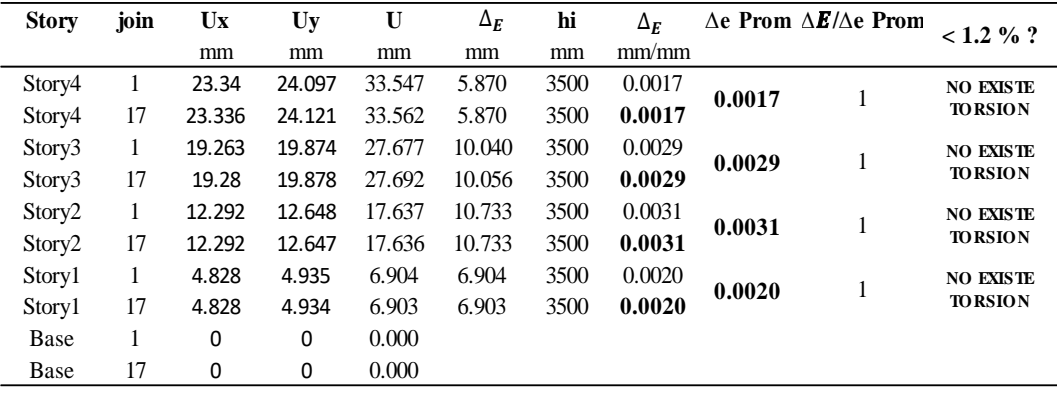

*Nota.* Elaboración propia

# • **Derivas y Torsión para la Estructura con Z=0.7**

Se toma como base el modelo 1 para analizar la estructura con la carga sísmica de Z=0.7, donde en la Tabla 22 se muestra el resultado de sus desplazamientos y se evidencia que las derivas son mayores al 2% dejando en claro la vulnerabilidad a la que está expuesta la estructura si fuese diseñado para la carga sísmica mínima que dispone NEC-15.

#### **Tabla 22**

*Derivas para las combinaciones 1.2D+L +(Ey1+Ex0) dispuesta por NEC-SE-DS-2015.*

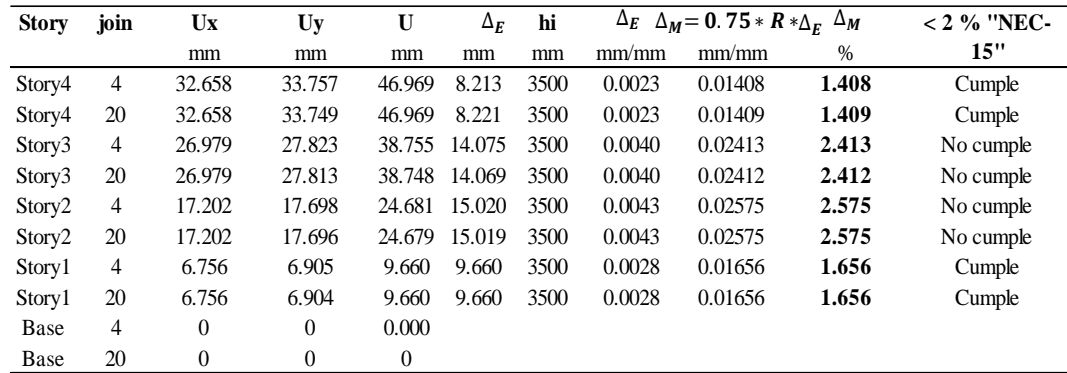

*Nota.* Elaboración propia

#### **Tabla 23**

*Chequeo de la Torsión excesiva para las combinaciones 1.2D+L+(Ey1+Ex0)* 

*dispuesta por NEC-SE-DS-2015.*

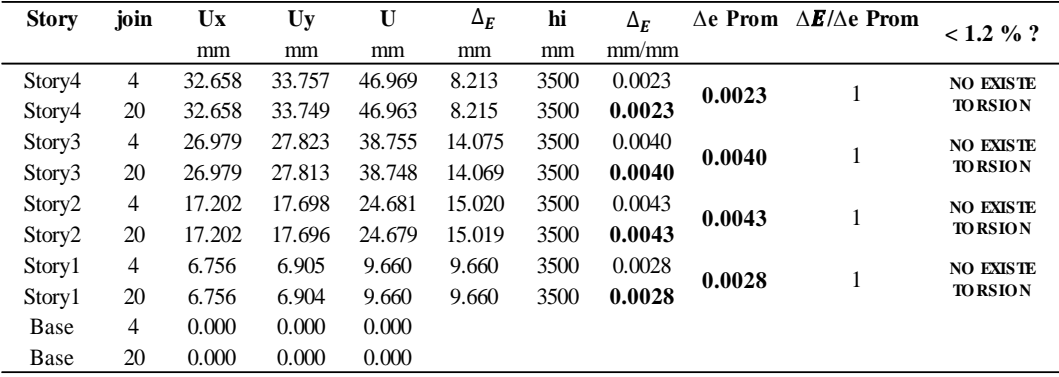

#### *Nota.* Elaboración Propia

Luego de analizar el modelo base se procedió a cambiar las secciones y aumentar el espesor de los elementos tubulares, así como el de las vigas principales para cumplir con los requerimientos que dispone la normativa, manteniendo un cambio de rigidez gradual.

# **Tabla 24**

*Derivas para las combinaciones 1.2D+L +(Ey1+Ex0) dispuesta por NEC-SE-DS-*

*2015.*

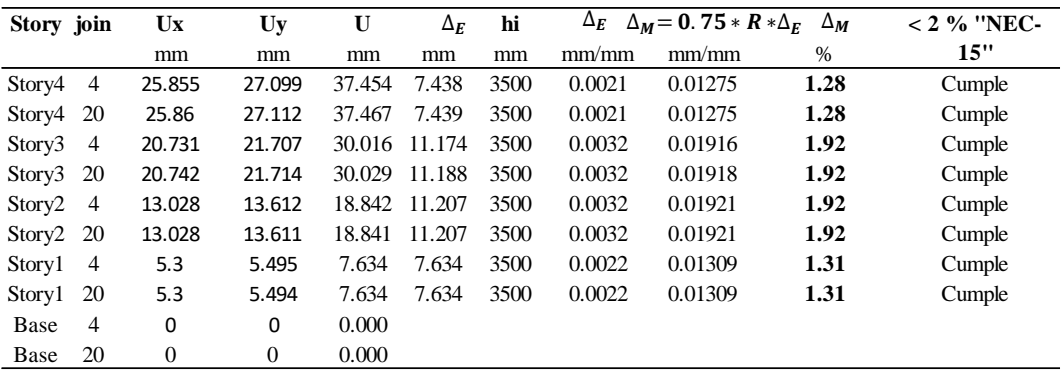

# *Nota.* Elaboración propia

## **Tabla 25**

*Chequeo de la Torsión excesiva para las combinaciones 1.2D+L+(Ey1+Ex0)* 

*dispuesta por NEC-SE-DS-2015.*

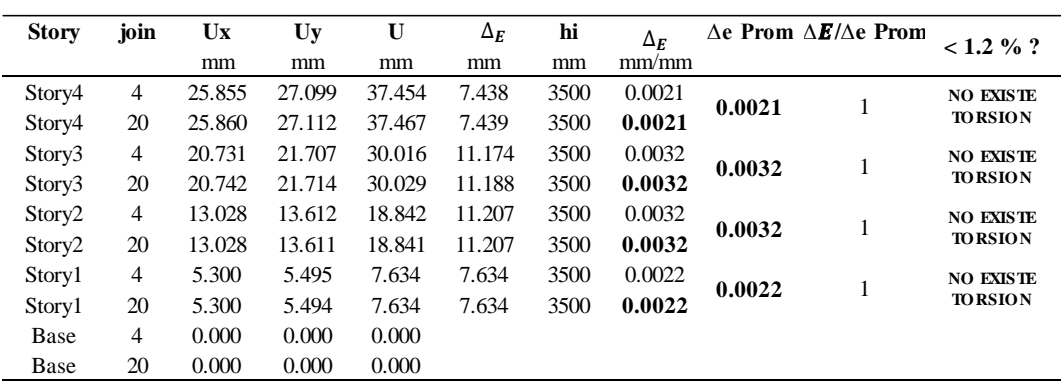

*Nota.* Elaboración Propia

## *3.5.9. Diseño de la Conexión RBS de la Estructura con Z=0.5*

En esta sección, se presenta el diseño de la Conexión RBS (Viga de Sección Reducida) de los elementos estructurales definidos para el Modelo 1, de acuerdo con su control global de desempeño sísmico, mientras que el diseño de la conexión para el modelo 2, se podrá apreciar en el Anexo 5 siguiendo el mismo procedimiento que se presenta en esta sección.

Realizado el análisis dinámico espectral para la estructura con carga sísmica mínima de Z=0.5 dispuesta por NEC-15 se procede a realizar el diseño de la conexión RBS en columna del eje C-2 donde se presentan los mayores esfuerzos.

#### **Figura 29**

*Vista en elevación del eje 2 de las fuerzas axiales para Z=0.5.*

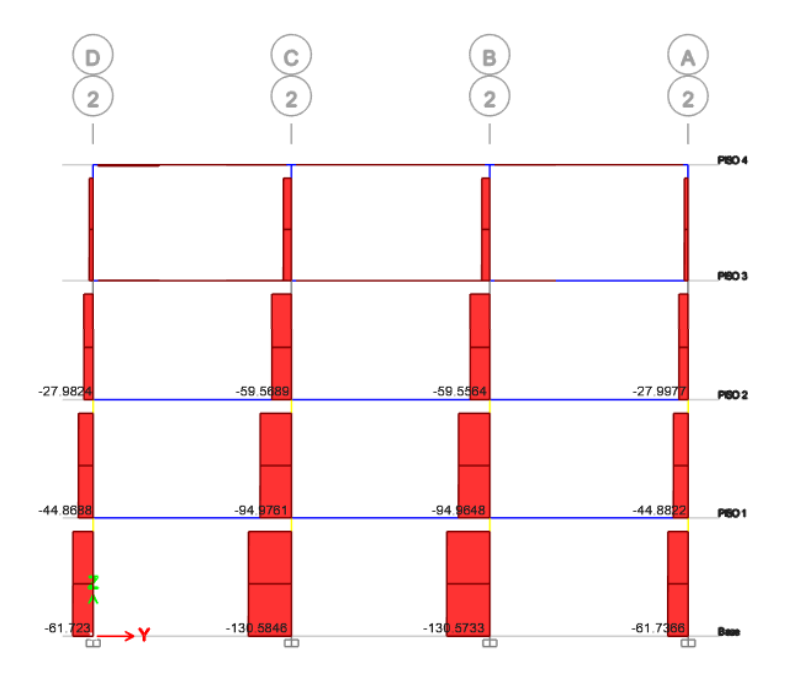

*Nota.* Tomado de Etabs.

# **Figura 30**

*Vista en corte de la sección de columna con placa interna para Z=0.5.*

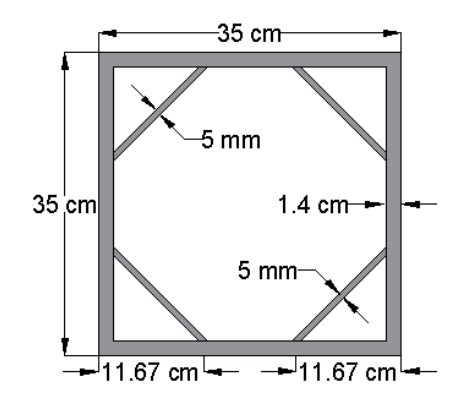

*Nota.* Elaboración Propia

## **Tabla 26**

*Propiedades de la columna con placas internas.*

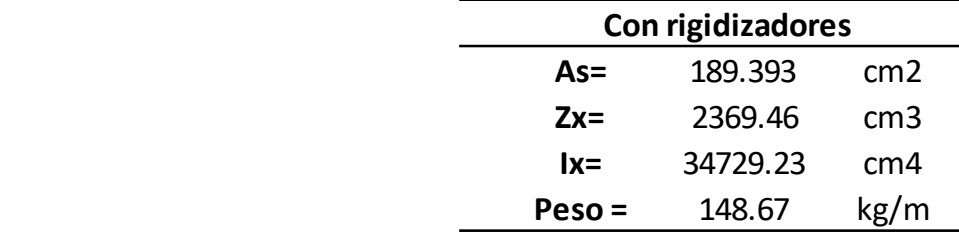

*Nota.* Elaboración Propia

• **Revisión de resistencia a pandeo local para la estructura diseñada con Z=0.5**

Para el Ala:

$$
\lambda = \frac{b}{t} = \frac{11.67 \, \text{cm} - 1.4 \times 2 \, \text{cm}}{1.4 \, \text{cm}} = 6.33
$$

$$
\lambda_r = 0.55 \sqrt{\frac{E}{F_Y}} = 0.55 \sqrt{\frac{2100000 \frac{kg}{cm^2}}{3515 \frac{kg}{cm^2}}} = 13.44
$$

*como*  $\lambda < \lambda_r$  6.33 < 13.44 (Las alas son compactas)

Para Alma:

$$
\lambda = \frac{b}{t} = \frac{35 \text{ cm}}{1.4 \text{ cm}} = 25 \qquad \lambda_r = 1.49 \sqrt{\frac{E}{F_Y}} = 1.49 \sqrt{\frac{2100000 \frac{kg}{cm^2}}{3515 \frac{kg}{cm^2}}} = 36.42
$$

como  $\lambda < \lambda_r$  $25.0 < 36.42$  (*El Alma es compacta*)

# • **Procedimiento de diseño de la conexión tipo RBS para la Estructura Diseñada con Z=0.5**

Con el objetivo de asegurar la formación de nudos plásticos en las vigas principales, se utilizan secciones de patín reducido, es decir, que el patín corta un radio de dimensiones previamente controladas, para reducir la capacidad de resistir el esfuerzo a flexión en una zona determinada con la viga (NEC-SE-AC, 2015). Este tipo de conexiones solo es aplicable a vigas principales en un sistema SMR y será implementado para el diseño de la conexión en el eje C-2.

#### **Figura 31**

*Ubicación de Zona plástica.*
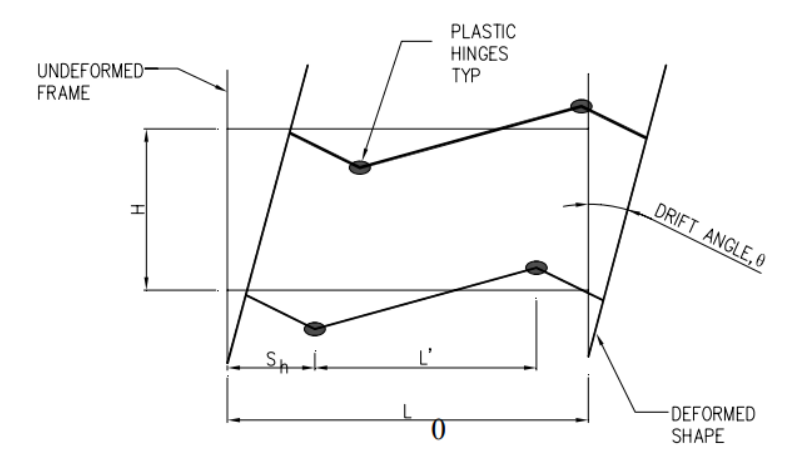

*Nota.* Tomado de Steel Typs, (2009).

El procedimiento de diseño de la conexión y el ejemplo numérico siguiente se basa en un reporte donde los resultados de la relación de esfuerzo de su comportamiento elástico es producto del sismo de servicio.

La forma, el tamaño y su ubicación se obtiene a partir de las siguientes formulas:

$$
0.5b_{bf} \le a \le 0.75b_{bf}
$$
 Ecuador 5.8-1 del (ANSI/AISC 358-10, 210)  
 $0.65d \le b \le 0.85 d$  Ecuador 5.8-2 del (ANSI/AISC 358-10, 210)  
 $0.1b_{bf} \le c \le 0.25b_{bf}$  Ecuador 5.8-1 del (ANSI/AISC 358-10, 210)

Una vez obtenidos las dimensiones de la conexión se procede a realizar el diseño con los siguientes pasos que se presentan a continuación:

1.- Escoger las dimensiones de la sección reducida.

$$
a = 10cm \qquad b = 30 \, \text{cm} \qquad c = 3 \, \text{cm}
$$

2.- Calcular el Módulo plástico de la viga reducida

 $Z_{RBS} = Z_x - 2 C T_{bf} (d - t_{bf})$  Ecuación 5.8-4 del (ANSI/AISC 358-10, 2010)

$$
Z_{RBS} = 1048.77 \, \text{cm}^3 - 2 * (3 \, \text{cm}) * 1.092 \, \text{cm} * (40.386 \, \text{cm} - 1.092 \, \text{cm}) =
$$

 $Z_{RRS}$  = 791.316  $cm<sup>3</sup>$ 

3.- Calcular el momento probable máximo

 $M_{pr} = C_{pr} * Ry * Fy * Z_{RBS}$  Ecuación 5.8-5 del (ANSI/AISC 358-10, 2010)

 $C_{pr} = \frac{F_y + F_u}{2 F}$  $2 F_y$ ≤ 1.2 Ecuación 2.4.3-2 del (ANSI/AISC 358-10, 2010)

$$
C_{pr} = \frac{3515 \frac{kg}{cm^2} + 4569 \frac{kg}{cm^2}}{2 \times 3515 \frac{kg}{cm^2}} \le 1.2
$$

 $1.15 \leq 1.2$ 

 $M_{pr} = 1.15 * 1.2 * 3515 \left. {kg \atop cm^2} * 791.316 \ cm^3 = 3838.437 \ Ton.\ cm$ 

4.- Calcular el cortante máximo en el centro de la viga reducida.

#### **Figura 32**

*Viga en equilibrio bajo el momento probable Mpr.*

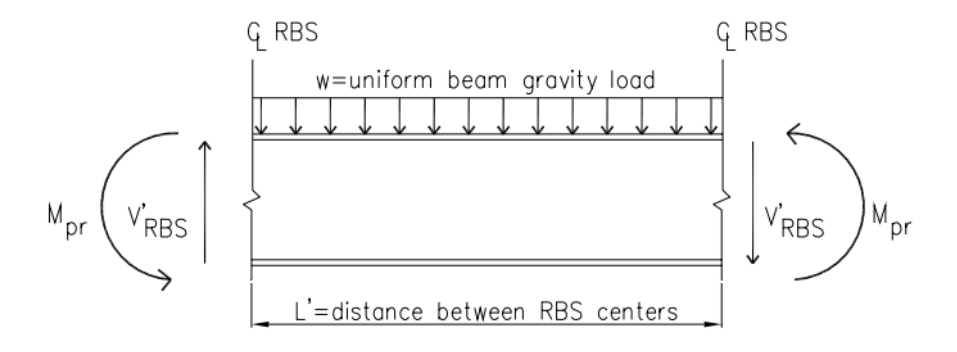

*Nota.* Tomado de Steel Typs, (2009).

$$
V_{RBS} = \frac{2M_{pr}}{L_h} + V_{DL}
$$

Las cargas que actúan en la viga serán de 3 cargas puntuales:

 $D = 1.20$  ton

 $L = 0.5068$  m

$$
V_{RBS} = \frac{2 * (3838.437 \text{ ton. cm})}{515 \text{ cm}} + 1.9468 \text{ ton} = 16.853 \text{ ton}
$$

5.- Calcular el momento probable máximo en la cara de la columna.

#### **Figura 33**

*Diagrama de cuerpo libre entre el centro de RBS y la cara de la columna.*

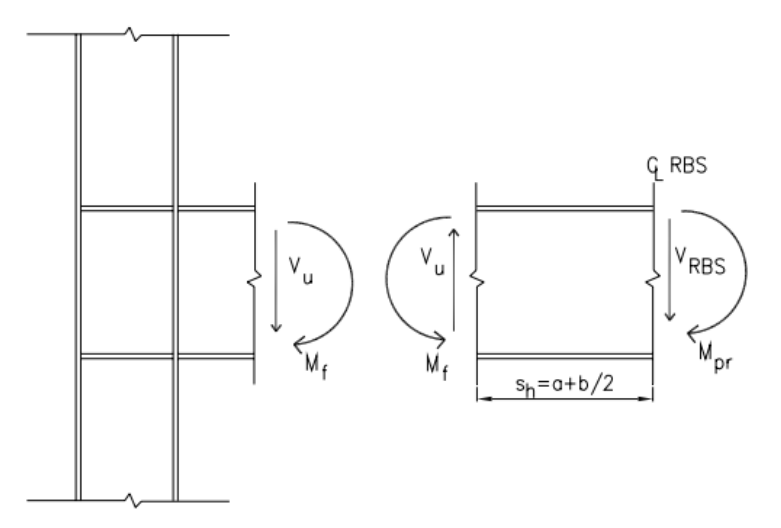

*Nota.* Tomado de Steel Typs, (2009).

 $M_f = M_{nr} + V_{RRS} S_h$  Ecuación 5.8-6 del (ANSI/AISC 358-10, 2010)

 $M_f = 3838.437$  ton.  $cm + 16.853$  ton  $* (25 cm) = 42.59$  ton. m

6.- Calcular el momento plástico de la viga basado en el esfuerzo esperado de fluencia.

$$
M_{pe} = R_y * F_Y * Z_x
$$
 *Ecuación 5.8-7 del (ANSI/AISC 358-10, 2010)*

$$
M_{pc} = 1.2 * 3515 \frac{kg}{cm^2} * 1048.77 \text{ cm}^3 = 44.24 \text{ ton. m}
$$

7.- Se chequea el esfuerzo de flexión de la viga en la cara de la columna.

$$
M_f \le \phi_d M_{pc}
$$
 *Ecuación 5.8-8 del (ANSI/AISC 358-10, 2010)*

Dónde:

Para estados límites dúctiles  $\phi_d = 1.0$ 

Para estados límites no dúctiles  $\phi_d = 0.9$ 

Si la ecuación no se cumple se debe cambiar los valores de a, b y c de acuerdo con los límites establecidos.

$$
42.59 \text{ ton. } m \le 1 * 44.24 \text{ ton. } m \qquad \text{(Satisface la condición)}
$$

8.- Determinar el esfuerzo requerido a corte en la cara de la columna.

 $V_U = \frac{2 * M_{pr}}{L}$  $L_h$ + Ecuación 5.8- del (ANSI/AISC 358-10, 2010)

$$
V_U = \frac{2 * 3838.437 \text{ ton. cm}}{515 \text{ cm}} + 16.853 \text{ ton} = 31.759 \text{ ton}
$$

Luego se procede a chequear que este valor sea menor que el especificado por el Capítulo G4 de la especificación (ANSI/AISC 360-16).

$$
V_n = 0.6 * F_y * A_w * C_v \qquad A_w = d * t_w \qquad C_v = 1.0
$$

$$
\phi V_n = 0.6 * 3515 \frac{kg}{cm^2} * 40.386 \, \text{cm} * 0.749 \, \text{cm} * 1.0 = 63.79 \, \text{ton}
$$

31.759 ton 
$$
\leq
$$
 63.795 ton (*Satisface la condición*)

 $V_U \leq \emptyset V_n$ 

9.- Se revisa la conexión viga-columna. Para esto se calcula el momento adicional debido a la amplificación de cargas, se analiza la viga más crítica de toda la estructura.

$$
M_{UV} = V_{RBS} * \left(a + \frac{b}{2} + \frac{d_c}{2}\right)
$$

$$
M_{UV} = 16.853 \tan * \left(10 \text{ cm} + \frac{30 \text{ cm}}{2} + \frac{35 \text{ cm}}{2}\right) = 7.163 \text{ ton. m}
$$

Como se mencionó anteriormente para la relación columna fuerte-viga débil se considera el caso más crítico y se analiza la columna del eje C-2 del primer piso.

Relación de Momento

$$
\frac{\sum M_{pc}}{\sum M_{pb}} > 1.0
$$
 *Ecuación E3-1 del (ANSI/ AISC 341-10, 2010)*

$$
\sum M_{pc} = \sum Z_c * \left( F_{yc} - \frac{P_{uc}}{A_g} \right)
$$

$$
M_{pc2} = 2369.455 \, \text{cm}^3 \cdot \left(3515 \, \frac{kg}{cm^2} - \frac{130584.6 \, \text{kg}}{189.393 \, \text{cm}^2}\right) = 66.949 \, \text{ton. m}
$$

Para columna por debajo de la unión a la línea central de la viga:

$$
M_{pc1} = 2369.455 \, \text{cm}^3 \cdot \left( 3515 \, \frac{kg}{cm^2} - \frac{94976.1 \, kg}{189.393 \, \text{cm}^2} \right) = 71.404 \, \text{ton. m}
$$
\n
$$
\sum M_{pb} = \sum (M_{pc1} + M_{pc2}) = 138.344 \, \text{ton. m}
$$

10.- Verificar que la relación Viga-Columna se cumpla.

La condición:

$$
\frac{\sum M_{pc}}{\sum M_{pb}} > 1
$$

$$
\frac{138.344 \text{ ton. m}}{45.54} = 3.04 > 1
$$
 (Satisface la condición)

La resistencia a corte requerida, donde  $\Phi V_n$  se obtiene del Manual AISC.

$$
V_U = \frac{2 * M_{pr}}{L_h} + V_{gravity}
$$
  

$$
V_U = \frac{2 * 3838.437 \text{ ton.cm}}{560 \text{ cm}} + 16.853 \text{ ton} = 30.561 \text{ ton}
$$
  

$$
V_U \leq \emptyset V_n
$$

30.562 ton 
$$
\leq
$$
 63.795 ton (Satisface la condición)

No se realiza el chequeo por placa de continuidad debido que se está usando columnas de sección tubular, cuadrada con rigidizadores internos del elemento.

# **CAPÍTULO IV: ANÁLISIS Y DISCUSIÓN DE LOS RESULTADOS**

## **4.1. ANÁLISIS DE RESULTADOS DEL MODELAMIENTO DE LA EDIFICACIÓN CON PÓRTICOS ESPECIALES RESISTENTES A MOMENTOS (Objetivo Específico No. 1)**

Se realizó un análisis modal espectral de las estructuras para analizar su comportamiento ante las cargas sísmica que dispone NEC-15 para los diferentes modelos matemáticos de uso residencial que, en busca de tener desempeños sísmicos similares, se implementó un horizonte de diseño que busca obtener resultados que garanticen un adecuado control global de desempeño sísmico a través del cumplimiento de las derivas, torsión accidental y resistencia de sus elementos.

Los modelos elaborados en ETABS no incluyen el modelamiento de la losa como tal, sino que fue incorporada como carga sobreimpuesta al elemento de apoyo. La acción de diafragma rígido originada en la losa sí se modela; debiéndose complementar la restricción que la losa proporciona para pandeo lateral de las vigas flexionantes y torsional (LTB) con el uso de arriostramientos virtuales en el plano de la losa (nervios adicionales sin peso y carga, pero con rigidez axial).

#### *4.1.1. Desplazamientos*

En base a la Figura 34, se puede apreciar que los desplazamientos obtenidos por el sismo traslacional en dirección X para el modelo con carga sísmica Z=0.5 son semejantes a los del modelo con Z=0.7, por lo tanto, considerando que el segundo modelo requirió un incremento de rigidez (aumento de secciones y espesores), se puede decir que ambos tienen un desempeño sísmico similar.

#### **Figura 34**

*Desplazamiento en X para Z=0.5 vs Z=0.7*

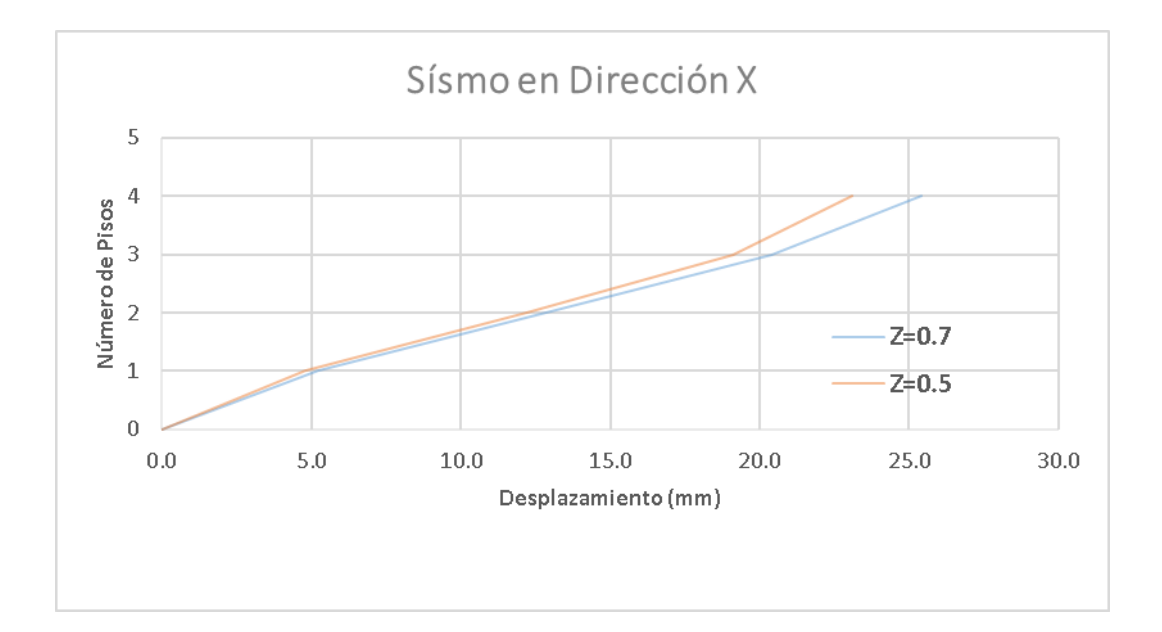

#### *Nota.* Elaboración propia

En la Figura 35 se muestran los desplazamientos obtenidos por el sismo traslacional en dirección Y para el modelo con carga sísmica Z=0.5, que son semejantes a los del modelo con Z=0.7. Por consiguiente, las modificaciones realizadas en sus secciones y espesores permiten comparar ambas estructuras con igual desempeño sísmico, sin despreciar que el modelo 2 ha requerido un incremento de rigidez debido a la carga sísmica.

#### **Figura 35**

*Desplazamiento en Y para Z=0.5 vs Z=0.7*

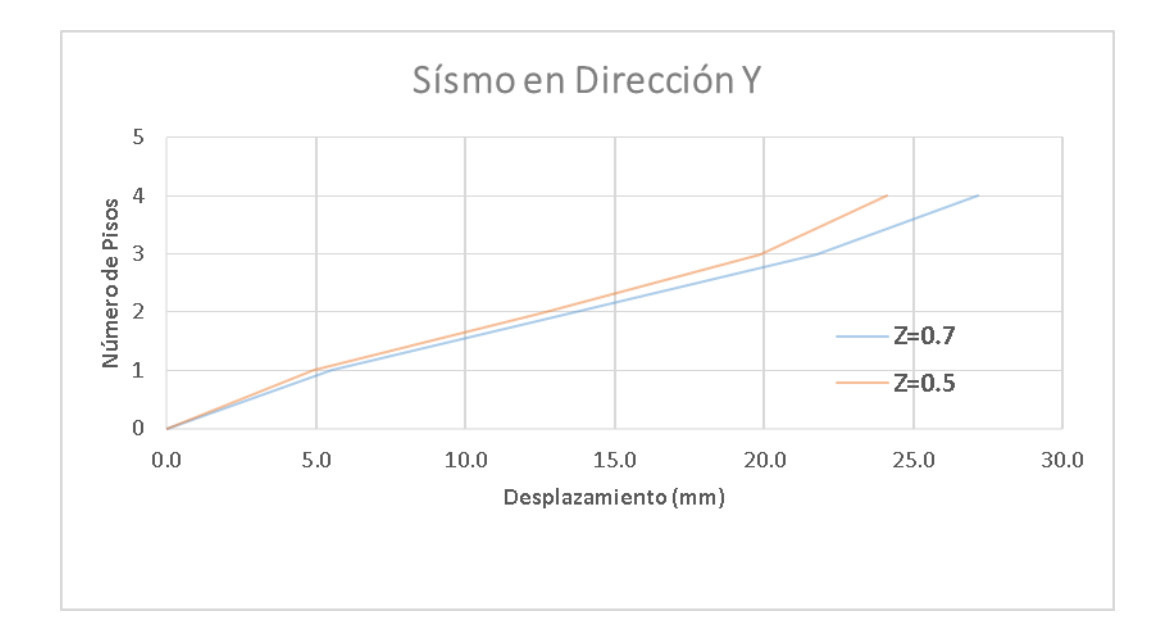

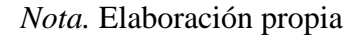

#### *4.1.2. Cortante Basal Dinámico*

La Figura 36 muestra el incremento del cortante basal dinámico que se obtiene al implementar la carga sísmica de Z=0.7 en la estructura, llegando a alcanzar porcentajes sobre el 85% en ambas direcciones, lo que provoca un aumento de la rigidez en los elementos vigas y columnas en toda la estructura de manera proporcional.

#### **Figura 36**

*Comparación de cortante Basal Vd.*

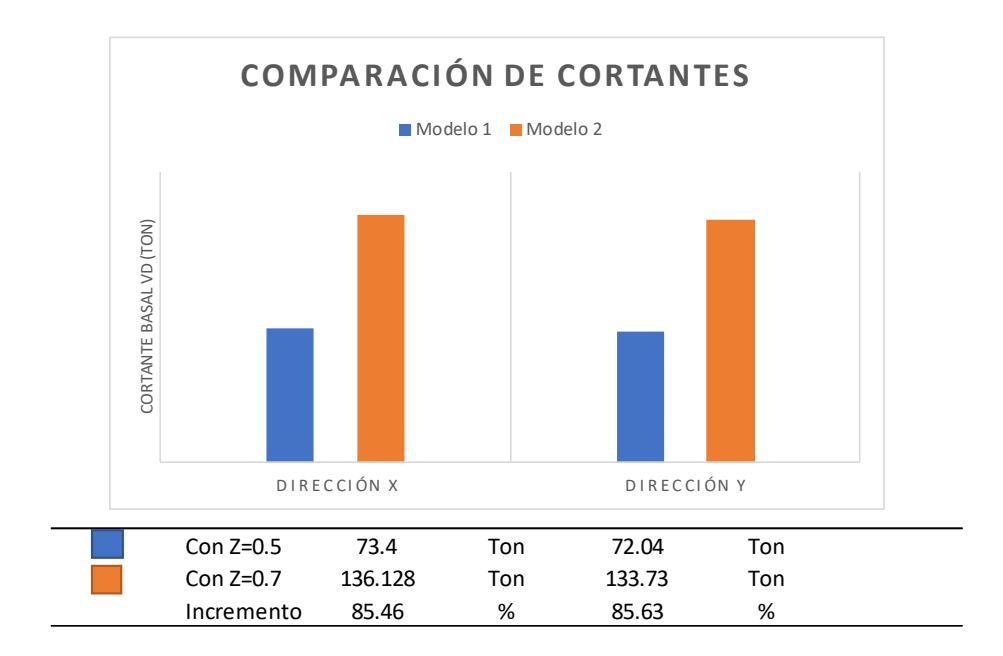

*Nota.* Elaboración propia

#### *4.1.3. Conexión RBS (Para Carga Z=0.5)*

Realizado el análisis dinámico espectral para la estructura con carga sísmica mínima de Z=0.5 y luego de realizar los chequeos de su comportamiento global en la sección 3.6.8.1, se procede a realizar el diseño de la conexión en la columna del eje C-2 donde se presentan los mayores esfuerzos y se procede a verificar que la relación viga-columna cumpla con la condición  $\frac{\sum M_{pc}}{\sum M_{pb}} > 1.0$ .

El procedimiento de diseño de la conexión y el ejemplo numérico siguiente se basa en un reporte donde los resultados de la relación de esfuerzo de su comportamiento elástico es producto del sismo de servicio. Además, la Tabla 27 presenta las dimensiones de los elementos principales y de la sección reducida producto de las ecuaciones 5.8-1, 5.8-2 y 5.8-3 del ANSI/AISC 358-10, 210 mostrada en la sección 3.6.9.

#### **Tabla 27**

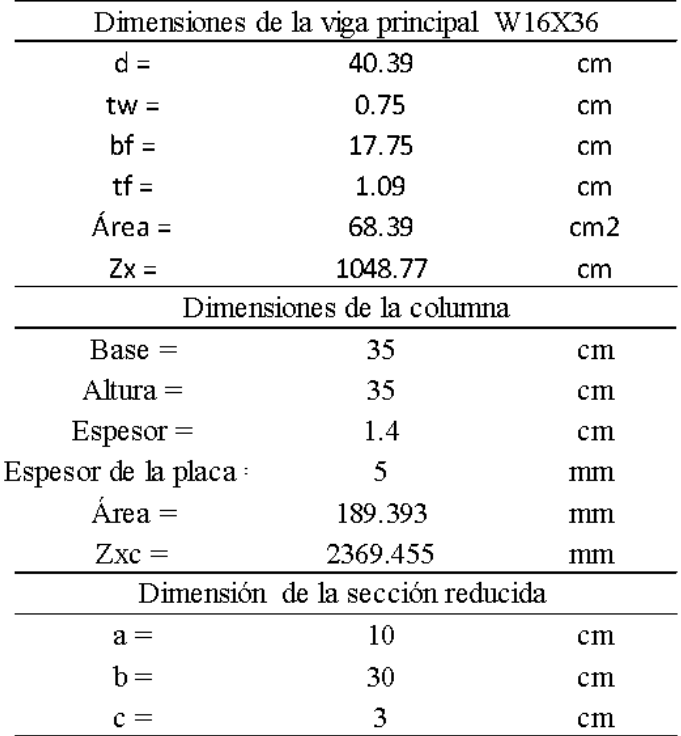

*Dimensiones de los elementos para el diseño de la conexión RBS.*

*Nota.* Elaboración propia

Con el objetivo de asegurar la formación de nudos plásticos en las vigas principales, se utilizan secciones de patín reducido que corta un radio de dimensiones previamente controladas (Ver sección 3.6.9), para reducir la capacidad de resistir el esfuerzo a flexión en una zona determinada de la viga, el diseño de la conexión RBS para la carga sísmica Z=0.5 dio como resultado una relación  $\frac{\sum M_{pc}}{\sum M_{pb}}$ 3.04 lo que significa que el elemento estará sometido a solicitaciones menores a la que es capaz de soportar siendo un elemento muy rígido debido al control global de desempeño sísmico que se ha realizado a la estructura.

## **Figura 37**

*Vista en planta conexión Viga principal - Columna*

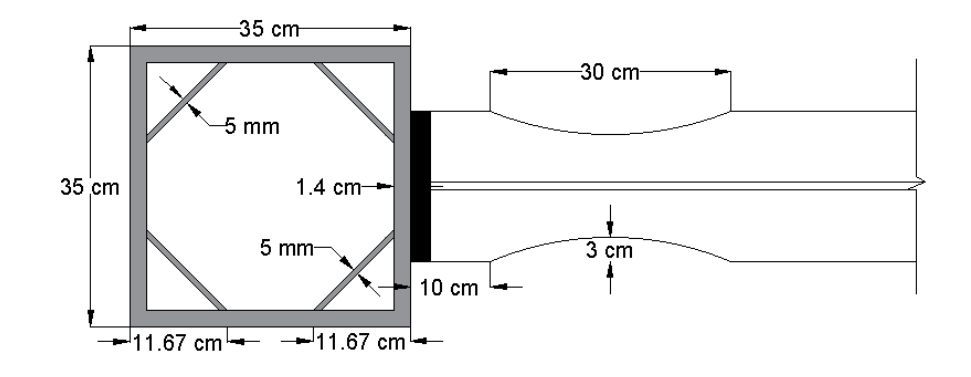

*Nota.* Elaboración propia

#### **Figura 38**

*Vista lateral de conexión Vigas principales - Columna*

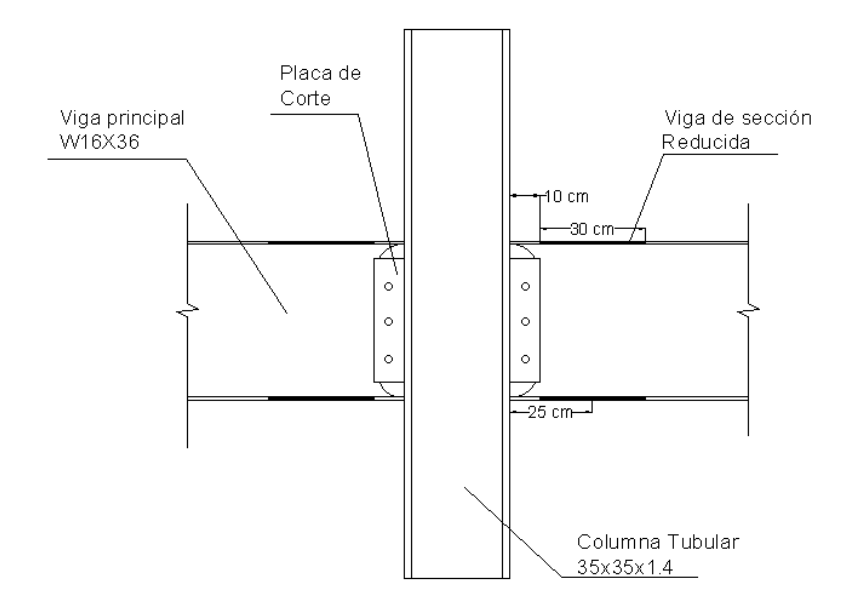

*Nota.* Elaboración propia

### *4.1.4. Verificación de la Resistencia de los Elementos Estructurales*

#### *(Para Carga Z=0.5)*

Luego de diseñar la conexión RBS se procedió a analizar la Demanda/Capacidad en ETABS, entendiéndose por demanda a las solicitaciones (Fuerzas) que inciden sobre el elemento analizado y por capacidad a la resistencia asociada a la solicitación.

ETABS presenta la relación D/C de los elementos vigas y columnas que conforman la estructura, lo que nos permite realizar múltiples iteraciones hasta llegar a un radio de capacidad tal y como se modela en las Figuras 39 y 40.

Es importante resaltar que los elementos de color amarillo pueden estar trabajando al 60% de su capacidad, mientras tanto los elementos que están de color verde sólo llegan a trabajar al 40% de su capacidad.

#### **Figura 39**

*Resistencia de los elementos con placas internas en el eje B*

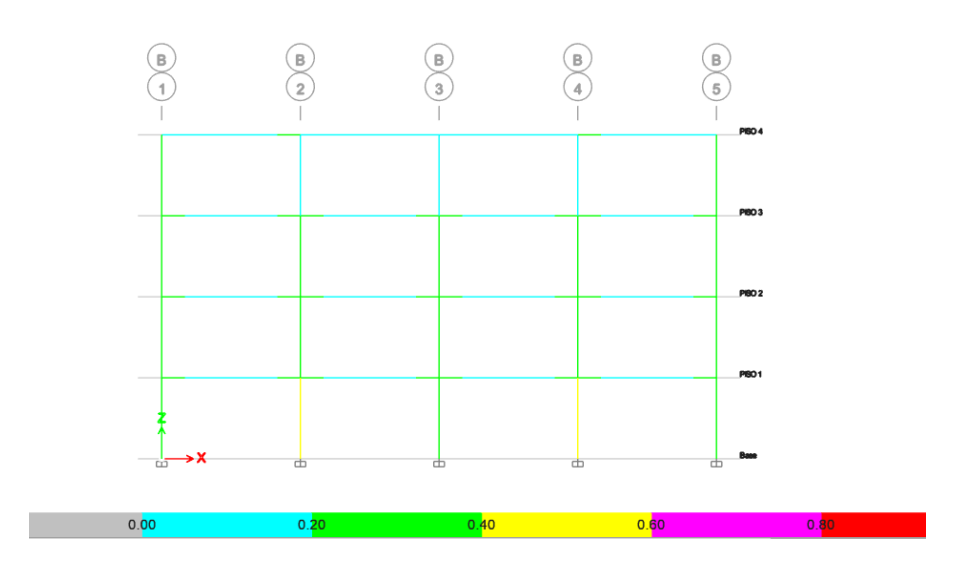

*Nota.* Tomado de ETABS

#### **Figura 40**

*Resistencia de los elementos con placas internas en el eje 2*

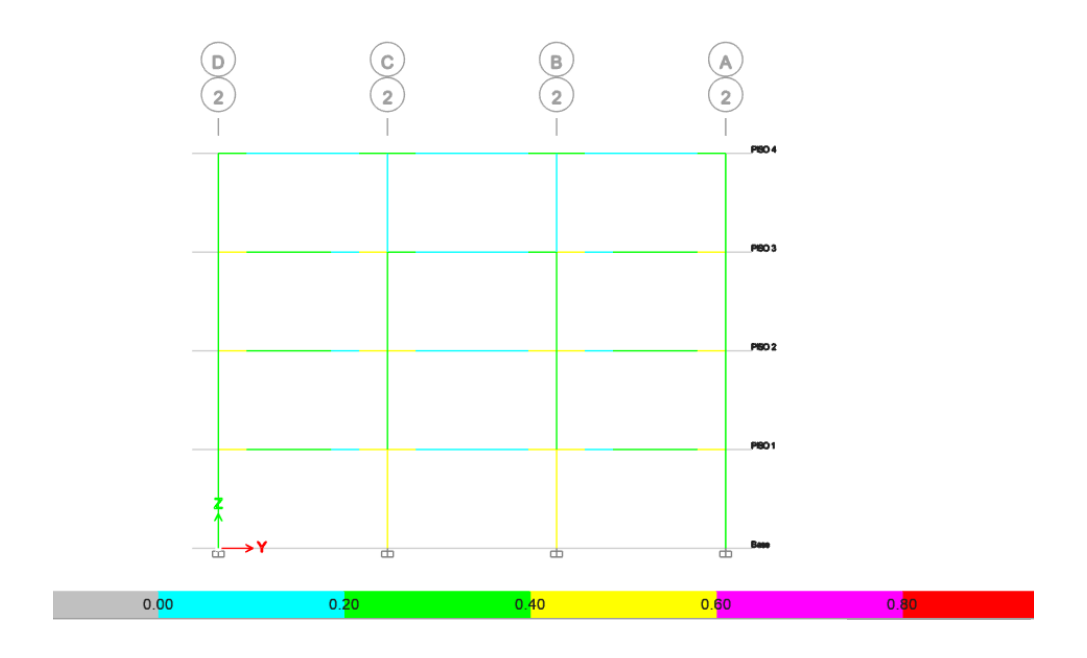

*Nota.* Tomado de ETABS.

## *4.1.5. Conexión RBS (Para Carga Z=0.7)*

Realizado el análisis dinámico espectral para la estructura con carga sísmica mínima de Z=0.7 y luego de realizar los chequeos de su comportamiento global en la sección 3.6.8.2, se procede a realizar el diseño de la conexión en la columna del eje C-2 donde se presentan los mayores esfuerzos, se procede a verificar que la relación viga-columna cumpla con la condición de ser mayor a 1.

El procedimiento de diseño de la conexión y el ejemplo numérico siguiente se basa en un reporte donde los resultados de la relación de esfuerzo de su comportamiento elástico es producto del sismo de servicio. Además, la Tabla 28 presenta las dimensiones de los elementos principales y de la sección reducida producto de las ecuaciones 5.8-1, 5.8-2 y 5.8-3 del ANSI/AISC 358-10, 210 que se puede ver en el Anexo 5.

#### **Tabla 28**

*Dimensiones de los elementos para el diseño de la conexión RBS.*

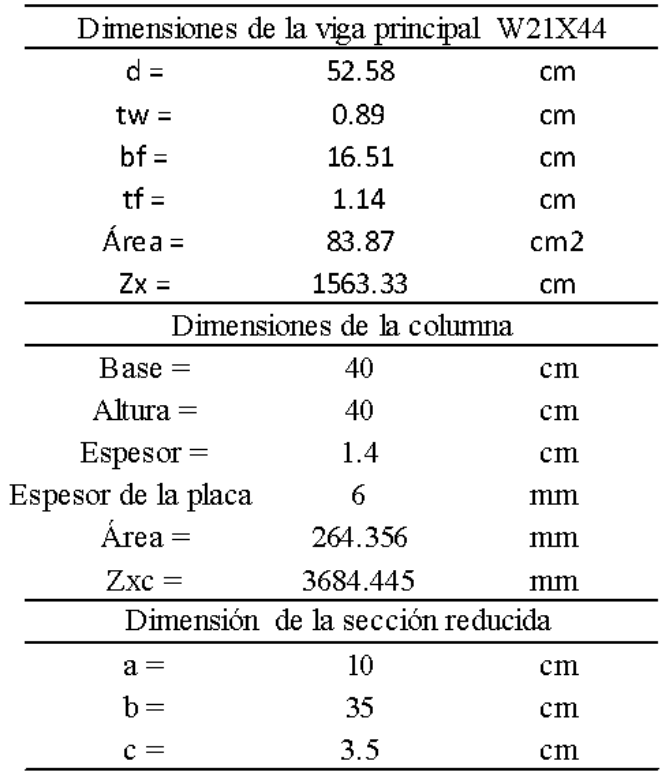

#### *Nota.* Elaboración propia

Con el objetivo de asegurar la formación de nudos plásticos en las vigas principales, se utilizan secciones de patín reducido que corta un radio de dimensiones previamente controladas (Ver Anexo 5), para reducir la capacidad de resistir el esfuerzo a flexión en una zona determinada de la viga, el diseño de la conexión RBS para la carga sísmica Z=0.7 dio como resultado una relación  $\frac{\sum M_{pc}}{\sum M_{pb}}$ >3.21 lo que significa que el elemento estará sometido a solicitaciones menores a la que es capaz de soportar siendo un elemento muy rígido debido al control global de desempeño sísmico que se ha realizado a la estructura.

### **Figura 41**

*Vista en planta conexión Viga principal - Columna*

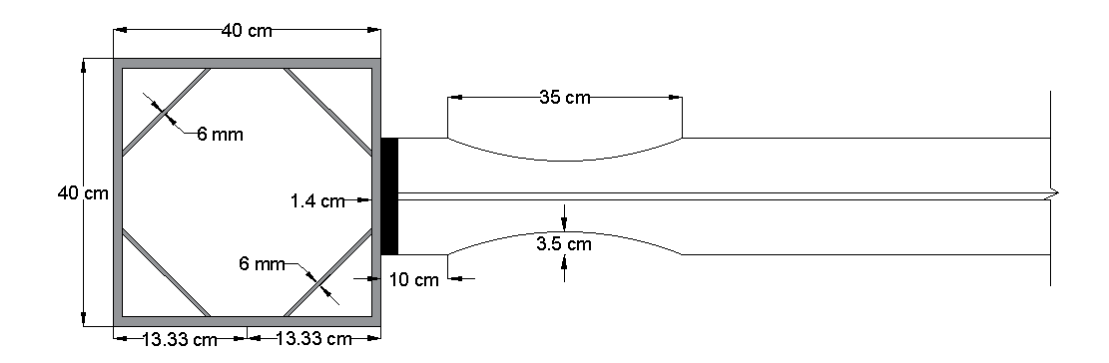

*Nota.* Elaboración propia

### **Figura 42**

*Vista lateral de conexión Vigas principales - Columna*

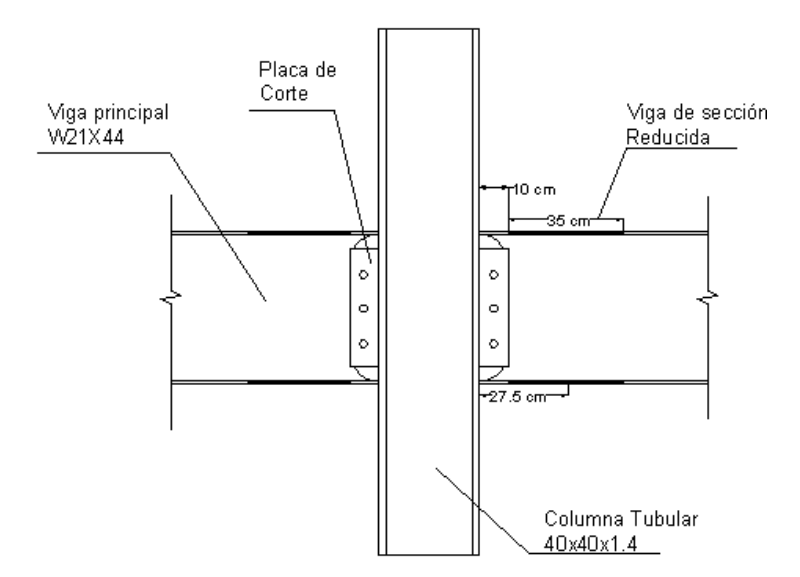

*Nota.* Elaboración propia

#### *4.1.6. Verificación de la Resistencia de los Elementos Estructurales*

#### *(Para Carga Z=0.7)*

Luego de diseñar la conexión RBS se procedió a analizar la Demanda/Capacidad en ETABS de la estructura con un 40% de carga sísmica adicional, entendiéndose por demanda a las solicitaciones (Fuerzas) que inciden sobre el elemento analizado y por capacidad a la resistencia asociada a la solicitación.

El software de cálculo estructural ETABS presenta la relación D/C de los elementos vigas y columnas que conforman la estructura, lo que nos permite realizar múltiples iteraciones hasta llegar a un radio de capacidad tal y como se muestra en las Figuras 43 y 44.

Cabe recalcar que los elementos de color amarillo pueden estar trabajando al 60% de su capacidad, mientras tanto los elementos que están de color verde sólo llegan a trabajar al 40% de su capacidad.

#### **Figura 43**

*Resistencia de los elementos con placas internas en el eje B.*

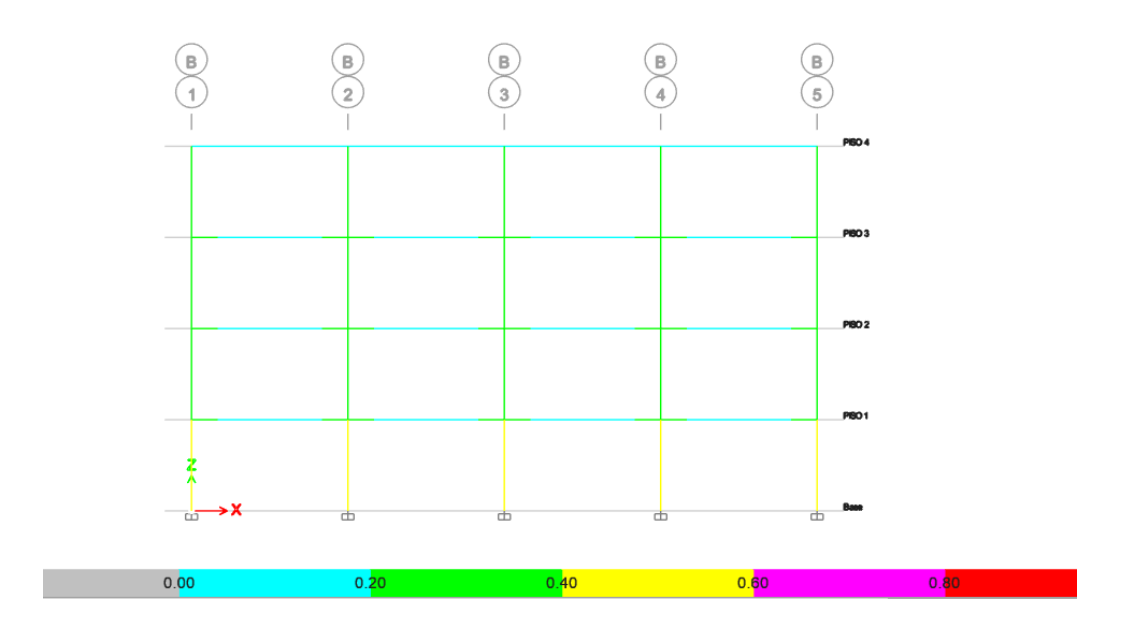

*Nota.* Tomado de ETABS.

## **Figura 44**

*Resistencia de los elementos con placas internas en el eje 1.*

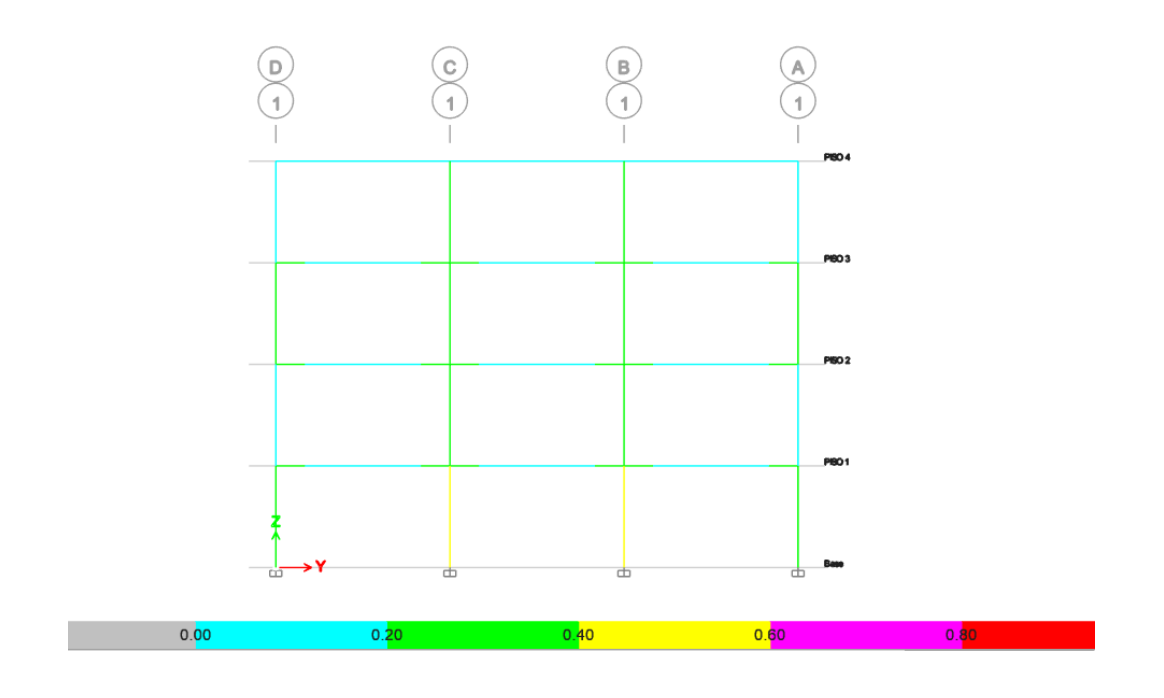

*Nota.* Tomado de ETABS.

## **4.2. ANÁLISIS DE RESULTADOS DEL CONTROL GLOBAL DE DESEMPEÑO SÍSMICO DE LAS ESTRUCTURAS (Objetivo Específico No. 2)**

En este apartado, se presenta el peso de las estructuras metálicas cuya diferencia son las cargas sísmicas con las que fueron analizadas, una con columnas tubulares y con placas internas para Z=0.5 (Modelo1), mientras que la segunda estructura posee las mismas características, pero con carga sísmica de Z=0.7 (Modelo 2). No se buscó que las estructura sean las más baratas del mercado, puesto que no están economizados en el orden del máximo rendimiento de resistencia, pero cumplen con los requerimientos de la Norma Ecuatoriana de la Construcción, por lo tanto, son diseños válidos para fines de la comparación. El presupuesto referencial de cada una será determinante para evaluar el impacto que tiene el diseño con los valores de carga sísmica dispuestos por la Curvas de Peligro Sísmico, con respecto a la carga sísmica mínima que dispone NEC-15.

#### *4.2.1. Peso Propio de la Estructura*

En la Tabla 29, se presentan los pesos de los modelos analizados con placas internas donde se puede apreciar la diferencia entre sus pesos propios, que servirá como criterio de comparación para el análisis económico y el presupuesto referencial.

#### **Tabla 29**

#### *Peso de las estructuras definitivas*

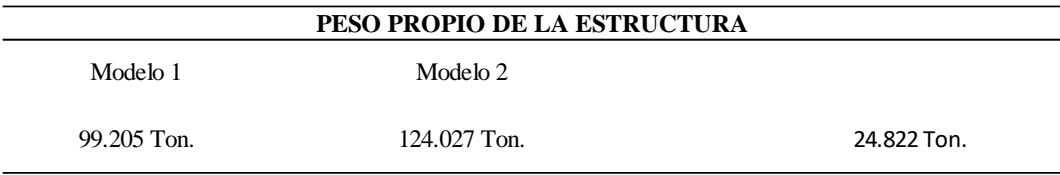

*Nota.* Elaboración propia

Una de las maneras de controlar el pandeo local es aumentar la sección transversal de la columna, llegando a tener elementos tubulares con grandes espesores debido a que la relación b/t limita la posibilidad de tener un mayor control de sus secciones y espesores. Por lo tanto, fue necesario la incorporación de placas para tener un mayor control de b/t y h/tw para miembros altamente dúctiles, donde no se deberá exceder las relaciones limitantes de ancho-espesor,  $\lambda_{hd}$ , de la tabla D1.1 de la normativa sobre las disposiciones sísmicas para edificios de acero estructural AISC 341-10.

El modelo 2 presenta un incremento en peso de 24.822 toneladas con respecto al modelo 1, debido a que el incremento de carga sísmica provocó que el primer modelo analizado excediera los chequeos de control global. Por lo tanto, se cambió los perfiles de las vigas principales W16 a W21 y en las columnas cuadradas de 35 cm con un espesor de 1.4 cm que contiene placas internas de 5 mm, se cambió a secciones de 40 cm con igual espesor y con placas internas de 6 mm, lo cual representa una alternativa más eficiente debido a que puede controlar mejor el desempeño sísmico de la estructura.

## **4.3. DISCUSIÓN DE LOS MODELOS MATEMÁTICOS**

La Figura 45 muestra las columnas con placas internas definitivas luego de haber realizado el análisis dinámico para cada caso de estudio. La Tabla 30 contiene las propiedades de los elementos, teniendo así lo siguiente:

#### **Figura 45**

*Propiedades Estructurales para la Edificación con Z=0.5 y Z=0.7*

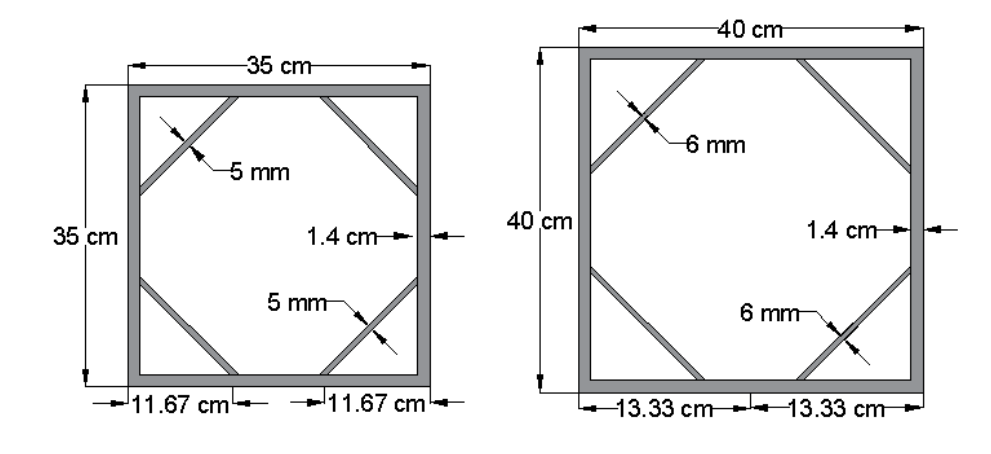

*Nota.* Elaboración propia

#### **Tabla 30**

*Propiedades Estructurales para la Edificación con Z=0.5 y Z=0.7*

| <b>PROPIEDADES</b> |         |                 |          |         |                 |
|--------------------|---------|-----------------|----------|---------|-----------------|
|                    | Caso 1  |                 |          | Caso 2  |                 |
| $As =$             | 189.4   | cm <sub>2</sub> | As=      | 264.4   | cm <sub>2</sub> |
| $Zx=$              | 2369.5  | cm <sub>3</sub> | $Zx=$    | 3684.4  | cm <sub>3</sub> |
| $l =$              | 34729.2 | cm <sub>4</sub> | $l x =$  | 60931.8 | cm <sub>4</sub> |
| $Peso =$           | 148.7   | kg/m            | $Peso =$ | 207.5   | kg/m            |

*Nota.* Elaboración propia

De acuerdo con los resultados del estudio, el modelo satisface los requerimientos para el diseño y construcción de Estructura de Acero, en términos de requisitos de resistencia. Sin embargo, como se discute ampliamente, el modelo 2 (con Z=0.7) toma más carga teniendo un cortante basal dinámico 86% más alto con respecto al modelo 1, por lo que el modelo 2 presenta un periodo fundamental de 0.647 seg que resulta ser una estructura más rígida que la del primer modelo cuyo periodo fundamental es 0.86 seg., alcanzando un aumento en peso del 25% adicional, tal como se mostró en la Tabla 29 de la sección 4.2.1.

## **4.4. DISCUSIÓN Y ANÁLISIS DEL PRECIO UNITARIO PARA LAS ESTRUCTURAS DE ACERO**

Dentro del análisis económico para las estructuras existen algunos aspectos que se deben considerar tales como el costo de construcción, tiempos de operaciones, etc. Sin embargo, sólo se tomará en cuenta el costo de la construcción donde está incluido, la mano de obra, herramienta menor, montaje, soldadura y materiales. Se utilizará el precio unitario para la estructura de acero, el cual fue facilitado por la Empresa de Construcción y Consultoría "Soluciones Técnicas Hidro - Sanitarias SOTEHSA SA" y está valorado en \$3.95/Kg.

El costo de la construcción para estructuras de acero será la base para realizar el análisis comparativo de los casos de estudio y posterior elección de la carga sísmica adecuada para la provincia de Santa Elena.

### **Tabla 31**

### *Análisis del Precio Unitario, Estructura Metálica A50*

#### **ANALISIS DE PRECIOS UNITARIOS ANALISIS DE PRECIOS UNITARIOS**

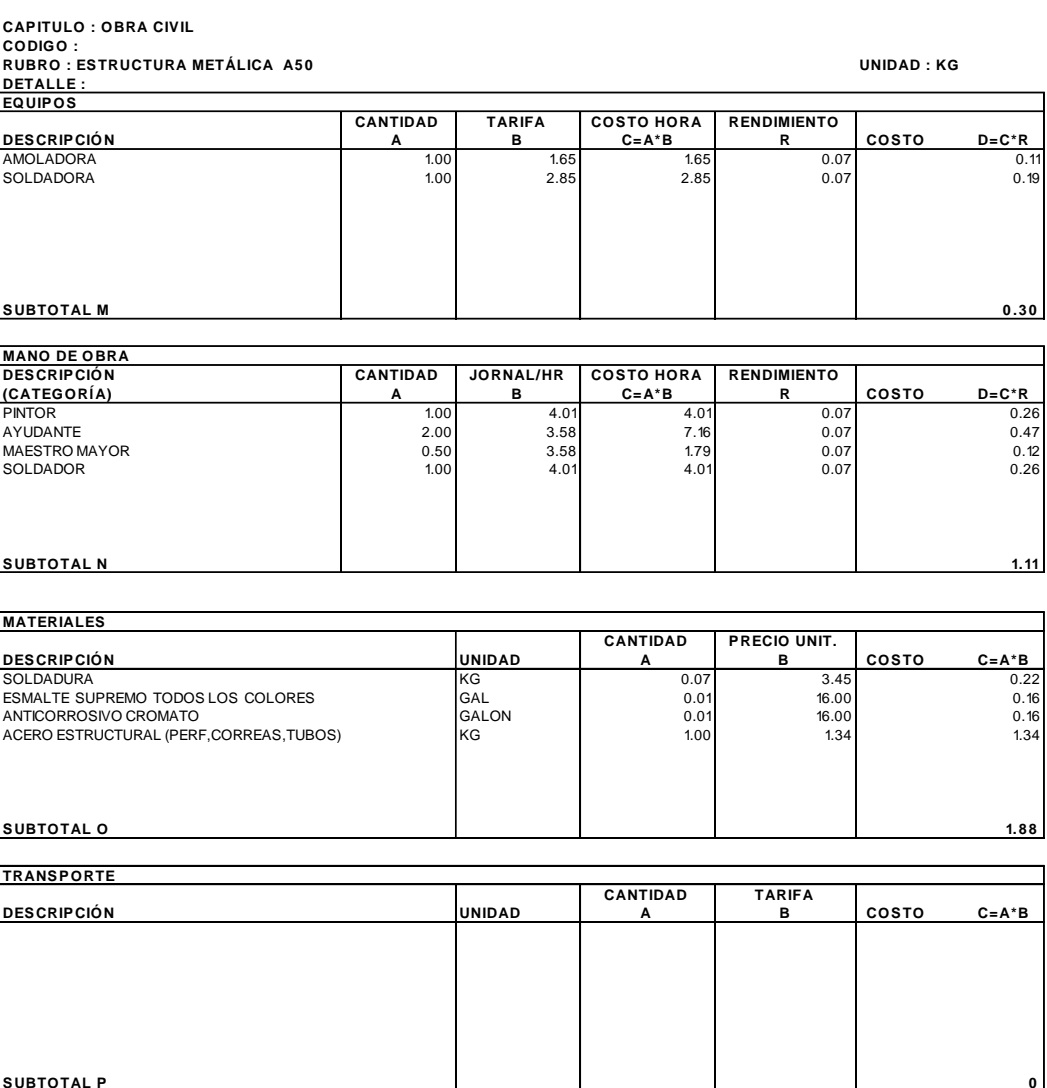

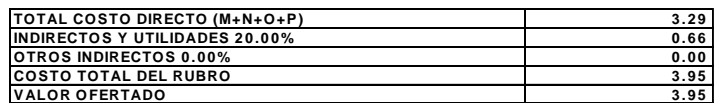

*Nota.* Adaptado de *Compañía Sotehsa S.A.*

## *4.4.1. Presupuesto Referencial y Análisis de los Elementos Estructurales*

La Tabla 32 presenta un presupuesto referencial para el caso 1 (Estructura con Z=0.5), considerando solamente los elementos estructurales que componen el sistema SMRF (sistema aporticado especial), tales como las vigas y columnas tubulares con placas internas, dando un total de \$ 392,088.85, de la misma manera en la Tabla 33 se presenta el presupuesto referencial para caso 2 (Estructura con Z=0.7), dando un total de 491,257.12, comparando estos costos entres los dos casos, se puede determinar que, por las condiciones dinámicas la estructura diseñada para un 40% adicional de carga sísmica, presenta un incremento del cortante dinámico del 86%. El modelo 2 es una estructura más rígida de menor periodo, por lo que atrae mayor fuerza espectral teniendo que suplir la demanda símica adicional con el 25% del presupuesto inicial del SMRF si fuere diseñada para la carga sísmica mínima de Z=0.5, si bien los resultados de la estructura muestran un adecuado desempeño ante los efectos dinámicos y las fuerzas ortogonales, el valor que técnicamente resalta correspondiente al 10% de probabilidad de excedencia en 50 años para Salinas es Z=0.7.

Según la empresa Ingeniería & Construcción S.A.S, (2023) los marcos de acero representan alrededor del 10% a 15% del valor comercial de una edificación. En otras palabras, el 25% adicional que requiere el modelo 2 para suplir la demanda sísmica adicional se diluye en un incremento en costo de solo 2.5% y 4% respecto del valor comercial de la edificación por m2. Por lo tanto, se debe realizar el diseño

conforme lo estable NEC-15 para un evento sísmico de tipo raro (severo) con el fin de salvaguardar las vidas de los ocupantes de la edificación.

**Tabla 32**

*Presupuesto referencial Caso 1.*

## **PRESUPUESTO REFERENCIAL CASO 1**

TEMA: "EVALUACIÓN DEL COSTO INCREMENTAL DE UNA ESTRUCTURA CON PORTICOS RESISTENTESS A MOMENTO DE 4 PISOS, EN SALINAS DISEÑADA CONFORME NEC-15, PARA LA CARGA SÍSMICA MÍNIMA (Z=0.5) Y LA CORRESPONDIENTE AL 10% DE PROBABILIDAD DE EXCEDENCIA EN 50 AÑOS (Z=0.7)"

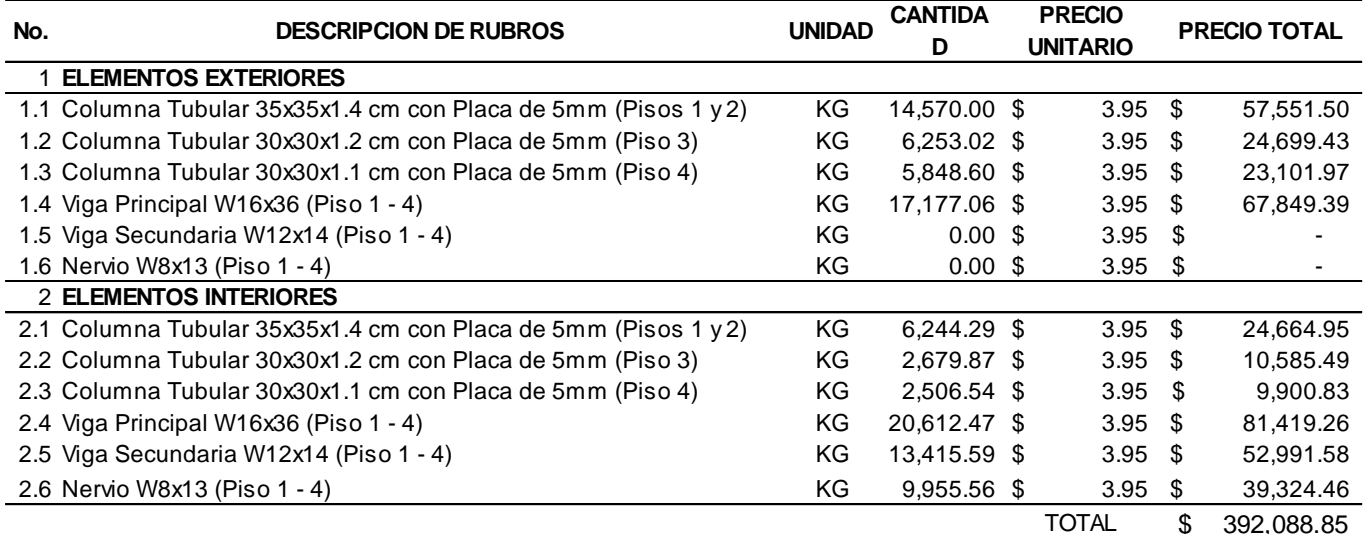

*Nota.* Elaboración propia

**Tabla 33**

#### *Presupuesto referencial caso 2.*

## **PRESUPUESTO REFERENCIAL CASO 2**

#### TEMA: "EVALUACIÓN DEL COSTO INCREMENTAL DE UNA ESTRUCTURA CON PORTICOS RESISTENTESS A MOMENTO DE 4 PISOS, EN SALINAS DISEÑADA CONFORME NEC-15, PARA LA CARGA SÍSMICA MÍNIMA (Z=0.5) Y LA CORRESPONDIENTE AL 10% DE PROBABILIDAD DE EXCEDENCIA EN 50 AÑOS (Z=0.7)"

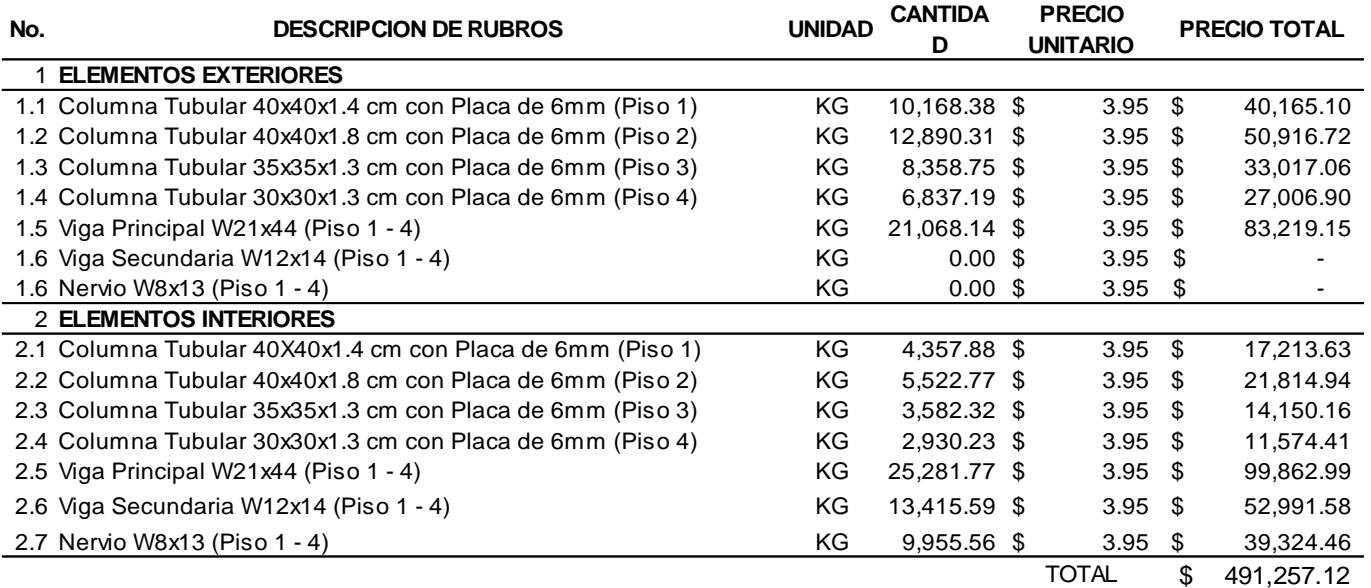

*Nota.* Elaboración propia

# **CAPÍTULO V: CONCLUSIONES Y RECOMENDACIONES**

#### **5.1. CONCLUSIONES**

Luego de analizar las estructuras con carga sísmica mínima (Z=0.5) que dispone NEC-15 con columnas tubulares y placas internas para luego compararla con la estructura con carga sísmica de Z=0.7 que disponen las curvas de peligrosidad sísmica mediante el análisis modal espectral, se concluye que:

- En ambos diseños, las placas rigidizadoras internas fueron esenciales para prevenir el pandeo local de las columnas permitiendo obtener miembros tubulares de menor sección y espesor a fin de aprovechar al máximo su capacidad y resistencia.
- Respecto al diseño del modelo 1 se pudo apreciar que al utilizar la carga sísmica de Z=0.7 se obtiene derivas mayores al 2% (límite que establece NEC-15), por lo tanto, se concluye que la edificación que es diseñada para Z=0.5 no tendría un adecuado desempeño sísmico sí se llegase a presentar eventos telúricos que genere una carga sísmica mayor a la que se establece NEC-15.
- Respecto al diseño de las estructuras mediante el análisis modal espectral, se presentó un incremento del 85% del cortante dinámico en la base (la carga sísmica de diseño) y una diferencia en peso entre ambas estructuras de aproximadamente 25 toneladas. Esto resulta de diseñar a una estructura para

el Factor de Zona  $Z = 0.7$ , 40% más alto que el mínimo valor  $Z = 0.5$ permitido por la norma NEC-SE-DS-2015.

- El modelo 1 resultó ser económico ante la demanda sísmica mínima que establece la normativa, pero técnicamente no cumple con el nivel de seguridad señalado por la misma NEC-15 como función de la curva de peligro sísmico de Santa Elena, es decir, que el valor de Z=0.5 sólo llega a cubrir el nivel de amenaza sísmica ante un evento de tipo ocasional (moderado) donde se permite un cierto grado de daño, siendo así un diseño aceptado por un error normativo se concluye que el déficit de seguridad existente debe ser cubierto por una posterior reforma a la norma NEC-15.
- El modelo 2 ( $Z = 0.7$ ) es rigurosamente más seguro debido a que el valor de la carga sísmica satisface el nivel de amenaza sísmica para un evento de tipo raro (Severo) respetando los parámetros de diseño sismo – resistente de la norma NEC-15 y con un incremento en costo no muy significativo respecto de la estructura del Modelo 1 ( $Z = 0.5$ ). El incremento en costos de la edificación que fue diseñada para un 40% adicional de carga sísmica se puede suplir con el 2.5% de incremento en costo por m2 del valor comercial de toda la edificación. Esta inversión adicional asegura un correcto desempeño sísmico.

#### **5.2. RECOMENDACIONES**

En base a las conclusiones descritas en estudio, se postulan las siguientes recomendaciones:

- a) Se recomienda como alternativa el uso de rigidizadores internos en las secciones tubulares de acero dado que puede llegar a ser más económico porque resultarían columnas con menor dimensión y menor espesor de placas aprovechando su rigidez y resistencia. También, se puede experimentar el uso de las mismas placas internas rigidizadoras de acero con diferentes espaciamientos.
- b) Se recomienda diseñar con el valor de la carga sísmica que proporciona la curva de peligrosidad sísmica, aunque no sea la alternativa más económica, pero es lo debidamente correcto para diseñar estructuras sísmicamente seguras, tomando en cuenta el grado de amenaza sísmica para la ciudad de Salinas.
- c) Se recomienda regular y controlar la seguridad de los diseños estructurales que se intenten ejecutar con la máxima economía en el costo de los proyectos, a expensas de la seguridad sísmica. Dicha tarea pueden asumirla los departamentos técnicos en los municipios de los cantones de la Provincia de Santa Elena.
- d) Se recomiendan nuevos estudios que den continuidad a esta investigación donde se amplíen los resultados; para investigar el uso de diagonales rigidizadoras, el uso de hormigón confinado dentro de la columna tubular

de acero formando secciones compuestas o el mismo sistema de pórticos especiales a momentos (SMRF) sobre suelos blandos.

## **REFERENCIAS BIBLIOGRÁFICAS**

- 7-16, A. (2007). Minimum Design Loads and Associated Criteria for Buildings and Other Structures. En *Lecture Notes in Mathematics* (Vol. 1877). https://doi.org/10.1007/978-3-540-44822-8\_5
- Aguiar, R., & Castro, C. (2009). Ley De Atenuación Para Estudios De Peligrosidad Sísmica Del Ecuador. *Ciencia*, *12*. https://repositorio.espe.edu.ec/bitstream/21000/3130/1/R-ESPE-CEINCI-000013.pdf
- Aguiar, R., García, E., & Villamarín, J. (2010). Leyes De Atenuación Para Sismos Corticales Y De Subducción Para El Ecuador. *Revista Ciencia; Escuela Politécnica del Ejercito*, *13*(Noviembre), 1-18. https://www.researchgate.net/publication/266877479\_LEYES\_DE\_ATENU ACION\_PARA\_SISMOS\_CORTICALES\_Y\_DE\_SUBDUCCION\_PARA\_ EL\_ECUADOR%5Cnhttp://repositorio.espe.edu.ec:8080/handle/21000/3035 %5Cn%5Cthttp://repositorio.espe.edu.ec/handle/21000/3035%5Cnhttp://repo si
- Alarcón Ramírez, J. H., & Muñiz Orrala, B. G. (2019). Estudio comparativo de los diseños sísmicos, de una estructura de pórticos dúctiles resistentes a flexión de acero, usando las especificaciones NEC- 2015, ASCE 7-16 de la asociación estadounidense de ingenieros civiles; y AISC del instituto estadounidense. *Tesis*, 109.

Alfonso, H., Arostegui, Y., Alfonso, H., & Arostegui, Y. (2016). *Probabilistic* 

*seismic hazard assessment in Ecuador: inputs , practical applications and communication To cite this version : HAL Id : tel-01330748 Probabilistic Seismic Hazard Assessment in Ecuador : inputs , practical application and*.

- Ángeles, P. O. E. D. L. (2018). *Análisis Social Pos Terremoto: El caso de Ambato en 1949-1951*.
- Arellano, D., & Mejía, U. (2014). EVOLUCIÓN EN LOS SISTEMAS CONSTRUCTIVO DE LA INGENIERÍA CIVIL. *ACADEMIA*, *13*, 8-16.
- Argudo, J., Villacrés, A., Alvarado, A., & Peña, J. (2000). *Universidad Catolica De Santiago De Guayaquil Capitulo 3-Evaluacion Del Peligro Sismico*. 60,61. http://jaimeargudo.com/wp-content/uploads/2011/05/2011-SISMICA-Cap-3.pdf
- Baize, S., Audin, L., Alvarado, A., Jomard, H., Bablon, M., Champenois, J., Espin, P., Samaniego, P., Quidelleur, X., & Le Pennec, J. L. (2015). Active Tectonics and Earthquake Geology Along the Pallatanga Fault, Central Andes of Ecuador. *Frontiers in Earth Science*, *8*(June). https://doi.org/10.3389/feart.2020.00193
- Baque de los Santos, I. P., & Suárez Rodrígo, R. E. (2021). Universidad estatal península de santa elena. En *Repositorio DSPACE*.
- Beauval, C., Yepes, H., Bakun, W. H., Egred, J., Alvarado, A., & Singaucho, J. C. (2010). Locations and magnitudes of historical earthquakes in the Sierra of Ecuador (1587-1996). *Geophysical Journal International*, *181*(3), 1613-1633. https://doi.org/10.1111/j.1365-246X.2010.04569.x
- Beauval, C., Yepes, H., Palacios, P., Segovia, M., Alvarado, A., Font, Y., Aguilar, J., Troncoso, L., & Vaca, S. (2013). An earthquake catalog for seismic hazard assessment in Ecuador. *Bulletin of the Seismological Society of America*, *103*(2 A), 773-786. https://doi.org/10.1785/0120120270
- Benito, B., & Jiménez, E. M. (1999). Peligrosidad Sísmica. *Física de la Tierra*, *0214*-*4557*, 1-35.
- Bonilla Cobos, C. S., & Tapia Maldonado, J. C. (2010). *DISEÑO Y CONSTRUCCIÓN DE UNA ESTRUCTURA METÁLICA PARA VIVIENDA DISTRIBUIDA EN TRES PLANTAS. ÁREA TOTAL DE 321.5m2*.
- Bourahla, N. (2014). Encyclopedia of Earthquake Engineering. *Encyclopedia of Earthquake Engineering*, 1-13. https://doi.org/10.1007/978-3-642-36197-5
- Brax, M., Albini, P., Beauval, C., Jomaa, R., & Sursock, A. (2019). An Earthquake Catalog for the Lebanese Region. *Seismological Research Letters*, *90*(6), 2236-2249. https://doi.org/10.1785/0220180292

Chandradhara, G. P. (2002). *Methods of Analysis for Earthquake Forces*. *1893*.

- Chlieh, M., Beauval, C., Yepes, H., Marinière, J., Saillard, M., & Audin, L. (2021). Seismic and Aseismic Cycle of the Ecuador–Colombia Subduction Zone. *Frontiers in Earth Science*, *9*(September), 1-17. https://doi.org/10.3389/feart.2021.701720
- Chlieh, M., Mothes, P. ., Nocquet, J.-M., Jarrin, P., Charvis, P., Cisneros, D., Font, Y., Collot, J.-Y., Villegas Lanza, J.-C., Rolandome, F., Vallée, M., Regnier,

M., Segovia, M., Martin, X., & Yepes, H. (2014). Distribution of discrete seismic asperities and aseismic slip along the Ecuadorian megathrust. *Earth and Planetary Science Letters*, 1-10. http://dx.doi.org/10.1016/j.epsl.2014.05.027

Chunga, K., Quiñoez, M. F., Huaman, F., Besenzon, D., Mulas, M., Garcés, D., Larreta, E., GORSHKOV, A., & MICHETTI, A. M. (2016). *GEOLOGÍA DE TERREMOTOS Y TSUNAMI*.

Computers & structures Inc. (2016). *User's Guide ETABS 2016*. 1-119.

- Cunalata Vásquez, F. E., & Caiza Sánchez, P. E. (2022). Estado del Arte de Estudios de Vulnerabilidad Sísmica en Ecuador. *Revista Politécnica*, *50*(1), 55-64. https://doi.org/10.33333/rp.vol50n1.06
- El-hoot, E. A. A. (2019). *SEISMIC PERFORMANCE EVALUATION OF MOMENT RESISTING STEEL FRAMES*. *January 2007*.
- Emen, A., & Rojas C, P. (2009). *Análisis, Diseño y Evaluación Sísmica de Pórticos de Acero Resistentes a Momento (PARM) a base de Planchas Soldadas*. 20- 73. http://www.dspace.espol.edu.ec/xmlui/handle/123456789/6134
- FEMA 440. (2005). Improvement of Nonlinear Static Seismic Analysis Procedures. *Federal Emergency Management Agency, June*.
- Fragiadakis, M. (2014). Encyclopedia of Earthquake Engineering. *Encyclopedia of Earthquake Engineering*, 1-18. https://doi.org/10.1007/978-3-642-36197-5

Gómez Proaño, M. H. (2019). *Análisis con SIG de la ocurrencia de terremotos y* 

*tsunamis en las costas ecuatorianas de Esmeraldas y Manabí*.

- González Benítez, N., Pérez Teruel, K., & Ortiz Aguilar, W. (2019). *ESTUDIO ESTADÍSTICO-NEUTROSÓFICO DE LOS EFECTOS CAUSADOS POR SISMOS CASOS*.
- Gutemberg, B., & Richter, C. F. (1944). *FREQUENCY OF EARTHQUAKES IN CALIFORNIA\**. 32-35.
- Hamburger, R. O. (2009). *Facts for Steel Buildings Earthquakes and Seismic*   $Design (3.<sup>a</sup> ed.).$

Ingeniería & Construcción, S. A. . (2023). *Costos y Factores de Estimación*.

- Jaramillo, G., & Rocha, M. (2013). Comparación entre la norma Ecuatoriana de la construcción 2011 y la norma americana American Society of Civil Engineers 07-10 para diseño sismo-resistente: Corte Basal. *Pontificia Universidad Católica del Ecuador*, 1-175. http://repositorio.puce.edu.ec:80/xmlui/handle/22000/6086
- Karnovsky, I. A., & Lebed, O. (2010). Advanced methods of structural analysis. En *Advanced Methods of Structural Analysis*. https://doi.org/10.1007/978-1- 4419-1047\_9

Kori, J. G. (2018). *Earthquake Lateral Force Analysis*.

Kuwamura, H. (2009). Earthquake-Resistant Engineering of Steel Structures. *Stock Management for Sustainable Urban Regeneration*, *4*, 113-156. https://doi.org/10.1007/978-4-431-74093-3\_8
- L.Krinitzsky, E. (2003). How to combine deterministic and probabilistic methods for assessing earthquake hazards. *Engineering Geology*, *70*, 157-163.
- Lanning, F., Haro, A. G., Liu, M. K., Monzón, A., Monzón-Despang, H., Schultz, A., & Tola, A. (2016). EERI Earthquake Reconnaissance Team Report: M7.8 Muisne, Ecuador Earthquake on April 16, 2016. En *Earthquake Engineering Research Institute* (Número October). https://www.eeri.org/
- Loor Cevallos, C. A. (2017). *ESTUDIO DE LA VULNERABILIDAD SÍSMICA Y DISEÑO DEL REFORZAMIENTO ESTRUCTURAL DEL EDIFICIO ADMINISTRATIVO DE LA ESCUELA POLITÉCNICA NACIONAL, QUITO, ECUADOR*. 216.
- M. Moncayo, T., Velasco, G., Rodríguez, J., & Terán. (2017). Análisis comparativo entre 13 leyes de atenuación y los registros de un sismo de grado 7.1 e n magnitud Richter ocurrido en Japón. *Ingeniería*, *20*, 133-146.
- Magellan, F., America, S., Ocean, P., Ring, P., Ocean, P., Age, I., Ring, P., & St, M. (1999). *Pacific Ring of Fire Background : Pacific Ring of Fire*.
- Martínez Quinde, P., & Reinoso Angulo, E. (2016). Seismic hazard assessment for Ecuador and design spectra proposed for the City of Cuenca. *Ingeniería sísmica*, *0185*-*092X*.
- Martínez, S., Pachón, S., & Ojeda, A. (2007). *Ecuaciones de atenuación vs Datos Acelegráficos*. 0-2.

Masum, M., & Ali Akbar, M. (2019). The Pacific Ring of Fire is Working as a

Home Country of Geothermal Resources in the World. *IOP Conference Series: Earth and Environmental Science*, *249*(1). https://doi.org/10.1088/1755-1315/249/1/012020

- NEC-SE-DS. (2015). PELIGRO SÍSMICO DISEÑO SISMO RESISTENTE. En *Dirección de Comunicación Social, MIDUVI* (pp. 32-50).
- Newell, J. D. (2008). *Cyclic behavior and design of steel columns subjected to large drift* [UNIVERSIDAD DE CALIFORNIA, SAN DIEG]. https://doi.org/ID de ProQuest: umi-ucsd-2077 b6636383

NOVACERO. (2019). *Catálogo Estructuras Metálicas y Mixtas*. 9-10.

- Padhy, S., & Subhadra, N. (2013). Separation of intrinsic and scattering seismic wave attenuation in Northeast India. *Geophysical Journal International*, *195*(3), 1892-1903. https://doi.org/10.1093/gji/ggt350
- Pal, S. C., Saha, A., Chowdhuri, I., Ruidas, D., Chakrabortty, R., Roy, P., & Shit, M. (2023). Earthquake hotspot and coldspot: Where, why and how? *Geosystems and Geoenvironment*, *2*(1), 100130. https://doi.org/10.1016/j.geogeo.2022.100130
- Parra Cárdenas, H. A. (2016). *Desarrollo Metodológicos y Aplicaciones hacía el cálculo de peligrosidad Sísmica en el Ecuador Continental y Estudio de Ríesgo Sísmico en la Ciudad de Quito.*
- Parra, H., Benito, M., Gaspar, J., Fernández, A., Luna, M., & Molina, X. (2018). Estimación de la peligrosidad sísmica en Ecuador continental. En *Universidad*

*de las Fuerzas Armadas ESPE*. http://repositorio.espe.edu.ec/handle/21000/13741

- Parwanto, N. B., & Oyama, T. (2014). A statistical analysis and comparison of historical earthquake and tsunami disasters in Japan and Indonesia. *International Journal of Disaster Risk Reduction*, *7*, 122-141. https://doi.org/10.1016/j.ijdrr.2013.10.003
- Pradhan, P. M., Timalsina, S. P., & Bhatt, M. R. (2020). Probabilistic seismic hazard analysis for Nepal. *Lowland Technology International*, *22*(1), 75-80. https://doi.org/10.3126/jiee.v2i1.36676
- Sheet, C. G. S. M., Seismic, N., & Map, H. (2011). *Probabilistic Seismic Hazard Map of India*. 2500.
- Takla, E. M. (2022). Local time dependence of earthquakes occurrence and its possible connection with geomagnetic diurnal variations. *NRIAG Journal of Astronomy and Geophysics*, *11*(1), 132-141. https://doi.org/10.1080/20909977.2022.2034395
- Theurer, M., Vargas, J., Velasco, G., & Zambrano, I. (2017). Análisis sobre la recurrencia de terremotos severos en Ecuador Title: Analysis and definitions on the recurrence of earthquakes in Ecuador. *PRISMA Tecnológico |*, *8*(1), 12- 17.
- Valley, I., & Toulkeridis, T. (2022). *Case Study of the Application of an Innovative Guide for the*.
- Wang, Z. (2011). Seismic hazard assessment: Issues and alternatives. *Pure and Applied Geophysics*, *168*(1-2), 11-25. https://doi.org/10.1007/s00024-010- 0148-3
- Yeats, R. (2015). *Andean earthquakes in Quito and Guayaquil, Ecuador from other time boms, including cities that are not well prepared*. 262-269.

**ANEXOS**

# **ANEXO I.** PREDIMENSIONAMIENTO DE LOS ELEMENTOS VIGAS Y COLUMNAS

## **Anexo 1 DISEÑO DE NERVIO (N)**

El nervio tipo es diseñado para cargas muertas y cargas vivas correspondientes a los Niveles 1 a 3 y se adopta el mismo diseño para los nervios de cubierta, aunque tenga menos carga; por simplicidad de diseño.

Se muestra la carga viva y muerta distribuida que soporta el nervio, por medio del método de Áreas tributaria. El área de influencia de los nervios es 6 m<sup>2</sup> (3 metros de largo y 2 metros de ancho).

Áreas Tributarias Para Elementos en Dirección Y.

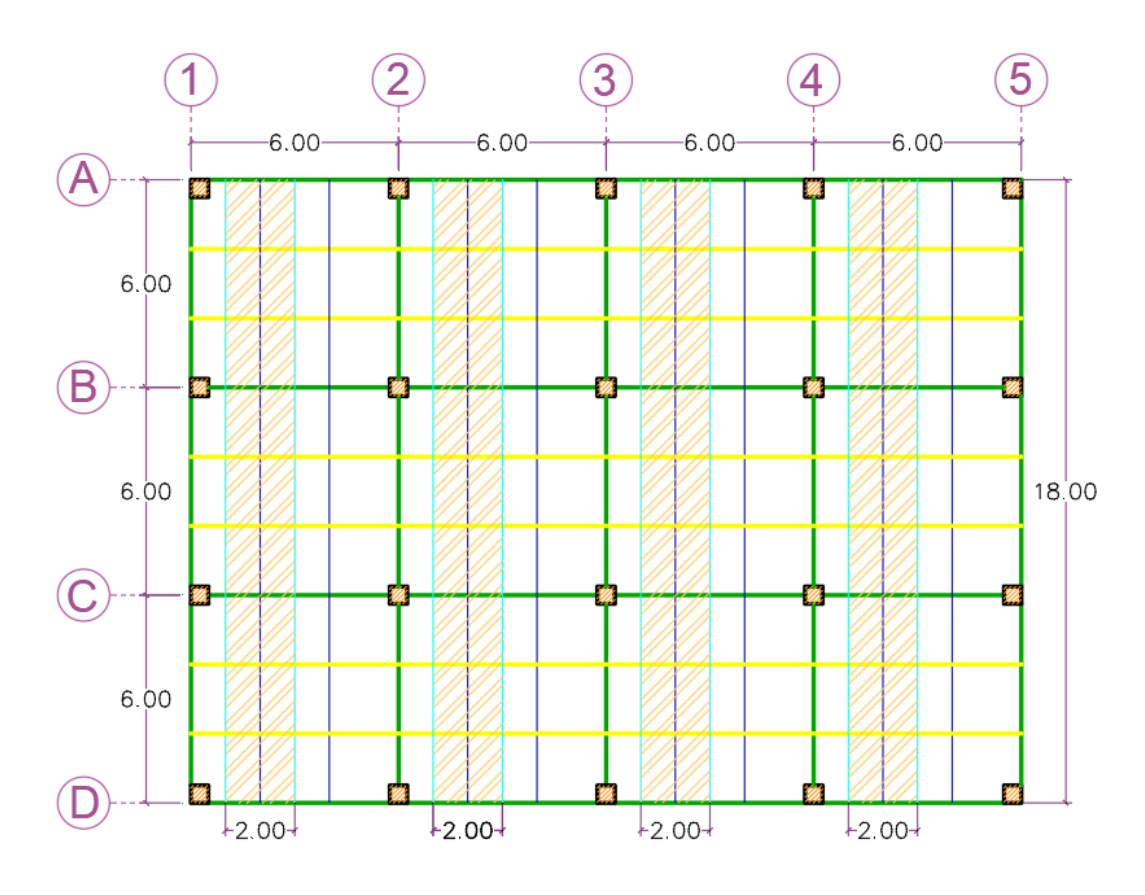

#### **1. Cálculo de la carga de diseño sobre nervios**

#### **Carga Muerta.**

 $W_D = (Carga Muerta de Losa) * (Ancho de Influencia)$ 

$$
W_D = 455 \frac{kg}{m^2} * 2 m = 910 kg/m
$$

#### **Carga Viva.**

W<sup>L</sup> = (Carga de Residencia) ∗ (Ancho de Influencia)

$$
W_L = 200 \frac{kg}{m^2} * 2 m = 400 \frac{kg}{m}
$$

#### **Carga Factorada de Diseño**

$$
W_u = 1.2D_L + 1.6L
$$
  
 $W_u = 1.2(910 \text{ kg/m}) + 1.6 * (400 \text{ kg/m}) = 1732 \text{ kg/m}$ 

#### **2. Diseño por flexión de Nervio**

Para el Cálculo de momento último en los vanos se utilizaron los coeficientes ACI (Tabla 6.5.2 del ACI pág. 76).

$$
M_{u} = W_{u} * I^{2}
$$
\n
$$
M_{u} = \frac{(1734 \text{ kg/m}) * (2 \text{ m})^{2}}{(Cof \text{enciente ACI})}
$$

Coeficiente ACI en Vigas Continuas

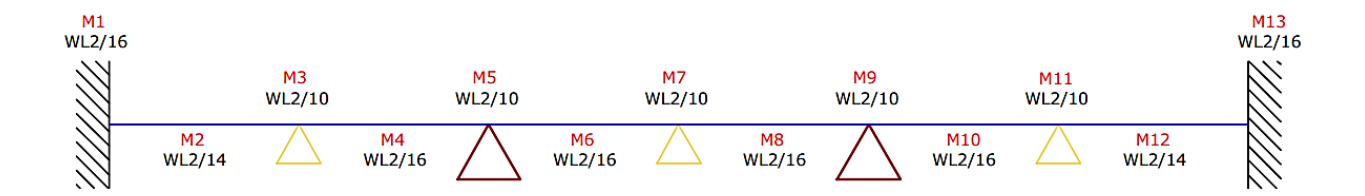

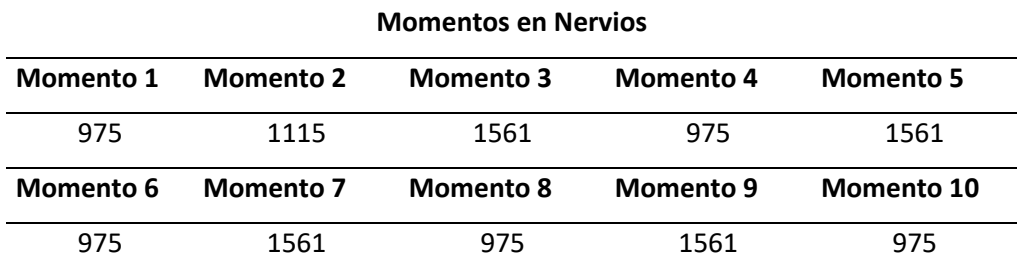

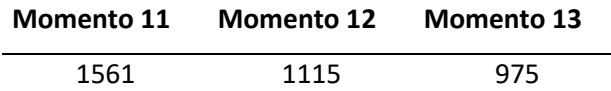

Teniendo un momento máximo = 1561 kg.m = 11,29 kips-Ft

Se calcula el Momento último en los vanos considerando peso propio del Nervio:

$$
M_{u \text{ effective}} = \frac{M_{u}}{C_{b}} = \frac{11,29 \text{ Kips. ft}}{1.14} = 9.90 \text{ kips. ft}
$$

$$
L_{b} = 200 \text{ cm} = 200 \times 0.0328 = 6.54 \text{ ft}
$$

Mediante las Gráficas de Diseño de las Tablas 3-10 de Manual del AISC para  $L_b$  = 6.54 ft y  $M_u = 11.29$  kips. ft, obtenemos un perfil W6\*16.

Considerando el peso propio de 23.81 kg/m se calcula nuevamente la carga factorada de diseño y los momentos últimos en los Vanos.

$$
W_{u} = 1.2 \left( 925 \frac{\text{kg}}{\text{m}} \right) + 1.6 \left( 400 \frac{\text{kg}}{\text{m}} \right) = \qquad W_{u} = 1750 \text{ kg/m}
$$

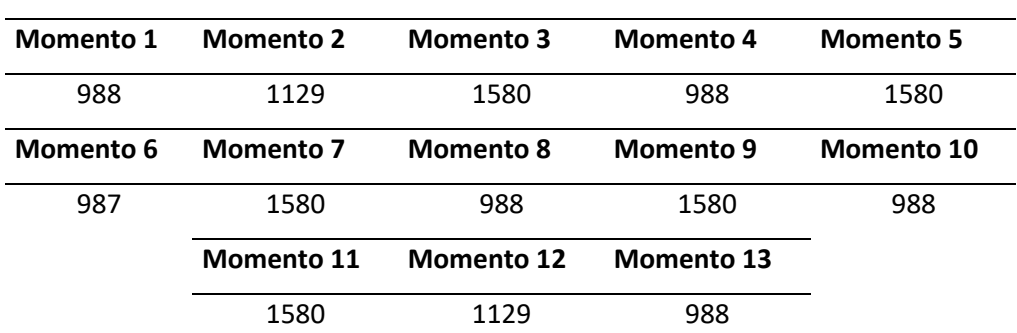

Teniendo un momento Máximo = 1588 kg.m = 11,48 Kips.ft

#### **3. Control de deflexión permisible**  $(\Delta_a)$

 $\Delta_{\rm a} = \frac{L}{36}$  $rac{L}{360} = \frac{200 \text{ cm}}{360}$  $\frac{360 \text{ cm}}{360}$  = 0.556 cm (Vigas continuas Tabla 5.17 del Manual AISC)

#### **Momentos en Nervios**

$$
\Delta_{\text{max}} = \frac{2 \text{ wL}^4}{384 \text{ EI}} = \frac{2(13,25 \frac{\text{kg}}{\text{cm}})(200 \text{cm})^4}{384 \cdot (2.1 \times 10^6)(1336.103 \text{ cm}^4)} = 0.039 \text{ cm}
$$

Condición:  $\Delta_a > \Delta_{\text{max}}$ 

0.556 cm > 0.039 cm (Satisface la condición)

#### **4. Chequeo de Resistencia a Corte**  $(V_n)$

$$
V_{u} = \frac{W_{u} * L}{2} = \frac{1338 \frac{\text{kg}}{\text{m}} * 2 \text{ m}}{2} = 1338 \text{ kg}
$$

Del Manual AISC (American Institute Of Steel Construction), se obtiene ØV<sub>n</sub>del Perfil W8x10 = 55.1 kips = 24992.81 kg

Condición  $V_u < \phi V_n$ 

1338 < 24992.81 kg (Satisface la Condición)

#### **5. Revisión de resistencia a pandeo Local.**

El procedimiento de diseño se especifica en la sección 3.2.1 No obstante se conoce del Manual AISC (American Institute Of Steel Construction), que es una sección compacta.

Para Ala:

 $λ = 7.84$ 

$$
\lambda_{p} = 0.3 \sqrt{\frac{E}{f_{y}}} = 0.38 \sqrt{\frac{2100000}{3515}} = 9.29
$$
\n
$$
\lambda_{r} = 1.0 \sqrt{\frac{E}{f_{y}}} = 1.0 \sqrt{\frac{2100000}{3515}} = 24.44
$$

como  $λ < λ_p$ ; Las alas son compactas

7.84 < 9.29 ( Satisface la Condición " Compacta")

Para Alma:

$$
\lambda = 28.26
$$
\n
$$
\lambda_p = 3.76 \sqrt{\frac{E}{F_y}} = 3.76 \sqrt{\frac{2100000}{3515}} = 91.90
$$
\n
$$
\lambda_r = 5.70 \sqrt{\frac{E}{F_y}} = 3.76 \sqrt{\frac{2100000}{3515}} = 139.32
$$

como λ <  $\lambda$ <sub>p</sub>; El alma es compacta

28.26 < 91.90 (Satisface la condición)

#### **6. Revisión de Resistencia a Pandeo Lateral Torsional**

Para Perfiles compactos especificados en la sección 3.2.3.

Datos:

$$
L_p = 90.83 \text{ cm}
$$
  $E = 2100000 \frac{\text{Kg}}{\text{cm}^2}$   $L_r = 282.55 \text{ cm}$   
\n $L_b = 300 \text{ cm}$   $Z_x = 186.81 \text{ cm}^3$   $C_b = 1.14$   $S_x = 162.39 \text{ cm}^3$ 

Con los datos obtenidos de la tabla 3-2 del Manual AISC se cumple la condición.

 $L_b > L_r$ 

 $300 \text{ cm} > 282.55,69 \text{ cm}$ 

Se calcula el momento Plástico y el momento nominal

$$
M_{p} = F_{y} * Z_{x}
$$
  
\n
$$
M_{p} = (3515 \text{ kg/m2}) * (186.81 \text{ cm}^{3}) = 656637.15 \text{ kg.cm}
$$
  
\n
$$
\phi_{b} M_{n} = \phi_{b} M_{cr} = \phi_{b} \left(\frac{\pi}{L_{b}}\right) \sqrt{EI_{Y} G_{J} + \left(\frac{\pi E}{L_{b}}\right)^{2} I_{y} C_{w}}
$$

$$
=1.14\left(\frac{\pi}{300 \text{ cm}}\right)\sqrt{2.1 X 10^6 * 113.63 \text{ cm}^4 * 787424 \frac{kg}{cm^2} * 3.63 \text{ cm}^4 + \left(\frac{\pi * 2.1 X 10^6}{300 \text{ cm}}\right)^2 * 113.63 \text{ cm}^4 * 10956.26 \text{ cm}^6}
$$

 $M_n = 427797.49$  kg. cm

 $\phi M_n \geq M_u$ 

 $M_{cr}$ 

Entonces  $M_n \leq M_p$ 

427797.12 kg. cm  $\leq 656637.15$  kg. cm (Satisface la condición)

Condicioón: $\varnothing\mathsf{M}_\mathsf{n} \geq \mathsf{M}_\mathsf{u}$ 

 $(0.9) * (427792.12 \text{ kg} \cdot \text{cm}) \geq 1580 \text{ kg} \cdot \text{cm}$ 

385012.91 kg. cm

≥ 1580 kg. cm (el perfil es resistente a pandeo Lateral Torsional)

El perfil W8X13, cumple con los requisitos de Diseño para los Nervios.

## **Anexo 2 DISEÑO DE VIGA SECUNDARIA (VS)**

La viga secundaria tipo es diseñada para cargas muertas y cargas vivas correspondientes para los pisos 1-3 y se adopta el mismo diseño para las vigas secundarias de cubiertas, aunque tengan menos carga, por simplicidad de Diseño.

Áreas Tributarias Para Elementos en Dirección X.

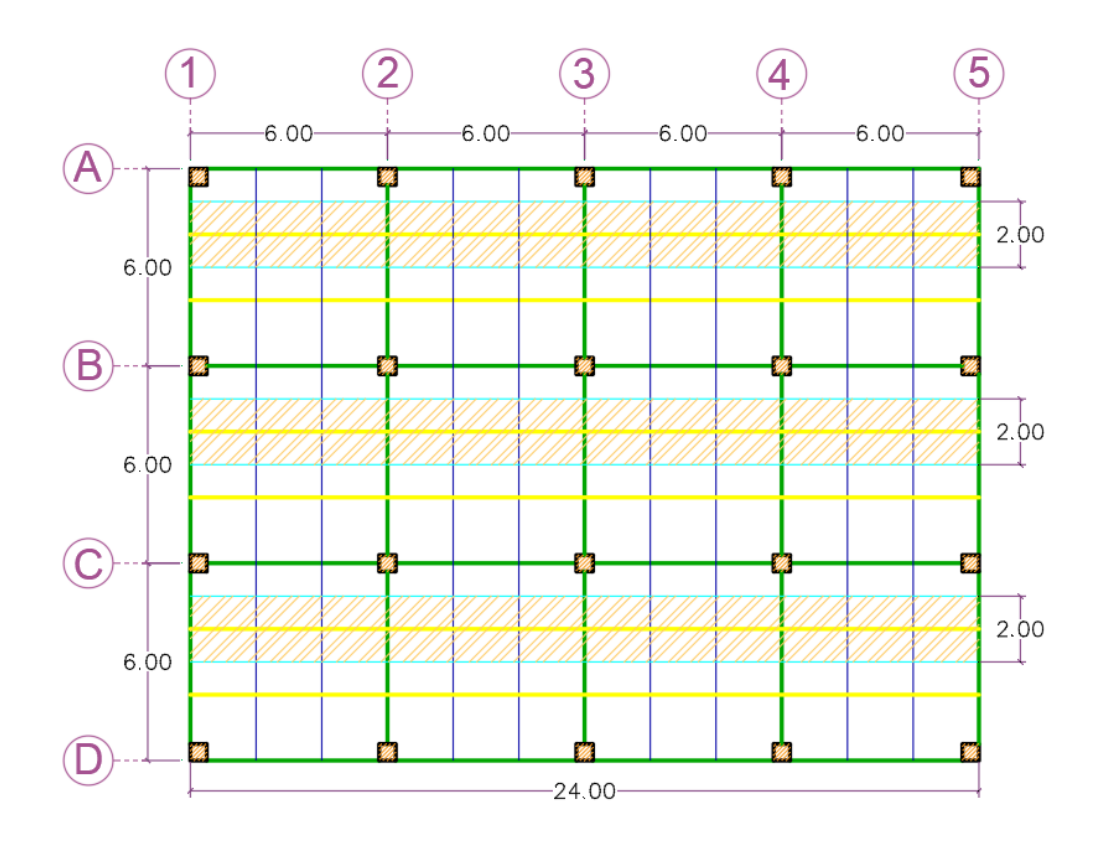

Cálculo de la Carga de Diseño sobre viga secundaria de Losa Tipo (1-3)

#### **Carga Muerta**

$$
P_D = (W_D + W_{Nervio}) * (L. de Influencia)
$$
  

$$
P_D = (910 \frac{kg}{m} + 20 \frac{kg}{m}) *
$$
  

$$
(2 m) = 1860 kg
$$

**Carga Viva** 

$$
P_L = (W_L) * (L.de Influencia)
$$
\n
$$
P_L = \left(400 \frac{kg}{m}\right) * (2 m) = 800 kg
$$

**Carga Factorada de Diseño**

$$
P_U = 1.2 P_D + 1.6 P_L
$$

$$
P_U = 1.2 (1860 kg) + 1.6 (800 kg) = 3512 kg
$$

**Disposición de Cargas Puntuales Sobre Viga Secundaria**

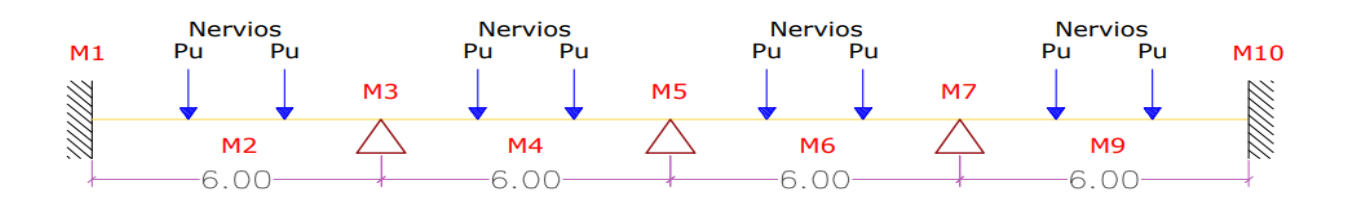

#### **1. Diseño por flexión de Viga secundaria. -**

Para realizar el cálculo del momento último en los vanos se utilizó el programa SAP2000.

#### **Diagrama de Momentos en Viga Secundarias**

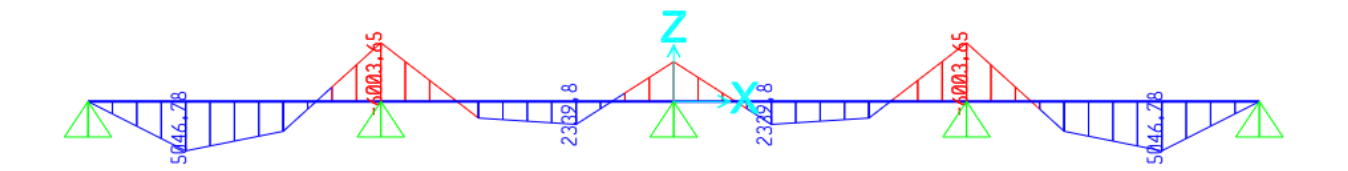

Teniendo un momento máximo= 6003.65 kg.m = 43.42 kips. ft

Se tiene que  $C_b = 1.14$ , (Tabla 3-1 Manual AISC) y se calcula el momento último efectivo.

$$
M_{U\,effective} = \frac{M_U}{C_b} = \frac{43.42}{1.14} = 38.09 \, kips. ft
$$

 $L_b = 200$  cm = 6.56 ft

Teniendo un  $M_U$ <sub>efectivo</sub> = 38.09 kips. ft y  $L_b$  = 6.56 ft se usa para las gráficas de la Tabla 3-10 del Manual AISC y se obtiene un perfil W12x14.

Utilizando el programa Sap2000 se vuelve a calcular el momento último tomando en cuenta el peso propio de la Viga secundaria de 20.832 kg/m.

**Diagrama de Momentos en Viga Secundarias con peso propio**

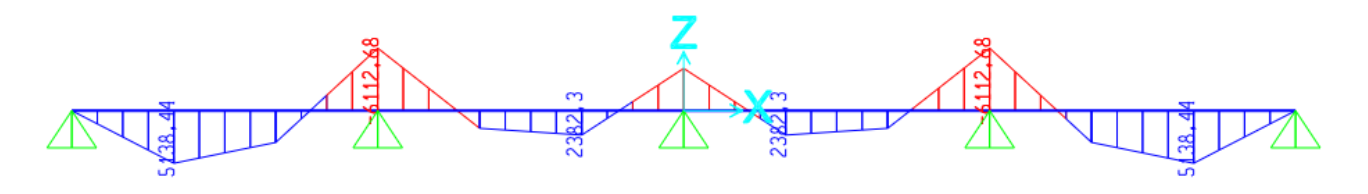

Teniendo un momento máximo = 6112.68 kg.m = 44.21 kips. Ft

#### **2. Control de deflexión permisible**  $(\Delta_a)$

Mediante los resultados obtenidos del programa ETABS, para una viga W12X14 donde actúan las cargas vivas y muertas se tiene:

$$
\Delta_{\rm a} = \frac{\rm L}{360} = \frac{600 \, \rm cm}{360} = 1.67 \, \rm cm \, (Vigas \, continuous \, Tabla \, 5.17 \, del \, Manual \, AISC)
$$

$$
\Delta_{\text{max}} = \frac{2 \text{ wL}^4}{384 \text{ El}} = \frac{2(13.30 \frac{\text{kg}}{\text{cm}})(600 \text{cm})^4}{384 \times (2.1 \times 10^6)(3687.81 \text{ cm}^4)} = 1.16 \text{ cm}
$$

Condición:  $\Delta_a > \Delta_{\text{max}}$ 

1.67cm > 1.16 cm (Satisface la condición)

#### **3. Chequeo de Resistencia a Corte**  $(V_u)$

Para realizar el cálculo del  $V_U$  en los vanos se utilizó el programa SAP2000.

#### **Diagrama de Cortes en Viga Secundaria**

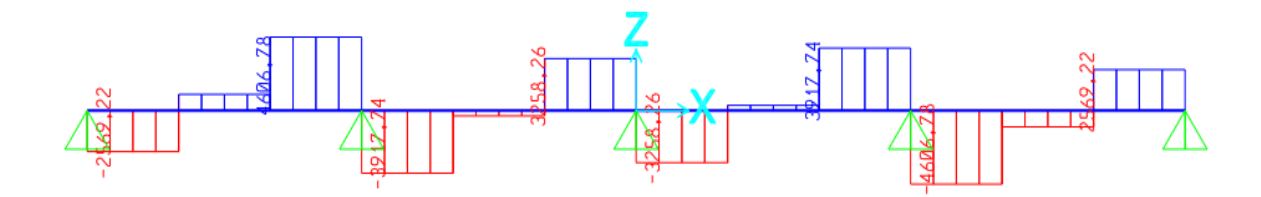

Teniendo un  $V_U = 4606.78 kg$ 

Utilizando la tabla 3-2 del manual del AISC se obtiene  $\phi V_n = 64.3 \text{ kips} =$ 29165.84  $kg$  para un perfil W12X14.

Condición:  $V_u < \emptyset V_n$ 4606.78kg ˂ 29165.84 kg (Satisface la Condición)

#### 4. **Revisión de resistencia a pandeo Local.**

El procedimiento de diseño se especifica en la sección 3.2.1 No obstante se conoce del Manual AISC (American Institute Of Steel Construction), que es una sección compacta.

Para Ala:

 $\lambda = 8.822$ 

$$
\lambda_{p} = 0.38 \sqrt{\frac{E}{f_{y}}} = 0.38 \sqrt{\frac{2100000}{3515}} = 9.29
$$
\n
$$
\lambda_{r} = 1.0 \sqrt{\frac{E}{f_{y}}} = 1.0 \sqrt{\frac{2100000}{3515}} = 24.44
$$

como  $λ < λ<sub>p</sub>$ ; Las alas son compactas

8.822 < 9.29 ( Satisface la Condición " Compacta")

Para Alma:

 $\lambda = 57.27$ 

$$
\lambda_{\rm p} = 3.76 \sqrt{\frac{\rm E}{\rm F_{y}}} = 3.76 \sqrt{\frac{2100000}{3515}} = 91.90
$$
\n
$$
\lambda_{\rm r} = 5.70 \sqrt{\frac{\rm E}{\rm F_{y}}} = 3.76 \sqrt{\frac{2100000}{3515}} = 139.32
$$

como  $λ < λ_p$ ; El alma es compacta

57.27 < 91.90 (Satisface la condición)

#### **5. Revisión de Resistencia a Pandeo Lateral Torsional**

Para Perfiles compactos especificados en la sección 3.2.3.

Datos:

$$
L_p = 81.08 \text{ cm}
$$
  $E = 2100000 \frac{\text{Kg}}{\text{cm}^2}$   $L_r = 235.92 \text{ cm}$   
\n $L_b = 200 \text{ cm}$   $Z_x = 285.135 \text{ cm}^3$   $C_b = 1.14$   $S_x = 244.167 \text{ cm}^3$ 

Con los datos obtenidos de la tabla 3-2 del Manual AISC se cumple la condición.

$$
L_p < L_b < L_r
$$

81.08 cm < 200 cm < 235.92 cm

Se calcula el momento Plástico y el momento nominal

$$
M_p = F_y * Z_x
$$
  
\n
$$
M_p = (3515 \text{ kg/m2}) * (285.135 \text{ cm}^3) = 1002249.53 \text{ kg.cm}
$$
  
\n
$$
= 10.022 \text{ ton.m}
$$

$$
M_n = C_b \Bigg( (M_p - \big(M_p - 0.7~F_y S_x\big) \bigg(\frac{L_b - L_p}{L_r - L_p}\bigg) \Bigg) =
$$

 $\rm M_n = 1.14 \left( 10.02 \, \rm ton.m - \left( 10.02 \, \rm ton.m - 0.7 * 35150 \,\rm \frac{ton}{m^2} * 244.167 X 10^{-6} \right)$  $*\left(\frac{200 \text{ cm} - 81.08 \text{ cm}}{235.92 \text{ cm} - 81.08 \text{ cm}}\right)$ 

 $M_n = 7.91$  ton. m

 $\phi M_n \geq M_u$ 

Entonces  $M_n \leq M_p$ 

7.91 ton.  $m \le 10.022$  ton. m (Satisface la condición)

Condicioón: Ø $M_n \geq M_u$ 

 $(0.9) * (7.91 \text{ ton. m}) \ge 6.11 \text{ ton. m}$ 

7.119 ton. m

≥ 6.11 ton. m (el perfil es resistente a pandeo Lateral Torsional)

El perfil W12X14, cumple con los requerimientos de diseño para las Vigas Secundarias.

### **PRE-DIMENSIONAMIENTO DE LA VIGA PRINCIPAL (VP)**

Las vigas principales son pre - dimensionadas para las cargas muertas, vivas y cargas sísmicas correspondiente para los pisos 1-3. Para las cargas sísmicas (asumida en instancia de pre – dimensionamiento, por ausencia de datos del modelo). Se dimensiona con la viga principal crítica (Viga en Dirección Y) y se adopta el mismo perfil para ambas direcciones en la edificación.

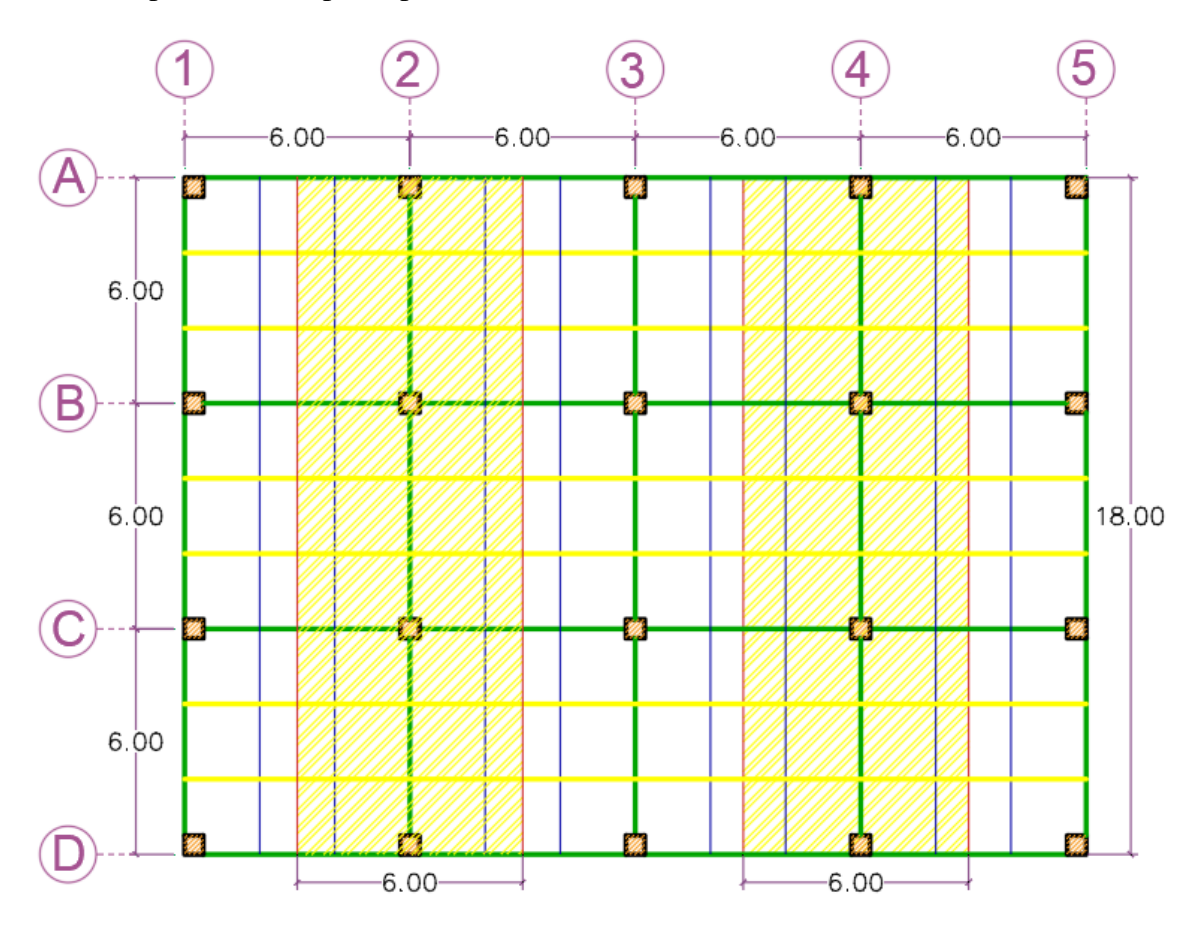

Áreas Tributarias Para Elementos en Dirección Y.

**Cálculo de la Carga de Pre – dimensionamiento sobre viga Principal (Dirección X)**

#### **Carga Muerta**

 $P_{Muerto de Losa} = (W_{Lossa}) * (Ancho de Influencia)$ 

 $P_{\text{Muerto de Losa}} = (455$ kg  $\left(\frac{12}{\text{m}^2}\right) * (6 \text{ m}) = 2730$ kg m

 $P_{Nervios} = (W_{Nervios}) * (Longitud de Influencia)$ 

$$
P_{Nervios} = \left(20\frac{\text{kg}}{\text{m}}\right) * (12 \text{ m}) = 204 \text{ kg}
$$

 $P_{Viga$  Secundaria =  $(W_{Viga$  Secundaria) \* (Longitud de Influencia)

$$
P_{Nervios} = \left(25 \frac{\text{kg}}{\text{m}}\right) * (12 \text{ m}) = 300 \text{ kg}
$$

 $P_{Muerto de Losa} = (W_{Lossa}) * (Ancho de Influencia)$ 

$$
P_{\text{Muerto de Losa}} = \left(2730 \frac{\text{kg}}{\text{m}}\right) * (2 \text{ m}) = 5460 \text{ kg}
$$

 $P_D$  = Peso Muerto de Losa + Peso nervios + Peso Viga Secundaria =

 $P_D = 5460 kg + 240 kg + 300 kg = 6000$ 

#### **Carga Viva**

$$
P_L = (W_L) * (Ancho de Influencia)
$$

$$
P_L = \left(200 \frac{kg}{m^2}\right) * (6 \, m) = 1200 \, kg
$$

 $P_L = (W_L) * (Longitud de Influencia)$ 

$$
P_L = \left(1200 \frac{kg}{m^2}\right) * (2 \, m) = 2400 \, kg
$$

#### **Carga Factorada de Diseño**

$$
P_U = 1.2 P_D + 1.6 P_L
$$
  

$$
P_U = 1.2 (6000 kg) + 1.6 (2400 kg) = 11040 kg
$$

#### **Disposición de Cargas Puntuales sobre Vigas Principales**

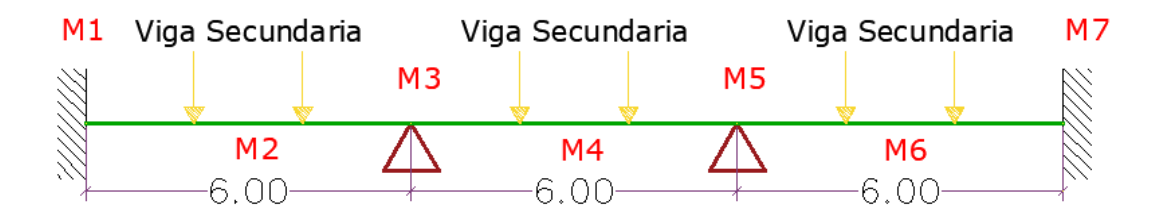

#### **1. Diseño por flexión de Vigas Principales**

#### **Diagrama de Momentos en Viga Principal**

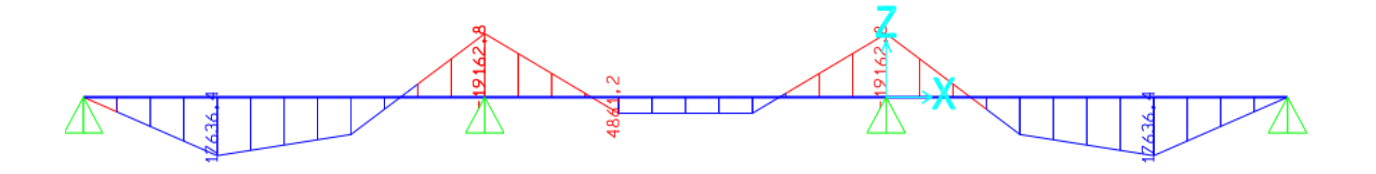

Teniendo un momento máximo = 19162.8 kg = 138.70 kips. ft

Se tiene que  $C_b = 1.14$ , (Tabla 3-1 Manual AISC) y se calcula el momento último efectivo.

$$
M_{U\,effective} = \frac{M_U}{C_b} = \frac{138.70}{1.14} = 121.67 \, kips. ft
$$

$$
L_b=200\ cm=6.56\ ft
$$

Teniendo un  $M_U$  efectivo = 121.87 kips. ft y  $L_b$  = 6.56 ft se usa para las gráficas de la Tabla 3-10 del Manual AISC y se obtiene un perfil W16x31.

Utilizando el programa Sap2000 se vuelve a calcular el momento último tomando en cuenta el peso propio de la Viga secundaria de 46.128 kg/m.

**Diagrama de Momentos en Viga Principal con peso propio**

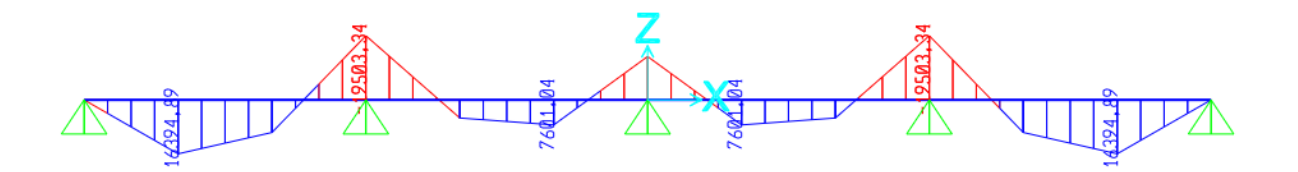

Teniendo un momento máximo = 19503.34 kg.m = 141.1 kips. ft

Control de deflexión permisible  $(\Delta_a)$ 

Mediante los resultados obtenidos del programa ETABS, para una viga W16X45 donde actúan las cargas vivas y muertas se tiene:

 $\Delta_{a} = \frac{L}{36}$  $rac{\text{L}}{360} = \frac{600 \text{ cm}}{360}$  $\frac{360 \text{ cm}}{360}$  = 1.67 cm (Vigas continuas Tabla 5.17 del Manual AISC)

$$
\Delta_{\text{max}} = \frac{2 \text{ wL}^4}{384 \text{ El}} = \frac{2(22.83 \frac{\text{ kg}}{\text{cm}})(600 \text{ cm})^4}{384 \times (2.1 \times 10^6)(15608.68 \text{ cm}^4)} = 0.47 \text{ cm}
$$

Condición:  $\Delta_a > \Delta_{\text{max}}$ 

1.67 cm > 0.47 cm (Satisface la condición)

Chequeo de Resistencia a Corte  $(V_u)$ 

Para realizar el cálculo del  $V_U$  en los vanos se utilizó el programa SAP2000.

Diagrama de Cortes en Viga Principal

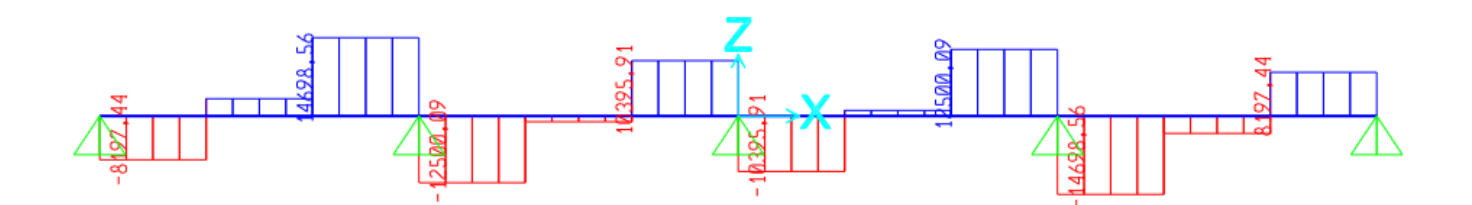

Teniendo un  $V_U = 14698.56 kg$ 

Utilizando la tabla 3-2 del manual del AISC se obtiene  $\phi V_n = 131 \, kips =$ 59420.29  $kg$  para un perfil W16X31.

Condición:  $V_u < \emptyset V_n$ 

14698.56 kg ˂ 59420.29 kg (Satisface la Condición)

#### **Revisión de resistencia a pandeo Local**

El procedimiento de diseño se especifica en la sección 3.2.1 No obstante se conoce del Manual AISC (American Institute Of Steel Construction), que es una sección compacta.

Para Ala:

 $λ = 6.28$ 

$$
\lambda_{p} = 0.38 \sqrt{\frac{E}{f_{y}}} = 0.38 \sqrt{\frac{2100000}{3515}} = 9.29
$$
\n
$$
\lambda_{r} = 1.0 \sqrt{\frac{E}{f_{y}}} = 1.0 \sqrt{\frac{2100000}{3515}} = 24.44
$$

como  $λ < λ<sub>p</sub>$ ; Las alas son compactas

6.28 < 9.29 ( Satisface la Condición " Compacta")

Para Alma:

 $λ = 54.62$ 

$$
\lambda_{\rm p} = 3.76 \sqrt{\frac{\rm E}{\rm F}_{\rm y}} = 3.76 \sqrt{\frac{2100000}{3515}} = 91.90
$$
\n
$$
\lambda_{\rm r} = 5.70 \sqrt{\frac{\rm E}{\rm F}_{\rm y}} = 3.76 \sqrt{\frac{2100000}{3515}} = 139.32
$$

como  $λ < λ<sub>p</sub>$ ; El alma es compacta

54.62 < 91.90 (Satisface la condición)

#### **Revisión de Resistencia a Pandeo Lateral Torsional**

Para Perfiles compactos especificados en la sección 3.2.3.

Datos:

$$
L_p = 125.8824 \text{ cm}
$$
  $E = 2100000 \frac{\text{Kg}}{\text{cm}^2}$   $L_r = 362.712 \text{ cm}$   
\n $L_b = 200 \text{ cm}$   $Z_x = 884.9 \text{ cm}^3$   $C_b = 1.14$   $S_x = 773.47 \text{ cm}^3$ 

Con los datos obtenidos de la tabla 3-2 del Manual AISC se cumple la condición.

$$
L_p < L_b < L_r
$$

125.88 cm < 200 cm < 362.712 cm

Se calcula el momento Plástico y el momento nominal

$$
M_p = F_y * Z_x
$$
  
\n
$$
M_p = (3515 \text{ kg/m}^2) * (884.9 \text{ cm}^3) = 3110423.5 \text{ kg. cm} = 31.10 \text{ ton. m}
$$
  
\n
$$
M_n = C_b \left( (M_p - (M_p - 0.7 \text{ F}_y \text{S}_x) \left( \frac{L_b - L_p}{L_r - L_p} \right) \right) =
$$
  
\n
$$
M_n = 1.14 \left( 31.10 \text{ ton. m} - (31.10 \text{ ton. m} - 0.7 * 35150 \text{ ton/m}^2 * 773.47 \text{X}10^{-6} \right)
$$
  
\n
$$
* \left( \frac{200 \text{ cm} - 125.88 \text{ cm}}{362.712 \text{ cm} - 125.88 \text{ cm}} \right)
$$

 $M_n = 31.15$  ton. m

 $\phi M_n \geq M_u$ 

Entonces  $M_n \leq M_p$ 

31.15 ton.  $m \le 31.10$  ton.  $m$  (No Satisface la condición)

Condición: Ø $M_n \geq M_u$ 

 $(0.9) * (31.15 \text{ ton. m}) \ge 19.5 \text{ ton. m}$ 

28.035 ton. m

≥ 19,5 ton. m (el perfil es resistente a pandeo Lateral Torsional)

El perfil W16X31, cumple con los requerimientos de diseño para las Vigas Principales.

# **PRE-DIMENSIONAMIENTO DE COLUMNA PARA DISEÑO ASCE 7-16**

Áreas Tributarias Para Elementos Columnas.

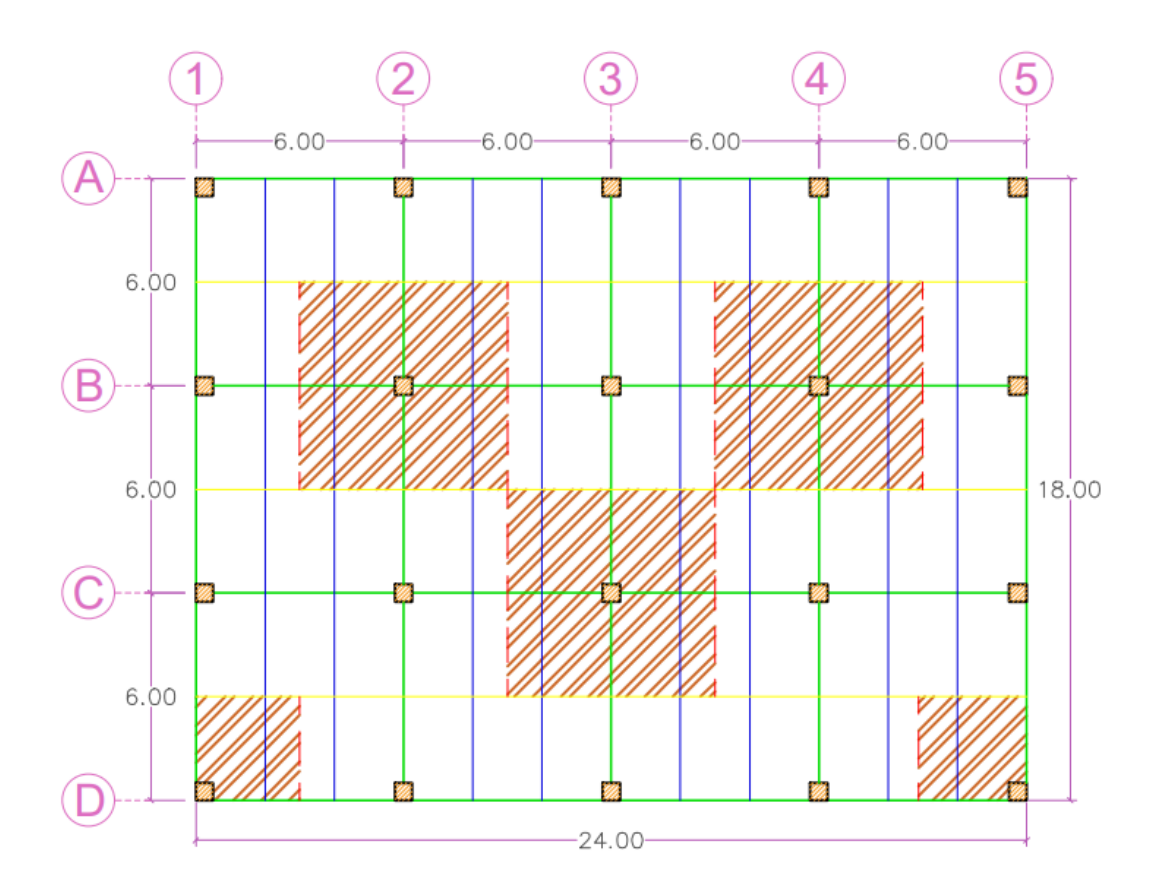

Cálculo de la carga Vertical por cada Piso (1-3)

#### **Carga Muerta**

 $Peso<sub>muerto Losa</sub> = (Carga Muerta de Losa)(Area tributaria)$ 

Peso<sub>muerto Losa</sub> =  $(455 \frac{\text{kg}}{\text{m}^2}) \cdot (36 \text{ m}^2) = 16380 \text{ kg}$ 

 $Peso<sub>Nervio</sub> = (Peso propio) * (Longitud de Influencia)$ 

$$
Peso_{Nervio} = (19.37 \frac{\text{kg}}{\text{m}}) * (12 \text{m}) = 235 \text{ kg}
$$

Peso<sub>Viga secundaria</sub> = (Peso propio) \* (Longitud de influencia)

Peso<sub>Viga secundaria</sub> =  $(40 \frac{\text{kg}}{\text{m}}) * (12 \text{ m}) = 480 \text{ kg}$ 

 $Peso<sub>Viza principal</sub> = (Peso propio) * (Longitud de influencia)$ 

Peso<sub>Viga secundaria</sub> =  $(70 \text{ kg/m}) * (12 \text{ m}) = 840 \text{ kg}$ 

 $P_D = Peso_{Muerto \, losa} + Peso_{Nervio} + Peso_{Viga \, secundaria} + Peso_{Viga \, principal}$ 

 $P_D = 16380 \text{ kg} + 235 \text{ kg} + 480 \text{ kg} + 840 \text{ kg} = 17935 \text{ kg}$ 

#### **Carga Viva**

 $P_{L}$  = Carga viva para residencia) \* (Área tributaria) =

 $P_L = (200 \text{ kg/m2}) * (36 \text{ m}^2) = 7200 \text{ kg}$ 

#### **Cálculo de la carga total para pre – dimensionamiento**

![](_page_169_Picture_349.jpeg)

Cargas Puntuales por Piso

#### **Carga Factorada de Diseño**

 $P_{U} = 1.2P_{D} + 1.6P_{L}$ 

 $P_U = 1.2 (17935) + 1.6 (7200) = 33042 kg = 33 ton$ 

Con la carga factorada de diseño de un piso del 1 al 7, se calcula la carga factorada que soporta la columna de primer piso:

 $P_{U} = (33042 \text{ kg}) * (3 \text{ pisos}) = 99126 \text{ kg} = 99.13 \text{ ton}$ 

Tomando un valor asumido de  $\frac{KI}{r}$  = 50 y F<sub>y</sub> = 50 ksi, utilizando la tabla 4-22 del manual AISC, se obtiene un Valor de Ø $F_{cr}$  = 37.5 Ksi = 2636.51  $\mathrm{~^{kg}/_{cm^2}}$ 

$$
P_U \leq \emptyset P_n
$$

$$
\emptyset P_n = \emptyset F_{cr} * A_g
$$

$$
A_g = \frac{P_u}{\emptyset F_{cr}}
$$

Se adopta un valor de 0.3 en la fórmula anterior para considerar la acción sísmica (misma que requiere baja intensidad de carga axial para desarrollo de ductilidad) y se calcula área bruta necesaria.

$$
A_g = \frac{P_u}{0.3 * \emptyset F_{cr}} = \frac{99126 \text{ kg}}{0.3 * (2636.51 \text{ kg/}_{cm^2})} = 125.325 \text{ cm}^2 = 19.43 \text{ In}^2
$$

Con el área bruta calculada se procede a diseñar un perfil tubular lo suficientemente resistente debido a las limitaciones que tienen estas secciones dentro del AISC, donde obtenemos un perfil HSS 30cmx30cmx1.2 cm.

Considerando el peso propio de 385 kg (110 kg/m\*3.5 m), se calcula nuevamente la carga factorada de diseño de la columna.

$$
P_{U} = 1.2 D + 1.6 L
$$

 $P_U = 1.2 (18320 kg) + 1.6 (7200 kg)$ 

 $P_{U} = 33504 kg$ 

La carga factorada de diseño que soporta la columna del primer piso incluyendo el peso propio:

$$
P_U = (33504 kg) * (4 \text{ pisos}) = 134016 kg = 134.02 ton
$$

El área bruta de la sección transversal se calcula con la siguiente ecuación:

$$
A_g = \frac{P_u}{0.3 * \emptyset F_{cr}} = \frac{134016 \text{ kg}}{0.3 * (2636.51 \text{ kg/}_{cm}^2)} = 169.44 \text{ cm}^2 = 26.26 \text{ In}^2
$$

Con el área bruta calculada se decide escoger un perfil tubular cuadrado de mayor dimensión, donde obtenemos un perfil HSS 30cm\*30cm\*2cm

Se calcula la relación de esbeltez eje Y.

$$
\frac{KL}{r_y} = \frac{1.5 (250 \text{ cm})}{11,46 \text{ cm}} = 32.72
$$

Y con un  $F_y = 50$  Ksi de la tabla 4-22 del Manual AISC (American Institute of Steel Construction), obtenemos el valor de Ø $F_{cr}$  = 41.6 ksi = 2924.769 kg/cm<sup>2</sup>

Condición:  $P_U \leq \emptyset P_n$ 

$$
P_U \leq 0.3 \phi F_{cr} A_g
$$

134016  $kg \leq 0.3 * (2924.769 \frac{kg}{cm^2}) * (224 \text{ cm}^2) =$ 

134016  $kg \leq 196544.477$  kg (Satisface la condición)

El perfil HSS30\*30\*2cm, cumple con los requerimientos de diseño para las Columnas.

# **ANEXO II. DISEÑO DE CONEXIÓN VIGA COLUMNA**

# **DISEÑO DE LA CONEXIÓN RBS PARA LA ESTRUCTURA DISEÑADA CON Z=0.7**

Realizado el análisis dinámico espectral para la estructura con carga sísmica mínima de Z=0.5 dispuesta por NEC-15, se dispone en este apartado realizar el diseño para la estructura con carga sísmica de Z=0.7 donde se procede a realizar el diseño de la conexión RBS en columna del eje C-2 donde se presentan los mayores esfuerzos.

![](_page_173_Figure_3.jpeg)

![](_page_173_Figure_4.jpeg)

*Vista en corte de la sección de columnas con placas y sin placas internas para Z=0.7.*

![](_page_174_Figure_0.jpeg)

*Propiedades de las columnas con placas internas y sin placas internas.*

| Propiedades de las columnas |           |                 |                   |          |                 |
|-----------------------------|-----------|-----------------|-------------------|----------|-----------------|
| Sin rigidizadores           |           |                 | Con rigidizadores |          |                 |
| $As =$                      | 444       | cm <sub>2</sub> | $As =$            | 264.356  | cm <sub>2</sub> |
| $Zx =$                      | 6174.00   | cm <sub>3</sub> | $Zx=$             | 3684.45  | cm <sub>3</sub> |
| lx=                         | 101972.00 | cm4             | $l x =$           | 60931.84 | cm4             |
| $Peso =$                    | 348.54    | kg/m            | $Peso =$          | 207.52   | kg/m            |

# **REVISIÓN DE RESISTENCIA A PANDEO LOCAL PARA LA ESTRUCTURA DISEÑADA CON Z=0.7**

Para el Ala:

$$
\lambda = \frac{b}{t} = \frac{13.33 \, \text{cm} - 1.4 \times 2 \, \text{cm}}{1.4 \, \text{cm}} = 7.52
$$

$$
\lambda_r = 0.55 \sqrt{\frac{E}{F_Y}} = 0.55 \sqrt{\frac{2100000 \frac{kg}{cm^2}}{3515 \frac{kg}{cm^2}}} = 13.44
$$

 $como \lambda < \lambda_r$  7.52 < 13.44 (Las alas son compactas)

Para Alma:

$$
\lambda = \frac{b}{t} = \frac{40 \text{ cm}}{1.4 \text{ cm}} = 28.57 \qquad \lambda_r = 1.49 \sqrt{\frac{E}{F_Y}} = 1.49 \sqrt{\frac{2100000 \frac{kg}{cm^2}}{3515 \frac{kg}{cm^2}}} = 36.42
$$

como  $\lambda < \lambda_r$  28.57 < 36.42 (El Alma es compacta)

# **PROCEDIMIENTO DE DISEÑO DE LA CONEXIÓN TIPO RBS PARA LA ESTRUCTURA DISEÑADA CON Z=0.7**

Con el objetivo de asegurar la formación de nudos plásticos en las vigas principales, se utilizan secciones de patín reducido, es decir, que el patín corta un radio de dimensiones previamente controladas, para reducir la capacidad de resistir el esfuerzo a flexión en una zona determinada con la viga (NEC-SE-AC, 2015). Este tipo de conexiones solo es aplicable a vigas principales en un sistema SMR y será implementado para el diseño de la conexión en el eje C-2.

*Ubicación de Zona plástica.*

![](_page_176_Figure_4.jpeg)

El procedimiento de diseño de la conexión y el ejemplo numérico siguiente para la estructura con carga sísmica de Z=0.7 se basa en un reporte donde los resultados de la relación de esfuerzo de su comportamiento elástico es producto del sismo de servicio.

La forma, el tamaño y su ubicación se obtiene a partir de las siguientes formulas:

$$
0.5b_{bf} \le a \le 0.75b_{bf}
$$
 Ecuador 5.8-1 del (ANSI/AISC 358-10, 210)  
\n $0.65d \le b \le 0.85 d$  Ecuador 5.8-2 del (ANSI/AISC 358-10, 210)  
\n $0.1b_{bf} \le c \le 0.25b_{bf}$  Ecuador 5.8-1 del (ANSI/AISC 358-10, 210)

Una vez obtenidos las dimensiones de la conexión se procede a realizar el diseño con los siguientes pasos que se presentan a continuación:

1.- Escoger las dimensiones de la sección reducida.

$$
a = 10cm
$$
  $b = 35 cm$   $c = 3.5 cm$ 

2.- Calcular el Módulo plástico de la viga reducida

 $Z_{RBS} = Z_x - 2 C T_{hf} (d - t_{bf})$  Ecuación 5.8-4 del (ANSI/AISC 358-10, 2010)  $Z_{RBS} = 1563.326 \, \text{cm}^3 - 2 * (3.5 \, \text{cm}) * 1.143 \, \text{cm} * (52.58 \, \text{cm} - 1.143 \, \text{cm}) =$ 

$$
Z_{RBS} = 1210.571 \, \text{cm}^3
$$

3.- Calcular el momento probable máximo

 $M_{pr} = C_{pr} * Ry * Fy * Z_{RBS}$  Ecuación 5.8-5 del (ANSI/AISC 358-10, 2010)

 $C_{pr} = \frac{F_y + F_u}{2 F_u}$  $2 F_y$ ≤ 1.2 Ecuación 2.4.3-2 del (ANSI/AISC 358-10, 2010)

$$
C_{pr} = \frac{3515 \frac{kg}{cm^2} + 4569 \frac{kg}{cm^2}}{2 \times 3515 \frac{kg}{cm^2}} \le 1.2
$$

#### $1.15 \leq 1.2$

$$
M_{pr} = 1.15 * 1.2 * 3515 \frac{kg}{cm^2} * 1210.571 \text{ cm}^3 = 58.721 \text{ Ton. m}
$$

4.- Calcular el cortante máximo en el centro de la viga reducida.

*Viga en equilibrio bajo el momento probable Mpr.*

![](_page_178_Figure_0.jpeg)

$$
V_{RBS} = \frac{2M_{pr}}{L_h} + V_{DL}
$$

Las cargas que actúan en la viga serán de 3 cargas puntuales:

 $D=1.20$  ton

 $L= 0.5068$ 

$$
V_{RBS} = \frac{2 * (5872.116 \text{ ton. cm})}{505 \text{ cm}} + 1.9468 \text{ ton} = 25.203 \text{ ton}
$$

5.- Calcular el momento probable máximo en la cara de la columna.

*Diagrama de cuerpo libre entre el centro de RBS y la cara de la columna*

![](_page_178_Figure_8.jpeg)

*Nota.* Tomado de Steel Typs

$$
M_f = M_{pr} + V_{RBS} S_h
$$
   
 Ecuador 5.8-6 del (ANSI/AISC 358-10, 2010)

$$
M_f = 58.728 \text{ ton} \cdot m + 25.203 \text{ ton} * (0.275 \text{ m}) = 65.659 \text{ ton} \cdot m
$$

6.- Calcular el momento plástico de la viga basado en el esfuerzo esperado de fluencia.

$$
M_{pe} = R_y * F_Y * Z_x
$$
   
 Ecuación 5.8-7 del (ANSI/AISC 358-10, 2010)

$$
M_{pc} = 1.2 * 3515 \frac{kg}{cm^2} * 1563.326 \text{ cm}^3 = 65.941 \text{ ton. m}
$$

7.- Se chequea el esfuerzo de flexión de la viga en la cara de la columna.

$$
M_f \le \phi_d M_{pc}
$$
 *Ecuación 5.8-8 del (ANSI/AISC 358-10, 2010)*

Dónde:

Para estados límites dúctiles  $\phi_d = 1.0$ 

Para estados límites no dúctiles  $\phi_d = 0.9$ 

Si la ecuación no se cumple se debe cambiar los valores de a, b y c de acuerdo con los límites establecidos.

65.659 ton.  $m \le 1 * 65.941$  ton.  $m$  (Satisface la condición)

8.- Determinar el esfuerzo requerido a corte en la cara de la columna.

$$
V_U = \frac{2 * M_{pr}}{L_h} + V_{gravity}
$$
 Ecuación 5.8- del (ANSI/AISC 358-10, 2010)  

$$
V_U = \frac{2 * 5872.116 \text{ ton. cm}}{505 \text{ cm}} + 25.203 \text{ ton} = 48.459 \text{ ton}
$$

Luego se procede a chequear que este valor sea menor que el especificado por el Capítulo G4 de la especificación (ANSI/AISC 360-16).

$$
V_n = 0.6 * F_y * A_w * C_v \qquad A_w = d * t_w \qquad C_v = 1.0
$$
$$
\phi V_n = 0.6 * 3515 \frac{kg}{cm^2} * 52.578 \, \text{cm} * 0.889 \, \text{cm} * 1.0 = 98.785 \, \text{ton}
$$

$$
V_U \leq \emptyset V_n
$$

$$
48.459 \text{ ton} \leq 98.579 \text{ ton} \qquad (Satisface la condition)
$$

9.- Se revisa la conexión viga-columna. Para esto se calcula el momento adicional debido a la amplificación de cargas, se analiza la viga más crítica de toda la estructura.

$$
M_{UV} = V_{RBS} * \left(a + \frac{b}{2} + \frac{d_c}{2}\right)
$$
  

$$
M_{UV} = 25.203 \text{ ton} * \left(10 \text{ cm} + \frac{35 \text{ cm}}{2} + \frac{40 \text{ cm}}{2}\right) = 11.971 \text{ ton} \cdot m
$$

Para la relación columna fuerte-viga débil se considera el caso más crítico y se analiza una columna del primer piso.

## **Relación de Momento**

$$
\frac{\sum M_{pc}}{\sum M_{pb}} > 1.0
$$
 *Ecuación E3-1 del (ANSI/ AISC 341-10, 2010)*

$$
\sum M_{pc} = \sum Z_c * \left( F_{yc} - \frac{P_{uc}}{A_g} \right)
$$

$$
M_{pc2} = 3684.445 \, \text{cm}^3 \cdot \left(3515 \, \frac{kg}{cm^2} - \frac{132366.3 \, kg}{264.36 \, \text{cm}^2}\right) = 111.060 \, \text{ton. m}
$$

Para columna por debajo de la unión a la línea central de la viga:

$$
M_{pc1} = 3684.445 \, \text{cm}^3 \times \left( 3515 \, \frac{kg}{cm^2} - \frac{96469.6 \, kg}{264.36 \, \text{cm}^2} \right) = 116.063 \, \text{ton. m}
$$
\n
$$
\sum M_{pb} = \sum (M_{pc1} + M_{pc2}) = 227.123 \, \text{ton. m}
$$

10.- Verificar que la relación Viga-Columna se cumpla.

La condición:

$$
\frac{\sum M_{pc}}{\sum M_{pb}} > 1
$$

$$
\frac{227.123 \text{ ton. m}}{70.69} = 3.21 > 1
$$
 (Satisface la condición)

La resistencia a corte requerida, donde  $\emptyset V_n$  se obtiene del Manual AISC.

$$
V_U = \frac{2 * M_{pr}}{L_h} + V_{gravity}
$$
  

$$
V_U = \frac{2 * 5872.116 \text{ ton.cm}}{560 \text{ cm}} + 25.203 \text{ ton} = 30.561 \text{ ton}
$$

 $V_U \leq \emptyset V_n$ 

 $46.175$  ton  $\leq$  98.785 ton (Satisface la condición)

No se realiza el chequeo por placa de continuidad debido que se está usando columnas de sección tubular, cuadrada con rigidizadores internos del elemento.